...where a blue screen is the beginning of something wonderful, not the end of it

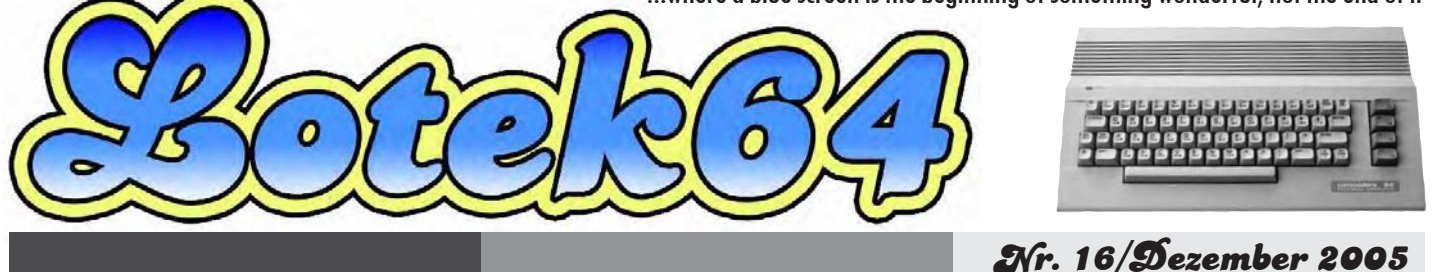

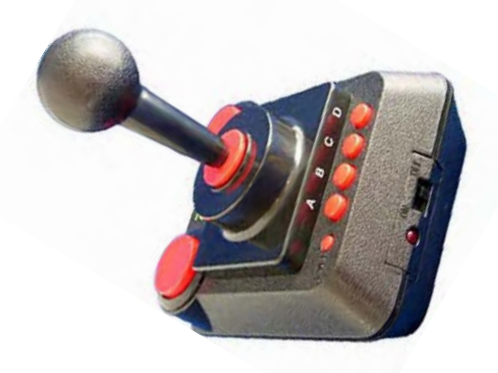

## Das lange erwartete C64-DTV (PAL) ist da: Spielzeug oder mehr?

Seite 17

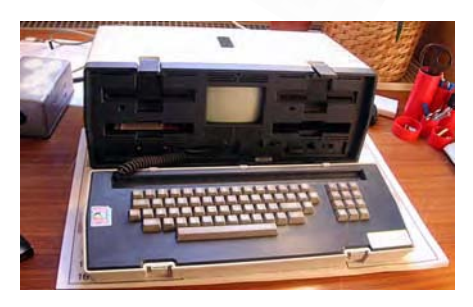

Interview mit Wolfgang L. Gombocz, Besitzer eines Osborne-1: Der erste tragbare PC

Seite 4

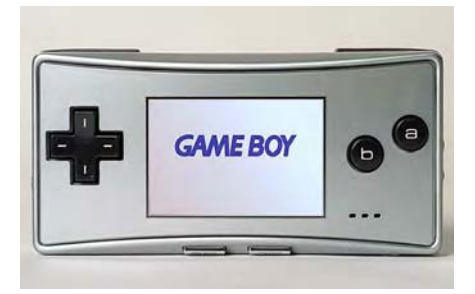

## Handheldreportage, Teil 3: Gameboy Bestseller von Nintendo

Seite 12

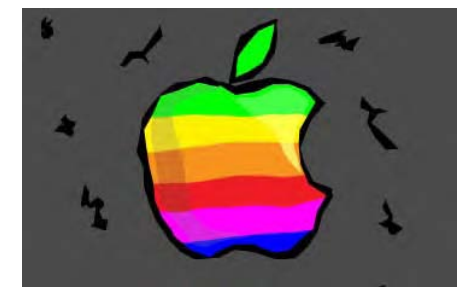

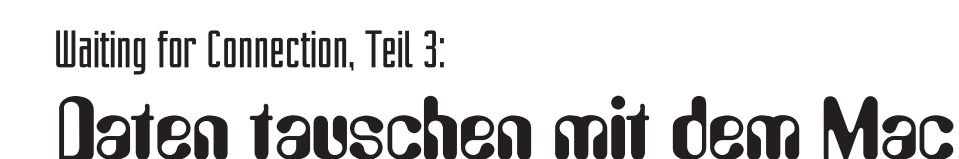

Seite 8

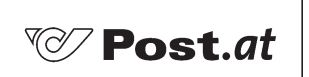

Bar freigemacht/Postage paid 8025 Graz Österreich/Austria

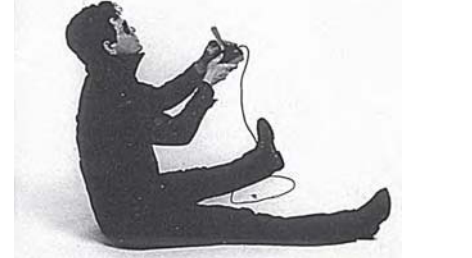

Lotek64 #16, Dezember 2005 www.lotek64.com info@lotek64.com

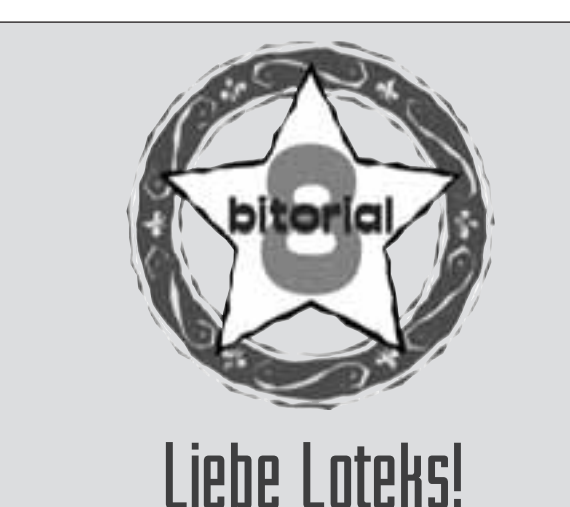

Aufgrund der Verspätung des letzten Heftes erscheint diese Ausgabe bereits nach zwei Monaten. Ob die Zeit ausgereicht hat, um ein Heft zu produzieren, das für ein bisschen Unterhaltung in den hoffentlich erholsamen Weihnachtsfeiertagen sorgt, hoffen wir natürlich. Thematisch dreht sich die 16. Ausgabe von Lotek64 um Neuerscheinungen wie das lang erwartete C64-DTV und das von Harald Horchler herausgegebene Buch von Boris Kretzinger über dir Firma Commodore, der viele von uns ihr Hobby verdanken. Mit der "Gold Edition" der C64-Classix und der Amiga-Classix sind vor kurzem außerdem zwei CD-ROMs erschienen, die eine nähere Betrachtung verdienen.

Andererseits widmen wir uns mit dem Osborne-1 einem Computer, der bisher noch nie in Lotek64 Erwähnung gefunden hat. Wolfgang Gombocz, unser Gesprächspartner in dieser Ausgabe, lehrt Philosophie an der Universität Graz und ist in seiner Freizeit als Imker tätig. Wie er als Philosoph bereits in den 1970er Jahren mit einem Großrechner in Berührung gekommen ist und warum er einige Jahre später auf den kleinsten damals verfügbaren PC wechselte, erzählt er ab Seite 4.

Jens Bürger hat sich mit dem Apple Macintosh wieder eine Computerfamilie vorgenommen, um verschiedene Wege des Datentransfers zum PC auszuprobieren. Spiele- und Konsolenexperte Andre Hammer setzt mit den verschiedenen Gameboy-Modellen die Handheldreportage fort.

Simon Quernhorst kümmert sich um die Bedürfnisse der Spielefreaks, während Rainer Buchty und Georg Acher eine rührende Weihnachtsgeschichte zu erzählen haben.

Unser besonderer Dank geht an Thomas Dorn sowie an alle, die zum Zustandekommen dieser Ausgabe beigetragen haben.

> Schöne Feiertage! Georg Fuchs (für die Lotek64-Redaktion)

PS: Die Lotek64-PDFs gibt es außer auf www.lotek64.com auch auf unseren Mirror-Seiten: http://www.ttecx.de http://www.c64-mags.de http://www.media2000-berlin.de

Impressum: Herausgeber, Medieninhaber: Georg Fuchs, Waltendorfer Hauptstr. 98, A-8042 Graz/Austria

## INHALT

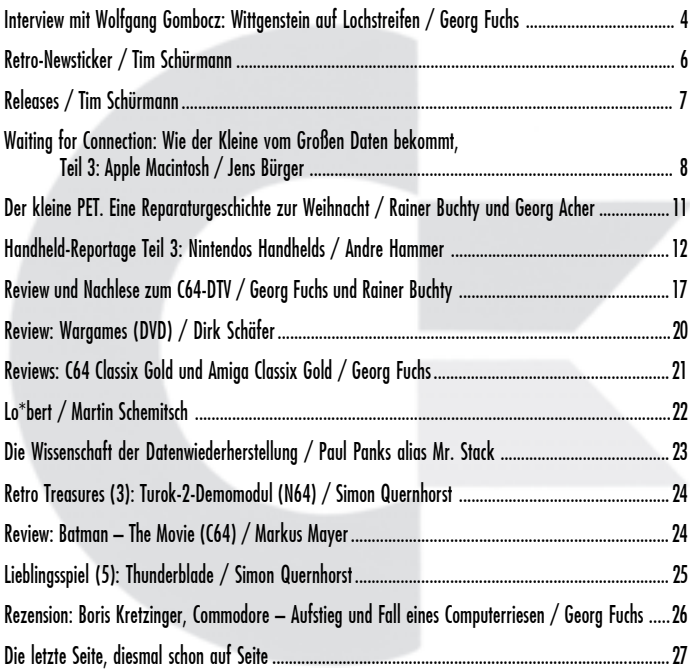

### DAS LOTEK64-ABO

Lotek64 ist kostenlos, für die Portokosten muss jeder Leser / jede Leserin allerdings selbst aufkommen.

manchmal ein paar Cent darüber oder darunter liegen können.

Um die Sache nicht unnötig zu verkomplizieren, werden die Portokosten ab Ausgabe 15 mit 1 Euro veranschlagt, auch wenn sie außerhalb Österreichs (je nach Gewicht der Gesamtsendung)

Das Lotek64-Sparpaket: "Schnorrer-Abos" werden aus Kostengründen ab 2006 eingestellt. Wer ein Abo möchte, muss ab März 2006 die Portokosten übernehmen und 4 Euro für ein Jahresabo bezahlen.

### Bankverbindung

Internationale Bankverbindung (IBAN): AT58 1200 0766 2110 8400 BIC (SWIFT): BKAUATWW, Kontoinhaber: Georg Fuchs

Innerhalb Österreichs: Konto 76621108400, BLZ 12000 (BA-CA)

Als Verwendungszweck bitte "Lotek64-Abo Vorname Nachname" oder Ähnliches angeben, max. 35 Zeichen!

Wer ein Abo bestellt und eine Portospende überweist, muss uns natürlich trotzdem per E-Mail oder auf dem Postweg verständigen und die Adresse bekannt geben!

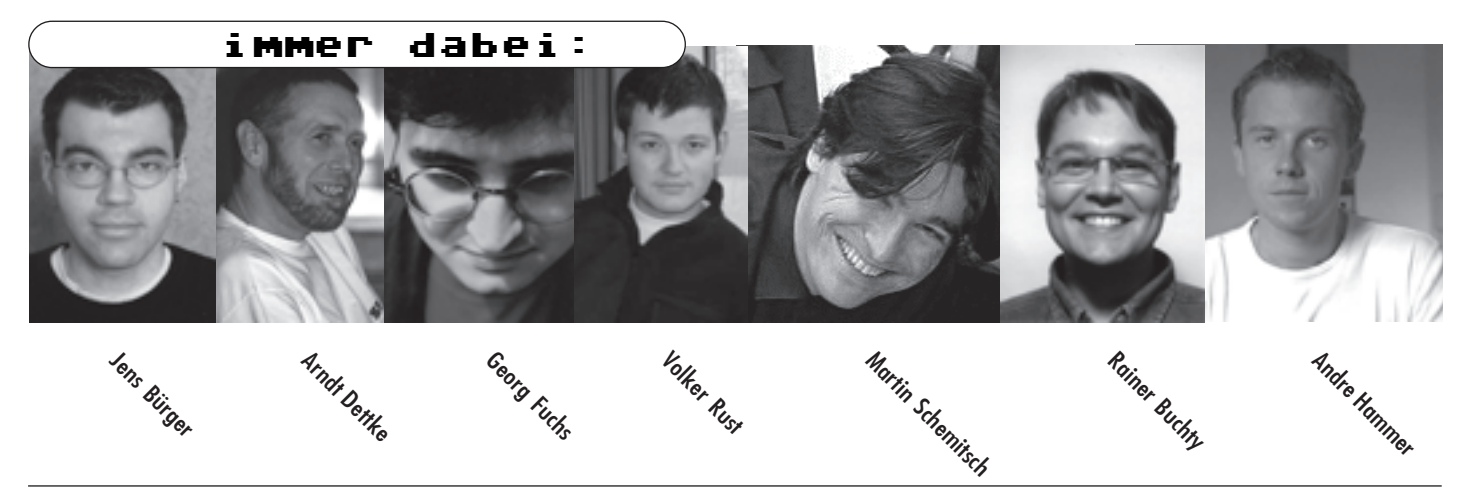

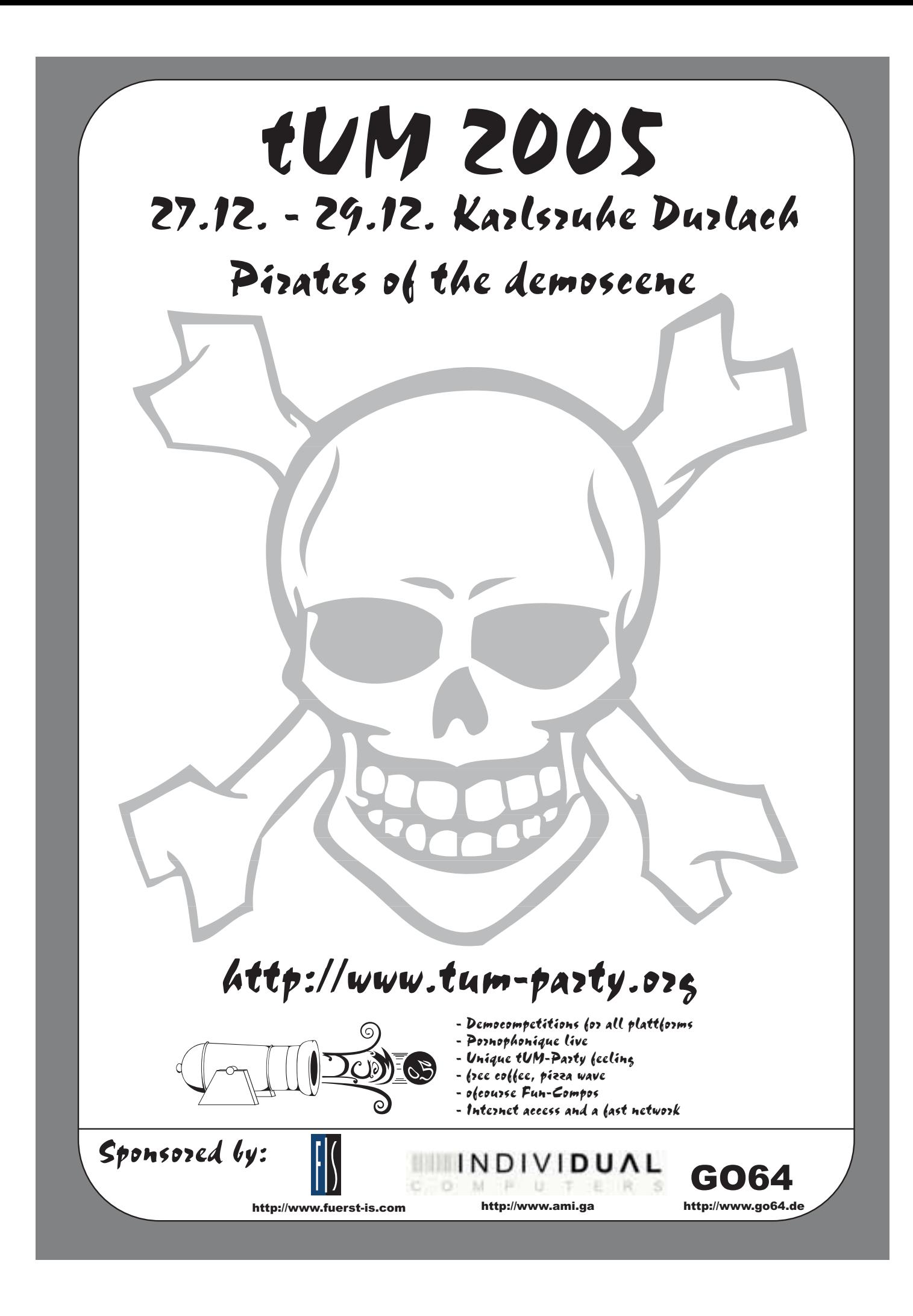

# Wittgenstein auf Lochstreifen

Von 30-Tonnen-Rechnern und tragbaren Kleincomputern.

## Interview mit Wolfgang L. Gombocz

Wolfgang Gombocz, Jahrgang 1946, lehrt als außerordentlicher Professor am Grazer Institut für Philosophie. Seine Forschungsschwerpunkte sind Geschichte der Philosophie, Philosophische Anthropologie und Menschenrechtstheorie, sowie die "Grazer Schule".

### Lotek64: Wie bist du mit Computern in Berührung gekommen?

WoGo: Ich habe durch einen glücklichen Umstand 1974 mit maschineller Textverarbeitung begonnen, weil ich Dr. Walter Koch, einen Mitarbeiter des "Informationsdienstes Chemie" im Rechenzentrum in der Grazer Steyrergasse, heute Teil des Forschungszentrums Joanneum, kennen gelernt habe. Dort gab es die Möglichkeit, eine 30-Tonnen-Maschine selbst mit Daten zu füttern und daraus Bibliographien, Lexika, Wortlisten etc. zu erzeugen. Diese Möglichkeit habe ich mit zwei oder drei Mitarbeitern wahrgenommen.

#### Lotek64: Um welche Daten hat es sich dabei gehandelt und wo sind sie hergekommen?

WoGo: Die Daten waren hauptsächlich auf österreichische Philosophie bezogen, also auf Autoren, die auf dem Gebiet Österreichs gewirkt haben, und auf Philosophen, die aus Österreich ausgewandert sind, wie die Positivisten oder andere in der Nazizeit Vertriebene, die in Österreich schulebildend waren. Diese Philosophen haben wir bibliographisch und inhaltlich dargestellt. Der Input stammte zum Teil von uns selbst, den Großteil haben wir aber aus Deutschland geschenkt bekommen.

#### Lotek64: Es gab also schon ähnliche Projekte an anderen Orten?

WoGo: In Düsseldorf gab es ein ähnliches Projekt, deren Datenbank mussten wir aber erst für unsere Zwecke adaptieren.

#### Lotek64: Was ist mit den Daten geschehen?

WoGo: Ein Teil dieser Daten stand schon damals online zur Verfügung! Natürlich war eine schriftliche Eingabe erforderlich, um eine Abfrage zu starten. Diese wurde dann auf Lochkarte gestanzt, und sobald von den vier

Keith Lehrer<br>Fichtenweg 21/117<br>7400 - Tubingen<br>W. Germany Dear Mr. Lehrer: Thank you for your letter of July 1, 1983. Our subsidiary in Germany will be more than happy to help<br>you with both of your questions. Their address is as follows: Osborne Computer GMBH<br>Dingolfinger Str. 6<br>8000 Muenchen 80, W. Germany<br>89-491001<br>841-529365 TELE:<br>TELEX: I have forwarded a copy of your letter to Mr. Sepp Hatzl,<br>General Manager of OCC/GMBH. If you have any further questions,<br>please feel free to contact him directly. Sincerely, Debbie Nessier<br>Debbie Messier<br>International Secretary

Die Firma Osborne hatte bereits 1983 ein internationales Händlernetz. Schehen sein, dass eine Wortliste in beitet. Wenn man heute im Internet schehen sein, dass eine Wortliste in

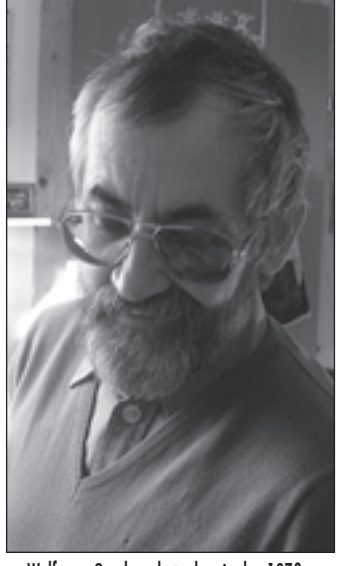

Wolfgang Gombocz hat schon in den 1970er Jahren die Vorteile von Computern in der geisteswissenschaftlichen Forschung erkannt.

Eingängen der riesigen Computer – meist erst gegen Mitternacht – einer frei war, konnten wir den Rechner mit der Frage füttern. Das Ergebnis wurde auf Papier ausgedruckt. Man konnte zum Beispiel Zitate von Wittgenstein über Raum und Zeit suchen; da gab es dann drei oder vier Treffer.

#### Lotek64: Wie groß war diese Datenbank?

WoGo: Von uns selbst stammten zunächst ungefähr 2000 Einträge, aus Deutschland bekamen wir etwa 10.000. Es handelte sich um Einheiten zu etwa 200 bis 300 Worten, die auf riesigen Bändern gespeichert waren.

Am Höhepunkt waren es zwischen 20.000 und 30.000 Zitate, was natürlich nicht vergleichbar ist mit dem heutigen Internet. Das Internet hat eine enorme Schuttbelastung bei den Suchvorgängen, aber die User lernen langsam, den Schutt händisch zu beseitigen. Die Suchlogik bleibt dennoch ein Problem: Damals haben wir mit einer strukturierten Deskriptorendatei gearbeitet. Wenn man heute im Internet

etwas sucht, gibt es kein Schlagwort-

verzeichnis, keine Deskriptoren.

Lotek64: Wann habt ihr dieses Projekt gestartet?

WoGo: Wir haben in den späten 70er Jahren mit dem Sammeln von Daten begonnen, unsere Blütezeit waren die Jahre von 1980 bis 1985. Danach hat die Bedeutung unserer Datenbank abgenommen, weil immer mehr Datenbanken zur Verfügung standen. Am Ende wurde sie nur noch für die Produktion der jährlich erscheinenden Bibliographie der österreichischen Philosophie herangezogen.

Lotek64: Sind diese Daten in ein späteres Projekt eingeflossen oder wurden sie einfach irgendwann entsorgt?

WoGo: Die Daten sind nach wie vor bei der Forschungsstelle für österreichische Philosophie in Graz abrufbar, aber da die Informationen mittlerweile überall zugänglich sind, werden sie kaum noch genutzt. Die Datenbank hat also eher einen archivarischen Charakter. Nicht einmal die damit erzeugte Internationale Bibliographie der österreichischen Philosophie gibt es noch in Buchform.

Lotek64: Wie kamen Interessenten damals an die gewünschten Daten?

WoGo: Die Anfragen erfolgten schriftlich. Wir haben maschinell abgefragt und bekamen das Ergebnis, ausgedruckt auf Endlospapier, auf dem Postweg zugestellt.

#### Lotek64: Es gab damals nur einen einzigen dieser Großrechner in Graz...

WoGo: Genau. Der Rechner wurde hauptsächlich von theoretischen Physikern für deren enorm lange Rechenvorgänge verwendet. Die Physiker haben oft zwei oder drei der vier Eingänge blockiert, wir konnten unsere Eingaben nur in die Warteschlange stellen und mussten auf den Goodwill der Betreuer hoffen. Wenn man dann um 8 Uhr kam, konnte es ge-

alphabetischer Reihenfolge nur bis zum Buchstaben S abgeschlossen war. Man konnte dieser Maschine aber nicht beibringen, am nächsten Tag bei T fortzusetzen, der gesamte Vorgang musste von vorne gestartet werden. Auf diese Weise hatten wir bald eine sehr große Sammlung von unvollständigen Wortlisten und Lexika, die einmal mit R, einmal mit S, einmal mit T aufhörten, aber sehr selten bis zum Buchstaben Z reichten. Da wir die Daten aber oft für Publikationen brauchten, mussten wir es so oft versuchen, bis wir Erfolg hatten.

#### Lotek64: Aber die Ära der Großrechner ging einmal zu Ende!

WoGo: Ja, wir haben alle Verkleinerungen mitgemacht. Begonnen hat es mit der besagten 30-Tonnen-Maschine, irgendwann waren wir bei einer Tonne angelangt, und etwa Anfang der 1990er Jahre haben wir uns endgültig vom Rechenzentrum abgekoppelt und mit unseren eigenen Rechnern, normalen PCs, gearbeitet.

Lotek64: Privat bist du aber mit einem für mitteleuropäische Verhältnis-

## Osborne-1

Der Osborne-1 war der erste in Serie erzeugte tragbare PC der Welt. In den USA erreichte er eine weite Verbreitung, was vor allem auf seinen relativ günstigen Anschaffungspreis von unter 2000 Euro (bei Markteinführung) zurückzuführen war, ein Preis, der bereits ein beachtliches Softwarepaket beinhaltete. Mit zwei integrierten Diskettenlaufwerken und einem Fünf-Zoll-Bildschirm ausgestattet, war der Osborne-1 sofort überall einsatzfähig, wo man eine Steckdose fand. Ein Akku hätte das Gewicht des rund 12 kg schweren Geräts in schwindelnde Höhen getrieben.

Dass man die 80 Zeichen des CP/M-Screens nie in einem Stück auf dem winzigen Monochrom-Monitor betrachten konnte, tat der Freude keinen Abbruch. Grafik- und Soundfähigkeit wie beim SX64 suchte man vergebens, dafür liefen Programme wie Wordstar anstandslos. Dank des 64KB großen Arbeitsspeichers funktionierten Betriebssystem und Anwendungsprogramm absturzfrei, solange man es mit der Dateneingabe nicht übertrieb.

Neben einem Anschluss für einen externen Bildschirm gab es einen parallelen und einen seriellen Anschluss, zusätzlich war ein Modem-Anschluss eingebaut. Die Erweiterbarkeit des Osborne war mehr als erstaunlich.

Das Betriebssystem des Schlepptops war CP/M, so standen den Osborne-

Besitzern viele professionelle Programme zur Verfügung. Als sich aber MS-DOS als Industriestandard durchzusetzen begann, war das Ende der CP/M-Rechner besiegelt. 1983 musste die Osborne Computer Corporation Konkurs anmelden.

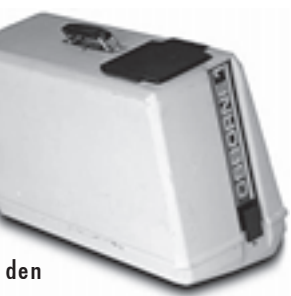

Die Rechner blieben trotzdem noch lange populär, vermutlich war der Osborne eines der Vorbilder für den Commodore SX64.

### Technische Daten Osborne-1

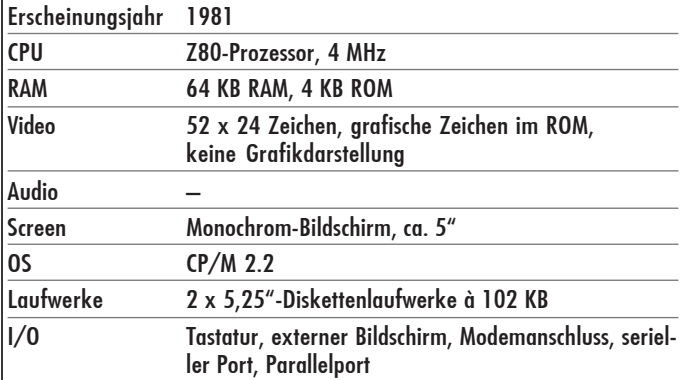

se sehr exotischen Rechner, einem Osborne-1, in die Welt der Datenverarbeitung eingestiegen. Wie ist es dazu gekommen?

WoGo: Ich hatte das Glück, gleich zweimal ein ganzes akademisches Jahr in den USA zu verbringen, 1977/ 78 – das war sozusagen der Innovationsschub für die erste Phase der Textverarbeitung, die ich in Graz 1974/ 75 begonnen habe – und 1982/83. Zwischen diesen beiden Jahresdaten fand der große Qualitätssprung in der Computerentwicklung statt, die Geräte waren plötzlich überschaubar. Am Institut für Philosophie an meiner Universität in Tucson, Arizona, gab Dadurch sind ständig die Gerätesicherungen des Osborne-1 durchgebrannt, der Verschleiß war enorm. In Österreich waren die richtigen Sicherungen aber gar nicht leicht zu bekommen, also mussten mir Freunde immer wieder größere Mengen dieser Sicherungen zukommen lassen. An manchen Tagen konnte ich nur zwei bis drei Stunden arbeiten, die restliche Zeit war ich damit beschäftigt, die Sicherungen, die im Osborne-1 an verschiedenen Stellen eingebaut sind, zu wechseln.

Lotek64: Wie lange hast du diese Arbeitsweise dann noch durchgehalten?

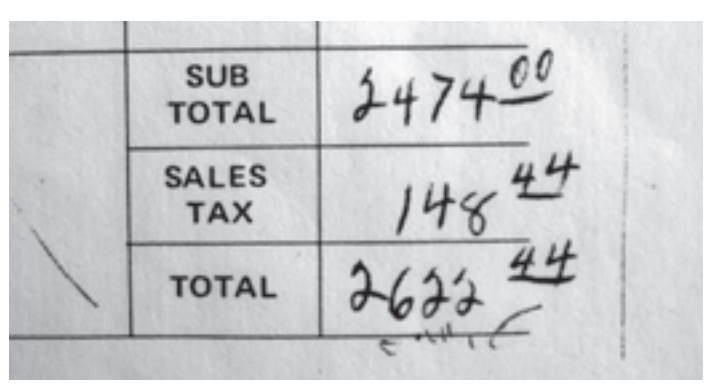

Der ursprüngliche Besitzer bezahlte 2622,44 US-D für den Osborne-1, einen Epson MX-80-Drucker und eine Zehnerpackung Verbatim-Disketten.

es im Sekretariat bereits einen PC, und ein Kollege, Professor Lehrer, erzählte mir, dass er eine Vorbestellung für den ersten tragbaren Home-PC abgegeben hatte. Daraufhin habe ich mich mit einem jungen amerikanischen Forscher in Deutschland in Verbindung gesetzt, der 1984 in die USA zurückkehren wollte, seine gesamte EDV-Ausrüstung jedoch nicht mitnehmen konnte. Wir sind uns handelseinig geworden, ich habe den auf 110V laufenden US-Osborne-1 für ungefähr 1000 US-D gekauft. Im Preis inbegriffen waren ein Drucker und ein Vergrößerungsglas, das die Arbeit am winzigen Bildschirm angenehmer machte.

Lotek64: Trotzdem musste man mit der Tastatur immer den Bildschirm scrollen, da immer nur ein Ausschnitt der Seite sichtbar war.

WoGo: Ich habe mir das Textverarbeitungsprogramm einfach so eingestellt, dass ich in Spalten geschrieben habe. So wurde der Text links und rechts nicht abgeschnitten.

Ein größeres Problem war unser E-Werk, das statt der damals gängigen 220V, auf die der Trafo ausgerichtet war, manchmal bis zu 250V lieferte.

WoGo: Besonders intensiv habe ich in den Jahren 1984 bis 1986 mit dem Osborne gearbeitet. Ab Mitte der 80er Jahre habe ich den Computer zur Erzeugung von Unterrichtsmaterialien verwendet. Erst in der zweiten Hälfte der 80er Jahre habe ich durch Gastprofessoren aus Großbritannien und den USA mitbekommen, dass mittlerweile eine neue Generation von Rech-

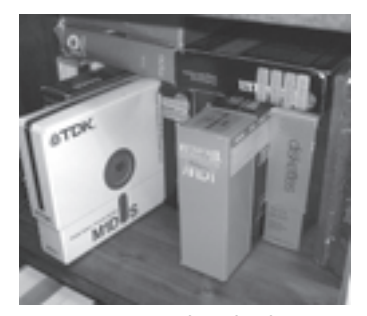

Einige seiner Disketten bewahrt Wolfgang Gombocz bis heute auf.

nern die CP/M-Maschinen abgelöst hatte. Diese waren zwar nicht "portable", dafür aber neuester Standard. 1989 habe ich meinen ersten PC von einem englischen Kollegen gekauft, dieser Computer war bis 1994 im Einsatz.

Lotek64: Spiele auf dem Osborne waren kein Thema für dich?

WoGo: Nein, ich habe es auch abgelehnt, vom Verkäufer irgendwelche Spiele zu übernehmen, außer einer Schach-Diskette. Auf dieser Dis-

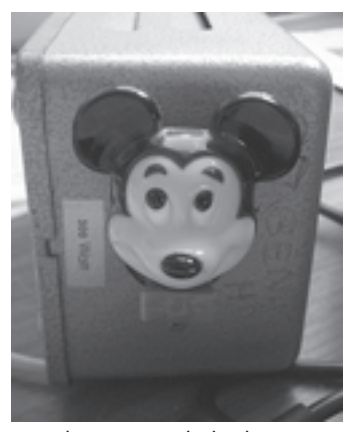

Micky Maus zeigt mit leuchtenden Augen an, dass der Trafo funktioniert.

kette war zusätzlich ein Kinderspiel, das meine Tochter dann regelmäßig gespielt hat. Das Schachprogramm hatte neun Schwierigkeitsstufen, wobei neun die schwierigste Stufe ist. Im Laufe der Zeit habe ich gelernt, das Programm auf allen Stufen zu besiegen, nur bei Stufe zwei ist mir das seltsamerweise nie gelungen.

Lotek64: Du hast sehr umfangreiche Texte auf dem Osborne geschrieben. Wie funktioniert das angesichts des kleinen Arbeitsspeichers und der geringen Kapazität der Disketten?

WoGo: Abstürze kamen regelmäßig vor. Ich habe mich rasch angepasst und gelernt, meine Aufsätze so zu strukturieren, dass sie immer Einheiten von zehn bis höchstens zwanzig Druckseiten umfassten. Die einzelnen Elemente wurden dann durchnummeriert und den Verlagen auf Diskette zugeschickt. Band IV der von

Professor Röd herausgegebenen Reihe Geschichte der Philosophie, Die Philosophie der ausgehenden Antike und des frühen Mittelalters, an dem ich zehn Jahre lang gearbeitet habe, ist größtenteils auf diese Weise entstanden.

Die an den Osborne-1 angepasste Arbeitsweise hat mir letztendlich geholfen, meine Publikations- und Lehrtätigkeit besser zu strukturieren. Die Größeneinheit von höchstens 20 Seiten entspricht auch etwa dem Material für eine Doppelstunde im Unterricht oder einem Abendvortrag. Auch heute habe ich noch eine Menge kleiner, vom Osborne stammender Dateien auf meinem PC.

#### Lotek64: Du hast die Dateien vom Osborne-1 auf den PC mitgenommen?

WoGo: Ja, und ich erinnere mich noch an den komplizierten Konvertierungsprozess. Alles in allem habe ich es auf eine fünfstellige Anzahl von Textdateien gebracht. Umlaute und Sonderzeichen wurden aber nicht immer korrekt umgesetzt.

Das Interview führte Georg Fuchs.

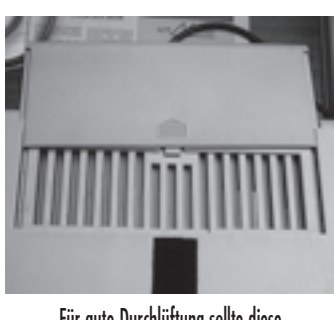

Für gute Durchlüftung sollte diese Klappe beim Arbeiten immer offen sein.

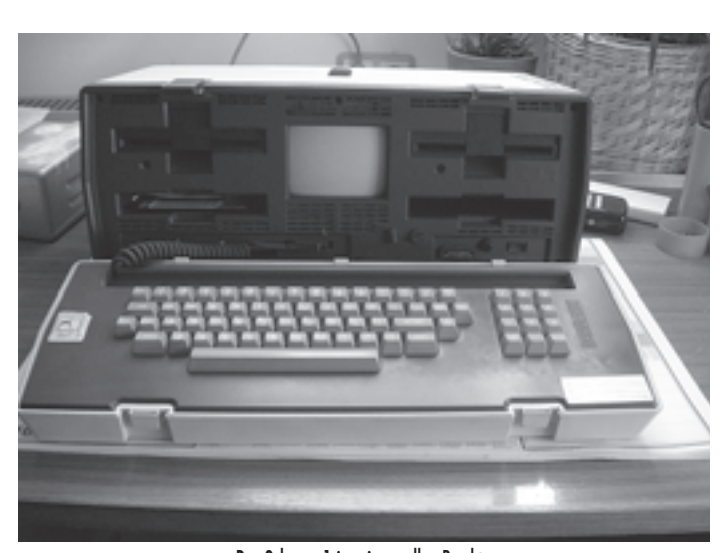

Der Osborne-1 in seiner vollen Pracht.

## Retro-Newsticker

#### **01.10.2005**

Wer sein Wissen über den C64 testen möchte, sollte einen Blick auf *www.c64trivia.co.uk* werfen.

#### **18.10.2005**

Die freien Mitarbeiter der eingestellten Retro Gamer-Zeitschrift haben ihre noch nicht veröffentlichten Artikel auf einer CD zusammengefasst, die als "RETRO SURVIVAL CD" für 5 englische Pfund erworben werden kann. Kontakt: *www.retrosurvival.co.uk*

#### **24.10.2005**

Auf der Seite *www.c64hq.com* steht das erste Kapitel des neuen Buchs "The Spectacular Rise and Fall of Commodore" als Leseprobe bereit.

#### **28.10.2005**

Der Verlag "Imagine Publishing" kauft die Rechte am eingestellten "Retro Gamer"-Magazin und wird die Zeitschrift nach albekanntem Konzept, aber mit neuem Design fortsetzen. Die erste Ausgabe 19 soll im Dezember erscheinen und 4.99 Pfund kosten. *www.imaginepublishing.co-.uk*

#### **29.10.2005**

Richard Bayliss produziert seit 10. Jahren C64 Public Domain-Spiele.

#### **02.11.2005**

Visa Rösters neues Album "READY. Vocally too" kann jetzt vorbestellt werden. *http://www.livet.se/visa*

#### **03.11.2005**

Kaum ist die Videospielekonsole C64-D2TV in Europa erschienen (Verkaufsstart ist der 11.11.05), gibt es schon eine Anleitung zum Umbau, so dass auch alte C64-Laufwerke angeschlossen werden können.

#### **05.11.2005**

Pete Rittwage hat die Entwicklung des unter der GPL stehenden Kopiererprogramms mnib übernommen. Der Name bleibt erhalten. mnib überträgt mit Hilfe eines Parallelkabels auch kopiergeschützte Disketten auf den PC. *http:// rittwage.com/c64p*

#### **07.11.2005**

Vice 1.17 hat einen Fehler, der das Programm nach 72 Minuten Betrieb zum Absturz bringt.

#### **19.11.2005**

Das Genesi Konsortium stellt die Spezifikationen der PegasOS-Plattform frei zum Download über das power.org-Protal von IBM bereit. *http://pegasosppc.com/*

#### **16.11.2005**

Die "C64 Demo DVD 1" ist jetzt für die Öffentlichkeit zugänglich. Die Video-DVD enthällt eine Sammlung aus C64 Demos und wird kostenlos über Bittorrent verteilt. *www.stefan-uhlmann.de/cbm/DVD/ DVD.html*

#### **04.11.2005**

E2B und individual Computers stoppen aufgrund der deutschen Umsetzung der Recyclingverordnung für Elektronikschrott vorerst die Auslieferung ihrer Hardwareprodukte.

#### **23.11.2005**

Die Seite *www.c64hq.com* bietet in ihrem neuen Audio/Video-Bereich exklusive Musikstücke von Rob Hubbard zum kostenlosen Download an.

#### **23.11.2005**

Die C64-Remix Seite *Remix.Kwed.Org* feiert ihr fünfjähriges Bestehen.

#### **28.11.2005**

Die Musikgruppe Press Play On Tape spendiert in der Vorweihnachtszeit einige Überraschungen im Rahmen ihres Adventskalenders. Den Anfang macht eine Live-Aufnahme von einem Auftritt als Vorgruppe. *www.pressplayontape.com*

#### **07.12.2005**

Die "Retro Survival CD" kann jetzt für fünf Pfund unter *www. retrosurvival.co.uk* bestellt werden.

#### **07.12.2005**

Im Rahmen der Insolvenz der Spielefirma Acclaim standen verschiedene Spiele-Rechte zum Verkauf *http://maltzauctions.com/ acclaimip.htm*

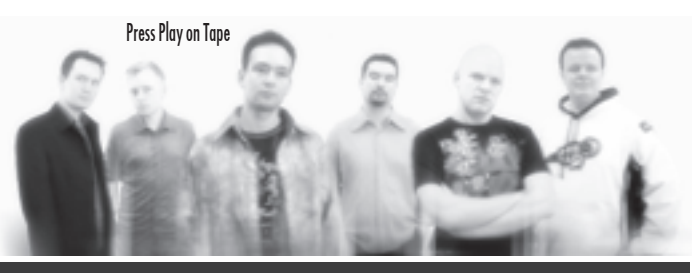

Tim Schürmann

## Releases Tim Schürmann

## Releases

**Amiga Future, Ausgabe 56** (02.09.2005) kommerzielles Papiermagazin *www.amiga-future.de* **Attitude #8** (02.09.2005) C64-Diskettenmagazin *attitude.c64.org* **CeVi aktuell #3, 4, 5** (11.06.2005, 01.08.2005, 04.09.2005) C64- PDF-Magazin *www.c64-mags.de/cevi-aktuell* **ColecoNation #2, #3** (09.08.2005, 12.09.2005) Konsolen-Webzine *www.coleconation.com* **Digital Talk #74** (14.09.2005) C64-Diskmag *www.digitaltalk.de* **Nordic Scene Review #3** (25.09.2005) C64-Diskettenmagazin *http://noname.c64.org/csdb/release/?id=20775* **CeVi aktuell 6** (02.10.2005) PDF-Magazin *www.c64-mags.de/ceviaktuell* **Game Over(view) #22** (07.10.2005) C64-Diskettenmagazin *www.artificial-stupidity.net/gameoverview* **DigitalTalk #75** (16.10.05) C64-Diskettenmagazin *www.digitaltalk.de* **CeVi Aktuell #7** (06.11.2005) PDF-Magazin *www.c64-mags.de/ceviaktuell* **Game Over(view) #23** (11.11.2005) *http://bovine.artificialstupidity.net:1202/gameoverview/* **MMC 64 Browser 0.4 (20.10.2005)** [MMC 64] Erweiterung für die MMC64 FlashCard-Hardware *noname.c64.org/csdb/release/*

*?id=18081&show=notes* **MMC64 Fast D64 Writer** (16.10.2005) [MMC 64] Das Plugin erlaubt ein schnelleres zurückschreiben von D64-Images *http:/ /www.forum-64.de/wbb2/attachment.php?attachmentid*

- Sprite zu ACME Konverter (30.09.2005) [C64] Wandelt RAW-Sprites in ACME-Zeilen *http://noname.c64.org/csdb/release/ ?id=21037*
- **c64PSP v0.1** (29.09.2005) [PSP] C64-Emulator *http:// www.ps2nfo.com/index.html*
- **WinUAE 1.1** (02.10.2005) [Windows] Amiga-Emulator *www.winuae.net*
- **UFLI Editor V2.0** (04.10.2005) [C64] Grafik-Designer *noname.c64.org/csdb/release/?id=21085*
- **GoDot** (06.10.2005) [C64] Einige Module des Grafikprogramms erfuhren ein Update *www.godot64.de*
- **WarpCopy 64 V0.5** (07.10.2005) [C64] Kopierprogramm *www.oxyron.de/html/wc64.html*
- **VICE 1.17** (07.10.2005) [PC] C64/C128/VC20/Plus4-Emulator *www.viceteam.org*
- **RawGoat v2.0** (16.10.2005) [C64] Eine "stripped-down" Version des GoatTrackers2 *covertbitops.c64.org/tools/rawgoat.zip*
- **Power64 4.9** (15.10.2005) [Mac] C64-Emulator (Shareware) *www.infinite-loop.at/index.html*
- C64 Classix Gold (15.10.2005) [PC] *Neuauflage der "C64 Classix"*-*CD*
- Amiga Classix Gold (15.10.2005) [PC] Neuauflage der "Amiga Classix"-CD

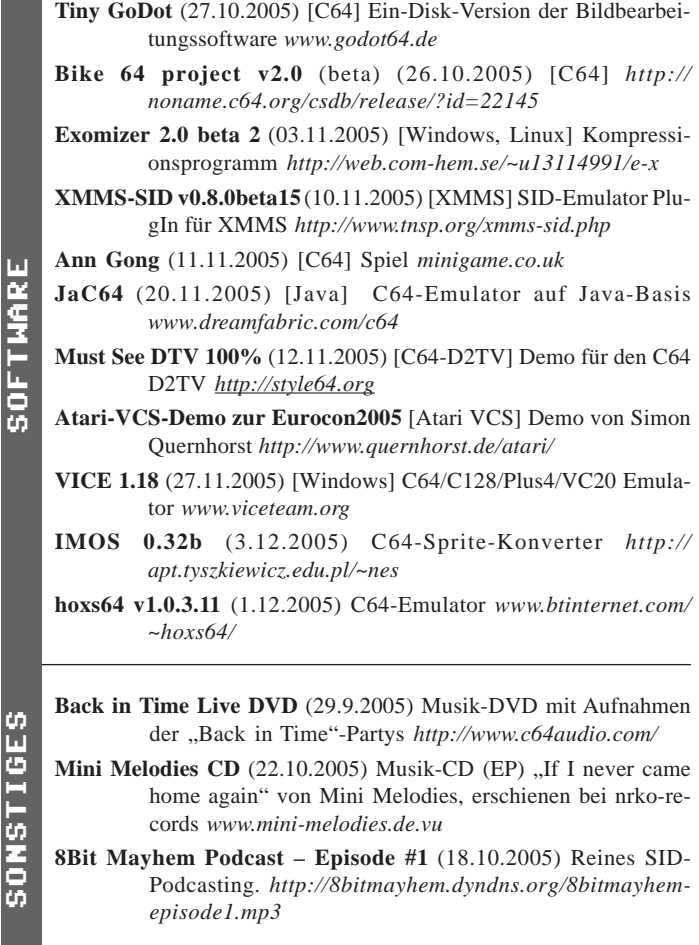

## Releases

## Mumpitz 118

Bestellungen bei Hans-Christoph Tuchen, Holbeinstraße 43, 12203 Berlin – Mumpitz gibt es gegen Portospende auf folgendes Konto bei der Postaprkassen Berlin: 462476-101, BLZ 100 100 10

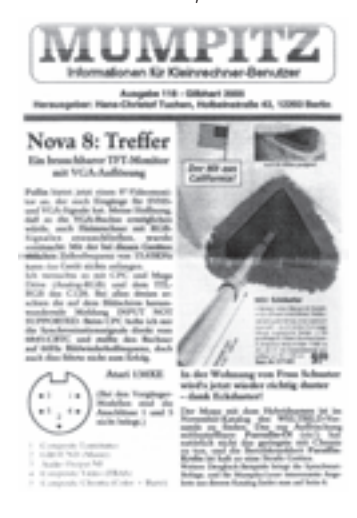

## Mitarbeit?

Lotek64 ist kein kommerzielles Produkt. Das bedeutet, dass es nur überleben kann, solange es engagierte Computerfreaks gibt, die ihre Texte oder ihre Zeit kostenlos zur Verfügung stellen. Falls du auch als Autorin / als Autor aktiv werden möchtest, oder falls du uns auf eine andere Weise unterstützen möchtest, bist du herzlich in unserem Team willkommen.

Übrigens: Wer Artikel schreibt oder uns auf eine andere Art hilft, das Magazin besser zu machen, bekommt als Dankeschön drei kostenlose Ausgaben.

Melde dich bei uns: lotek64@aon.at

HARDWARE  $\overline{\mathbf{r}}$ ARDMAI

*=1240*

**MMC64 D64 Reader Beta V0.4** (28.10.2005) [MMC 64] D64 Imaging Plugin für die MMC64-Hardware *http://www.forum-64.de/wbb2/attachment.php?attachmentid=1281*

## **TING FOR CONNECT** EINE LOTEK64-SERIE VON JENS BÜRGER, TEIL 3: APPLE MACINTOSH – Wie der Kleine vom Großen Daten bekommt –

Der Apple Macintosh, heute meist schlicht als Mac bezeichnet, gewinnt in den letzten Jahren wieder ungemein an Popularität. Der einstmals auf unter 3% geschrumpfte Marktanteil beginnt wieder zu wachsen, Apples Produktpalette wird wieder größer und auch das Angebot an Software wächst stetig. Dabei sieht man mit Freude, dass der sogenannte "kreative Bereich" mit den alteingesessenen Schlachtschiffen wie Photoshop, QuarkXpress und Logic weiterhin unterstützt und gefördert wird. Umso schöner ist es dann, zu sehen, dass Apple spätestens seit der Vorstellung des iMac anno 1998 den Consumermarkt (wieder) für sich entdeckt und mit MacOS X, iTunes und Co die Einfachheit, mit der man einen Computer bedienen kann, in neue Dimensionen vorangetrieben hat.

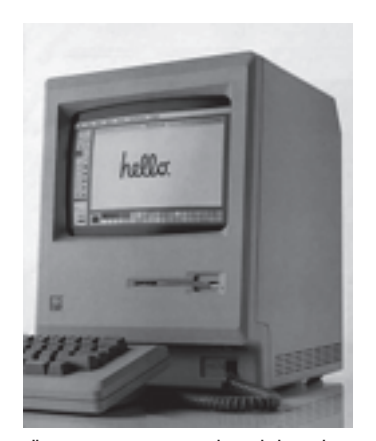

All-in-one anno 1984: Wegen ihrer sehr kompakten Bauform finden die sogenannten Würfel- oder auch Knubbelmac-Kompaktrechner auch heute noch einen Platz auf vielen Schreibtischen.

Der Macintosh wurde im Jahr 1984 vorgestellt – ein Jahr vor der ersten Windows-Version und ein Jahr nach Apples erstem Versuch, einen Computer mit integrierter grafischer Benutzeroberfläche erfolgreich am Markt zu platzieren: Apples Lisa (benannt nach einer Tochter des Firmen-Mitgründers Steve Jobs) zählt sicherlich als einer der größten Flops der Firmengeschichte. Kein Wunder, denn bei einem Preis von 10.000 US-D war Lisa eher eine Machbarkeitsstudie als ein günstiger Computer für jedermann.

Seit Beginn der Geschichte von Mac-OS und Windows sind sich beide Systeme sehr nahe gekommen; heute gestaltet sich der Datenaustausch zwischen Mac und PC zum Teil recht problemlos, doch möchte man einen alten Mac mit seinen Daten beschicken, ist das nicht ohne Weiteres möglich.

## Den Mac fit für den Datenaustausch machen: PC-Exchange

Gerade für ein "mal eben Daten übertragen" eignet sich natürlich das Diskettenlaufwerk, das in jedem Mac, der vor 1998 hergestellt wurde, verbaut ist. Am wenigsten Probleme hat man dabei, wenn es sich bei dem Laufwerk um ein sogenanntes SuperDrive handelt. Diesen Namen verwendet Apple heute für den DVD/CD-Brenner, aber damals bezeichnete "SuperDrive" schlichtweg das HD-Diskettenlaufwerk im 3,5"-Format. Der Macintosh II von 1987 war der erste Mac, den man mit SuperDrive-Laufwerk kaufen konnte, der Macintosh IIx, der 1988 vorgestellt wurde, hatte serienmäßig SuperDrive-Laufwerke eingebaut.

Die allerersten Macintosh-Rechner hingegen (Lisa2 und der originale Macintosh) hatten lediglich Laufwerke mit einem Schreib-/Lesekopf, der mit doppelter Dichte arbeitete (SS/ DD). Mit dieser Technik erreichte man 400 kB Speicherkapazität. Das erste Modell der Apple Lisa besaß sogar nur zwei 5,25"-Laufwerke. Hier ist mir nicht bekannt, dass mit diesen Laufwerken direkt PC-Disketten gelesen werden konnten.

Die anderen Ur-Macs (Mac Plus, Mac 512ke und auch der Mac SE, sofern nicht mit SuperDrive aufgerüstet) kamen dann mit dem 800kB-Laufwerk, einem DD-Laufwerk mit zwei Schreib-/Leseköpfen. Für Rechner mit diesem Laufwerk sollten die Möglichkeiten, die es für Rechner mit dem

Am einfachsten ist der Datenaustausch mit PCs per Diskette also, wenn der Rechner ein SuperDrive-Laufwerk besitzt; nun fehlt nur noch die passende Software – und die wird seit System 7 kostenlos mitgeliefert und nennt sich "PC Exchange" oder auch "File Exchange". Ab Mac OS X ist die Unterstützung für PC-formatierte Disketten fester Bestandteil des Betriebssystems und bedarf keinerlei Konfiguration mehr.

PC Exchange mountet PC-Disketten wie Mac-Disketten und man kann normal mit ihnen arbeiten – sofern man sich mit der reinen Fähigkeit, einfach nur Dateien zu lesen, zu schreiben und zu formatieren zufrieden gibt. Als kleinen Zusatz bietet PC Exchange noch die Umsetzung von Dateiendungen in die entsprechenden Mac-Informationen an (sodass ein von einem PC geladenes doc-Dokument auch direkt mit Microsoft Word für Mac geöffnet wird), sonst aber nichts.

Kommerzielle Produkte hat es in diesem Bereich einmal gegeben, und scheinbar wird eines davon, der DOS Mounter [2], noch angeboten. Allerdings bezahlt man den Komfort (Hin- und Rückübersetzung von Dateiendungen, Unterstützung für lange Dateinamen, große Laufwerke und noch ein bisschen mehr) mit einem relativ hohen Preis: 59,95 US-D kostet eine Vollversion.

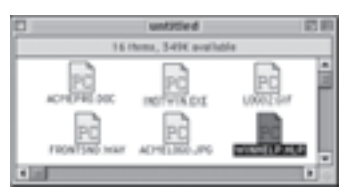

Erkannt: Dateien von einem PC-Medium werden mit der "PC"-Kennung angezeigt.

Wenn man vom Datenaustausch zwischen "alten Macs" und "aktuellen PCs" spricht, spricht man von der Überbrückung einer großen Zeitspanne. Eingangs schrieb ich, dass in jedem Mac, der vor 1998 hergestellt wurde, ein Diskettenlaufwerk verbaut sei. Das ist so nicht ganz korrekt: 1998 wurde der erste iMac vorgestellt. Der iMac war der erste Rechner von Apple, der kein Diskettenlaufwerk mehr hatte und auch nicht die Möglichkeit bot, eines intern nachzurüsten. Tatsächlich erschienen nach dem iMac aber noch Rechner, die ein normales 3,5"-Diskettenlaufwerk aufwiesen – hauptsächlich sind das die letzten Power-Books. Neben dem 3,5"-Laufwerk hat Apple aber auch eine ganze Zeit lang das ZIP-Laufwerk von iOmega favorisiert; so kann man den Power Macintosh G3 blue & white intern nur mit einem ZIP-Laufwerk nachrüsten.

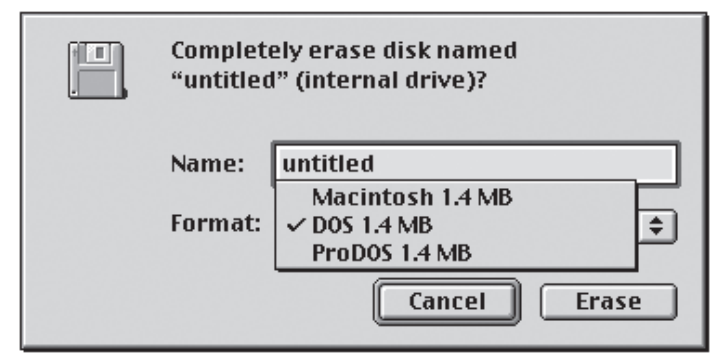

SuperDrive gibt, auch gelten. Ist PC Exchange korrekt installiert, bietet der Mac bei der Initialisierung von Disks auch das Format DOS an.

Tatsächlich jedoch kann man jeden Mac ohne internes Diskettenlaufwerk mithilfe eines USB-Diskettenlaufwerks wieder zu der gewohnten 3,5"- Einschubmöglichkeit verhelfen. So ein Diskettenlaufwerk bekommt man schon für wenig mehr als 10 Euro. Noch einfacher sieht es bei heutigen (Windows-) PCs aus: Die Unterstützung für interne Diskettenlaufwerke ist auf den meisten Motherboards

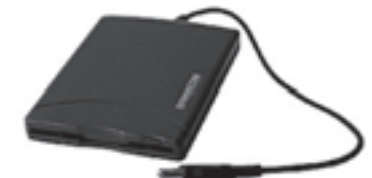

Ein USB-Diskettenlaufwerk. Dank dieses Geräts lassen sich Macs und PCs ohne Diskettenlaufwerk mit einem solchen nachrüsten.

nach wie vor noch vorhanden. Neben der Möglichkeit, ein USB-Diskettenlaufwerk zu benutzen, kann man seinen Rechner mithilfe eines internen Diskettenlaufwerks für knapp 10 Euro auch intern nachrüsten. Neben dem Laufwerk selbst ist hier meist nur noch ein entsprechendes Floppy-Anschlusskabel vonnöten; eines aus dem alten PC im Keller oder auf dem Dachboden genügt hier vollkommen.

## Windows das Verständnis für den Mac einhauchen

Von der anderen Seite aus kann man aber genauso gut für Kompatibilität sorgen. Im Wesentlichen gibt es zwei gern genommene Produkte für Windows, die es ermöglichen, z. B. Macformatierte Disketten zu lesen und zu beschreiben. Zum einen wäre hier die Freeware "HFVExplorer" zu nennen. Leider konnte ich keine dezidierte Homepage mehr finden, aber auf diversen Downloadseiten im Internet ist sie noch zu anzutreffen.

Das für 49 Euro erhältliche MacDisk [3] ist ein weiteres Windows-Programm, mithilfe dessen man Mac-Disketten lesen und beschreiben kann. Die große Achillesverse: Data- und Resource-Fork

Das größte Problem bei der Übertragung von Programmen vom PC zum Mac, also genau die Situation, die man hat, wenn man aus dem Internet heruntergeladene Programme oder Spiele auf seinem alten Mac benutzen möchte, ist die Tatsache, dass Apple für MacOS bis vor einiger Zeit ein

> Der HFVExplorer: das kostenlose Programm liest von Mac-formatierten Medien sogar die speziellen Icon-Daten aus und zeigt sie an.

| <b>Turned War</b>     | <b>PAM</b> | ×<br>۳                     | œ       |                  |
|-----------------------|------------|----------------------------|---------|------------------|
| di Pacific Solon Name |            | Tuo                        | w.      |                  |
|                       |            | Genesic TIFF (data         | 2.304k  | 02/22/01 16<br>۰ |
|                       |            | Generic TIFF Idata         | 513574  | 02/22/05 16      |
|                       |            | Jr. 6.5) Xpees (data file) | 1,229.  |                  |
|                       |            |                            | 105,056 |                  |
|                       |            |                            |         |                  |

Nicht ganz so spartanisch, dafür aber nicht kostenlos: MacDisk liest auch Mac-formatierte Medien am Windows-PC.

etwas anderes Konzept bei der Struktur von Dateien benutzt hat als die anderen Betriebssystemhersteller. Unter MacOS können Dateien näm-

lich aus mehreren Zweigen, den "Forks" bestehen. Ein ausführbares Programm zum Beispiel ist im System zwar als eine Datei zu sehen, beinhaltet aber das "data fork" und das "resource fork". Diese Technik wurde gerne dazu genutzt, bei solchen Programm den ausführbaren Programmcode und etwa Bilddateien, die das Programm verwendet, voneinander zu trennen. Forks werden heute noch unter OS X unterstützt, hauptsächlich aber nur noch aus Gründen der Abwärtskompatibilität und zur Unterstützung des Classic Mode.

Der häufigste Grund, warum Programme, die man vom PC zum Mac übertragen hat, nicht funktionieren, ist der, dass man einen Übertragungsweg benutzt hat, bei dem an einer Stelle ein Fork verloren ging. Daher sollte man, wenn man sich Programme für den Mac aus dem Internet auf den PC lädt, darauf achten, dass sie in einem Format angeboten werden, das die Forks trotz Verarbeitung auf Nicht-MacOS-Maschinen beisammen hält.

Die zwei häufigsten Methoden sind das Komprimieren (meist als .sit-Datei) oder das Umkodieren in eine sog. "Binhex"-Datei. Diese Dateien tragen die Endung .hqx und verhalten sich wie eine normale .zip-Datei: einfach auf den Zielrechner kopieren und dort dekodieren lassen. Meistens besorgt das Dekodieren auf dem Mac auch das gleiche Programm, das das Entpacken von Archiven erledigt: der Stufflt Expander

StuffIt ist das Mac-Äquivalent zu .zip und mittlerweile auch für Windows und Linux erhältlich. Eine alte StuffIt-Version, die auch auf Macs mit alten MacOS-Versionen (ab System 6) läuft, findet sich z. B. in Quelle [1]. Fassen wir einmal zusammen: Für den problemlosen Datenaustausch per Diskette sollte es schon ein Mac mit SuperDrive und mindestens System 7 sein. Wer einen Mac mit System 6 sein eigen nennt und gerne auf eine neuere Systemversion updaten möchte, kann sich der Links und Hardwareempfehlungen auf knubbelmac.de [1] bedienen – Apple hat System 7.0 und System 7.5.3 vor einiger Zeit für den Download freigegeben.

### Die komfortable Variante: Netzwerk für den Mac

Die Lösung, Daten zwischen Mac und PC mittels Disketten auszutauschen,

â â. ∩ Œ □ 100 岡 ⊕ 蝁

ist zwar recht einfach zu realisieren, hat aber einen Nachteil, bzw. eher zwei: wenn man öfter Dateien austauschen möchte, merkt man schnell, wie langsam für heutige Verhältnisse ein Diskettenlaufwerk ist und irgendwann ist man das Herumhantieren mit Disketten auch leid. Spätestens aber, wenn man Dateien übertragen möchte, die größer sind als 1,4 MB, steht man mit Disketten vor einem Problem. Zwar gibt es noch die Möglichkeit, mithilfe der Vollversion von StuffIt große Dateien auf dem Quellrechner in entsprechend kleine Blöcke zu zerteilen und sie auf dem Zielrechner wieder zusammenzufügen, aber auf die Dauer wünscht man sich hier sicherlich eine komfortablere Lösung.

Und diese gibt es auch: Nahezu jeder Mac lässt sich mit einem Netzwerkanschluss nachrüsten oder er ist bereits werkseitig mit einem ausgestattet. Für alle Macs, die sich nicht mit einer internen Netzwerkkarte aufrüsten lassen, gibt es eine relativ günstige Universallösung, die auf den Namen "SCSI Ethernet Konverter" hört. Dahinter verbirgt sich ein kleines Gerät, welches an den SCSI-Bus des Mac angeschlossen wird und eine Anbindung an ein (je nach Hersteller des Konverters) BNC-, AUI-, AAUIoder gar Twisted-Pair-Netz erlaubt. Der Königsweg sollte hier eigentlich immer der Erwerb eines Adapters mit Twisted-Pair-Anschluss sein, da man mit dieser Technik am wenigsten Probleme hat (gerade der Bajonett-Verschluss der BNC-Verkabelung ist ja sehr fehleranfällig) und schließlich ist ein Twisted-Pair-basiertes Netzwerk seit dem Aufkommen der DSL-Router ja in immer mehr Haushalten ohnehin vorhanden.

Wer nur an einen Netzwerkanschluss für BNC-Netze oder (A)AUI kommt, braucht allerdings keineswegs auf den Komfort von Twisted Pair zu verzichten: Adapter von (A)AUI auf BNC bzw. Twisted Pair nennen sich "Transceiver" und sind z. T. schon für wenige Euro über eBay zu ergattern. Einen Mac mit BNC-Netzwerkanschluss kann man hingegen mit einem Hub, der ein BNC-Netz an Twisted Pair anbindet, fit für den heutigen Standard machen. Gern genommen werden die Konverter von Asanté und Dayna; für durchschnittlich 20Euro kann man sie via eBay erstehen. Für das Betriebssystem erscheint der Konverter wie ein werksseitiger Netzwerkanschluss und bindet sich somit auch nahtlos in MacOS ein.

## DEZEMBER 2005  $\mathcal{S}$ otek64 9

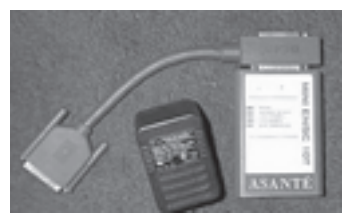

Das Asanté EN/SC gehört mit zu den begehrtesten Adaptern auf dem Mac-Markt, um einen Mac per SCSI mit Ethernet-Anschluss auszustatten.

## AppleTalk und AppleShare – Protokoll und Dienst

Ist ein Mac erst einmal mit einem Netzwerkanschluss ausgestattet, kann er allerdings noch nicht ohne weiteres an Windows-Systeme angebunden werden. Der Grund: ein Mac in seiner Standardeinrichtung und vor MacOS 10.2 unterstützt nicht die Protokolle, die Windows- und Linux-Rechner zum Filesharing einsetzen.

Apple hat, bis das Internet den TCP/IP-Protokollstack zum Standard machte, eben sein eigenes Übertragungsprotokoll für Daten im Netzwerk benutzt: AppleTalk. Ein Mac mit System 6 beispielsweise kann nur AppleTalk "sprechen", kein TCP/IP. Ein TCP/IP-Stack kann erst seit System 7.5 direkt eingebunden werden. Mit diesem ist es dann auch direkt möglich, den Mac am hauseigenen DSL-Router zu betreiben und ihm den direkten Zugang zum Internet zu ermöglichen. Ein Mac mit einem System vor der Version 7.5 lässt sich durch Installation von MacTCP [4] mit einem TCP/IP-Stack nachrüsten. Der Dienst, den Apple bis heute noch nutzt, um Filesharing zu betreiben, nennt sich AppleShare. Erst diese beiden Elemente, also das Protokoll und der Dienst, ergeben gemeinsam die Möglichkeit zur Kommunikation. Man kann es sich anhand einer Eisenbahn

so vorstellen, dass das Protokoll das Schienensystem ist, das man verwendet, der Dienst einem Zug entspricht, der auf den Schienen fährt, und die Daten den Gütern, die der Zug transportieren soll. Das Filesharing klappt erst, wenn beide Rechner das gleiche Übertragungsprotokoll benutzen und auf diesem Protokoll mithilfe des gleichen Dienstes arbeiten. Im Eisenbahnbeispiel bedeutet das: Erst, wenn zwischen zwei Orten eine Strecke der gleichen Schienennorm existiert, zwischen denen ein Zug der gleichen Art verkehren kann, können die Güter transportiert werden. Hier liegt auch das größte Problem, wenn man Daten zwischen einem älteren und einem neueren Mac übertragen will. Dazu aber mehr im entsprechenden Abschnitt. Der Dienst AppleShare kann einerseits über das Protokoll Apple-Talk, andererseits aber auch über TCP/IP abgewickelt werden.

Wir haben also zwei Möglichkeiten: Entweder bringen wir den PC dazu, Apples Filesharing-Dienst ..AppleShare" (und ggf. AppleTalk) zu unterstützen, oder wir statten den Mac mit dem entsprechenden Windows-Filesharing-Dienst (und ggf. TCP/IP) aus. Für beide Wege gibt es jeweils ein Programm.

### DAVE für den Mac

DAVE heißt das Zauberwort, wenn es darum geht, mit einem Mac per Netzwerk auf die Daten eines Windows-PC zuzugreifen. Die aktuelle DAVE-Version [5] setzt allerdings einen Mac mit mindestens OS 9 voraus. Hier muss man auch wieder eBay bemühen, um an eine ältere Version zu kommen.

## Hilfe vom Pinguin: AppleTalk und AppleShare mit netatalk

Zwar ist die Lösung mit DAVE vermutlich die eleganteste, leider aber

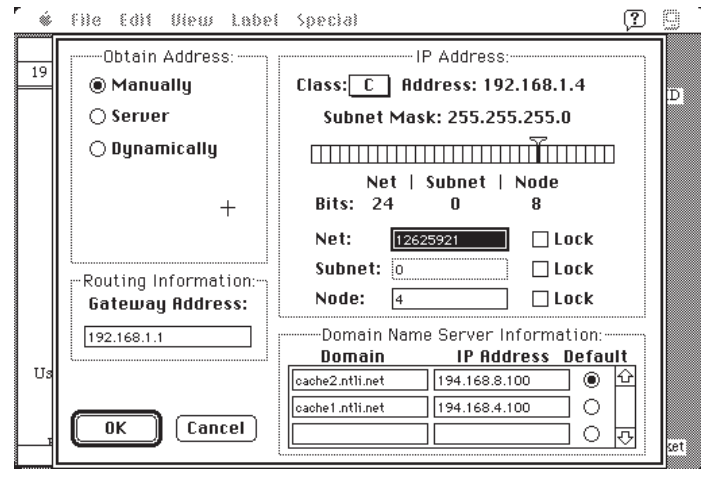

Das Konfigurationsfeld von MacTCP: wer schon einmal TCP/IP-basierte Netze aufgebaut hat, wird sich hier schnell zurechtfinden.

auch wieder mit Kosten verbunden. Kostenlos hingegen kommt man an netatalk [6]. Das Linux-Programm stattet einen Linux-PC mit AppleTalk und AppleShare aus. Gleichzeitig unterstützt netatalk aber auch AppleShare über TCP/IP. Die Einrichtung von netatalk ist allerdings nicht ganz unkompliziert, hier möchte ich auf das netatalk-howto [7] verweisen.

## Alter und neuer Mac: Treffen zwei Welten aufeinander?

Als nicht ganz unproblematisch stellt es sich heraus, wenn man Daten zwischen einem alten Mac (also System 6 bis System 8.6 bzw. 9) und einem neueren Mac (ab OS X) austauschen möchte. Während man mit Mac- oder PC-formatierten Disketten problemlos arbeiten kann, wird man schnell vor einem Problem stehen, wenn man Daten über ein Netzwerk austauschen möchte. Das Problem besteht, wie ich schon im Abschnitt AppleTalk und AppleShare angeschnitten habe, in dem Protokoll, das für AppleShare benutzt wird.

Bis MacOS 8.6 ist die Standardvariante die Nutzung von AppleTalk für AppleShare. Ab MacOS 9 wird standardmäßig TCP/IP zur Übertragung eingesetzt. Sollen z. B. ein Mac mit System 7 und einer mit System 9 für Filesharing genutzt werden, muss entweder das AppleShare auf dem Rechner mit System 9 auf AppleTalk umkonfiguriert werden oder der Rechner mit System 7 wird mit einem TCP/ IP-Stack nachgerüstet.

Es wird zwar Gegenteiliges behauptet, aber auch mit Mac OS X ist es nach wie vor möglich, AppleShare über AppleTalk zu betreiben. Die größte Fehlerquelle hierbei ist lediglich die nicht immer richtig funktionierende Checkbox "AppleTalk aktivieren" im Netzwerk-Menü. Bis MacOS 10.2.8 kann man davon ausgehen, dass sie nie das tut, was sie tun soll. Das bedeutet: auch, wenn die Checkbox aktiviert ist, ist das AppleTalk-Protokoll nicht unbedingt aktiviert. Vor OS 10.3 gibt es eine Stelle, an der man nachhelfen muss, und diese ist über den Netinfo-Manager im Dienstprogramme-Verzeichnis zu finden. Nach Identifizierung mit einem Administrator-Account setzt man in /config/Apple-FileServer den entsprechenden Eintrag für die Nutzung von AppleTalk von 0 auf 1.

Ab MacOS 10.3 kann man der Aktivierung von AppleTalk für das Verzeichnisdienste-Programm im Dienstprogramme-Verzeichnis nachhelfen. Hier ist im "Dienste"-Reiter die Checkbox für AppleTalk zu aktivieren – dies sollte dann die gewünschte Wirkung hervorrufen. Weitere Tipps für einen alten Mac im Netzwerk mit neuen Macs sowie viele Links zu alter Software lassen sich auf der Seite "System 6 Heaven" [8] finden.

## Fazit

Dank der modernen Betriebssystemstruktur und der Erweiterbarkeit auf heutige Standards besteht die Möglichkeit, einen alten Mac sehr komfortabel in moderne Umgebungen einzubetten. Neben dem reinen Filesharing lässt sich so ein Rechner in einem Netzwerk auch für einige Dinge mehr, z. B. auch für das Printersharing und das Surfen im Internet nutzen. Weitere Informationen dazu lassen sich unter anderem auf den Seiten knubbelmac.de [1] und System 6 Heaven [8] finden.

## Verweise

- [1]: http://www.knubbelmac.de/tools.php
- [2]: http://www.softarch.com/us/products/dm.html
- [3]: http://www.macdisk.com/mden.php3
- [4]: http://www.knubbelmac.de/netzwerk.php#mt
- [5]: http://www.thursby.com/products/dave.html
- [6]: http://netatalk.sourceforge.net/
- [7]: http://www.anders.com/projects/netatalk/
- [8]: http://www.euronet.nl/users/mvdk/indexpage.html

## Nachtrag

Das unter http://www.mars.org/home/rob/proj/hfs/ zu beziehende Programm xhfs ist quasi der HFV-Explorer für Linux. in der nächsten Ausgabe folgt eine kleine Ergänzung zu diesem Beitrag, die besonders auf die Bedürfnisse der Linux-User eingeht.

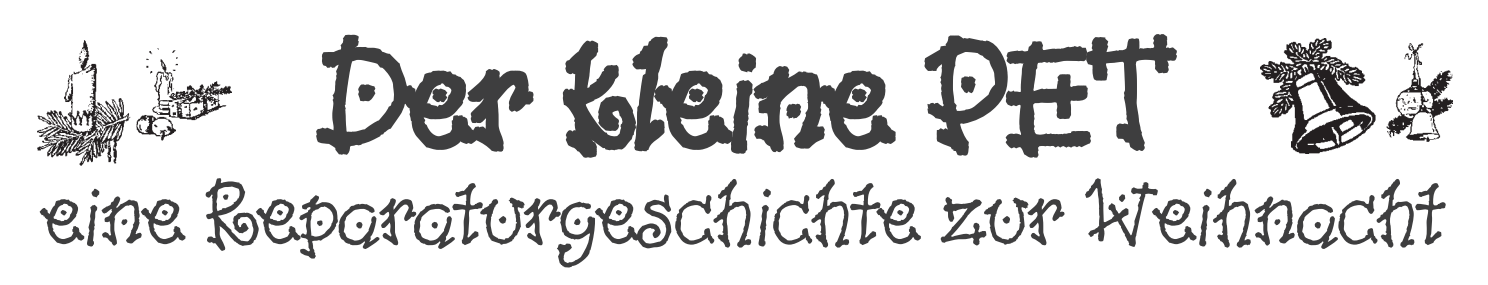

Hart war das Leben zu ihm. Einst von noblem Beige, verwandelten Vandalen ihn in eine leuchtend orangefarbene Augenfolter. Schließlich ging er den Weg aller Geriatronik: Abgestellt und vergessen wurde sein Blick unstet, sein Gedächtnis trügerisch. Doch was wäre Weihnachten ohne ein kleines Reparaturwunder?

– von Dr. Rainer Buchty und Dr. Georg Acher –

Da stand er nun auf dem Tisch, dysfunktional und durch sein neonorangenes Gewand jedweder Würde beraubt. Was hat er uns wohl zu erzählen, dieser Urahn der PCs, Relikt aus einer fernen Zeit?

Doch weh und ach, er scheint besessen. Nach der Erweckung aus der stromlosen Starre spricht er zu uns in fremden Zungen. Gar wunderliche Zeichen blinken auf dem Bildschirm, unstet und wechselnd in ihrem Wesen. Vielleicht ist es nur der Schmutz der Jahre? Und tatsächlich, kaum sind Zeichen- und Programmspeicher von

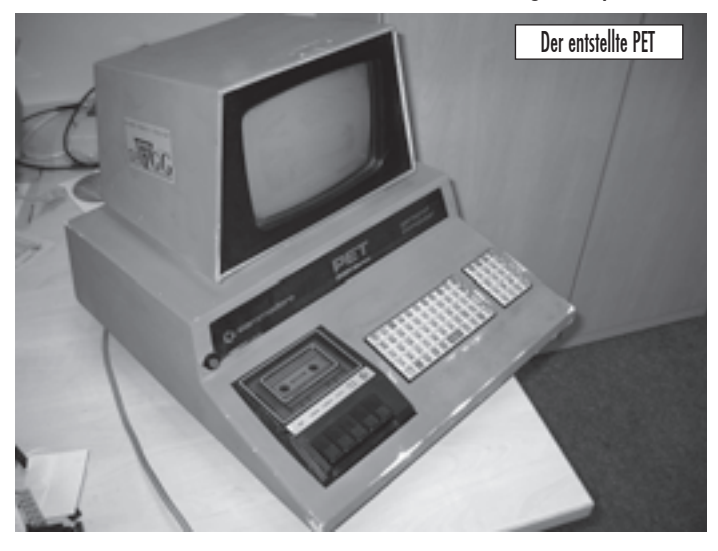

Beim ersten Einschalten begrüßt er uns mit zittrigem Bild und garstigen Gerüchen, so dass wir diese erste Begrüßungsprozedur hastig beenden und uns zunächst seiner Stromversorgung zuwenden. Der Übeltäter ward schnell entdeckt, hat doch der Zahn der Zeit sichtbar an den Verbindungssteckern genagt. So einfach zu finden, so einfach die Kur – etwas heißes SnPbAg (im Volksmund auch Lötzinn genannt) appliziert und das Leiden hat ein Ende.

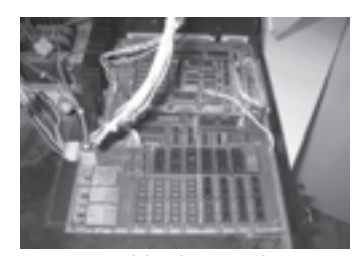

Ein Blick in die Eingeweide

Korrosion befreit, so klärt sich sein Blick – doch bleibt er stumm.

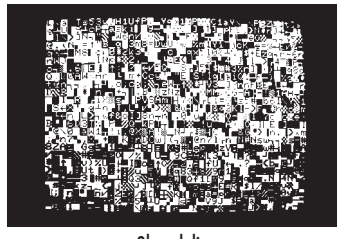

#### Glossolalie

Möglicherweise ist er auf den Geschmack gekommen, fordert nun eine Ganzkörperreinigung? Diese ist flugs durchgeführt, doch vergebens. Bedarf es gar der Transplantation wichtiger Organe? Doch so einfach ist es nicht, die per Austausch von VIA, PIA und CPU durchgeführte Frischzellenkur bleibt ebenso ohne Wirkung wie die Verabreichung eines belebenden Tonikums in Form neuer Bustreiber.

War er von Sinnen, vom digitalen Teufel besessen? EEG und Kälte-

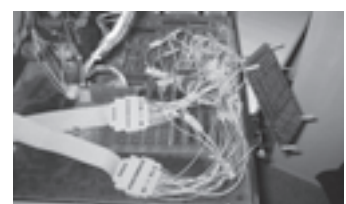

Digitale Inquisition

schockbehandlung schaffen schließlich Klarheit – nicht der Teufel ist's, sondern es sind die Erinnerungen. So präsentiert der PET sich von wankelmütiger Natur. Mal erinnert er sich, oft nicht. Doch was tun, ist doch sein uraltes Hirn nicht so ohne weiteres ersetzlich: Unerhältlich sind kompatible Spenderorgane; es gäbe weit potenteren Ersatz, doch hierfür müsste er sich einer weiteren Operation unterziehen.

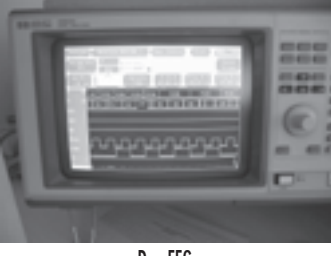

Gesagt, getan. Die Erinnerung ist schnell gefunden, existieren hiervon doch etliche Kopien im weltweiten Netz. Dereinst als einzelne Fragmente verstreut auf verschiedene Bausteine im Adressraum, ist die Erinnerung nun vereint in einem einzigen Hort. Auf dass er nun grünglühend vor Freude zu uns sprechen möge, vollziehen wir ein weiteres Begrüßungsritual ... und werden belohnt mit freudigem Leuchten.

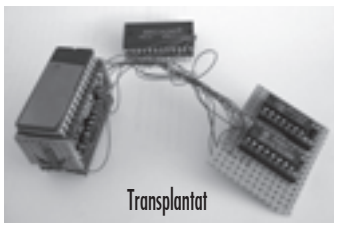

Um seinen Datenhunger zu stillen, werden noch flugs die Eingabekappen gereinigt und sein vom Zahn der Zeit mürbe gewordener Antriebsriemen ersetzt, auf dass die Kommunikation fortan ewiglich währe.

Voll Freude gesellt er sich nun in den Kreis der lieben Verwandten, ausgestellt zur Erbauung, den Kindern von heute ein leuchtend Beispiel vergangener und schöner Zeiten.

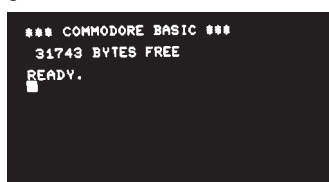

Und wenn er nicht gestorben ist, dann leuchtet er noch heute...

Das EEG

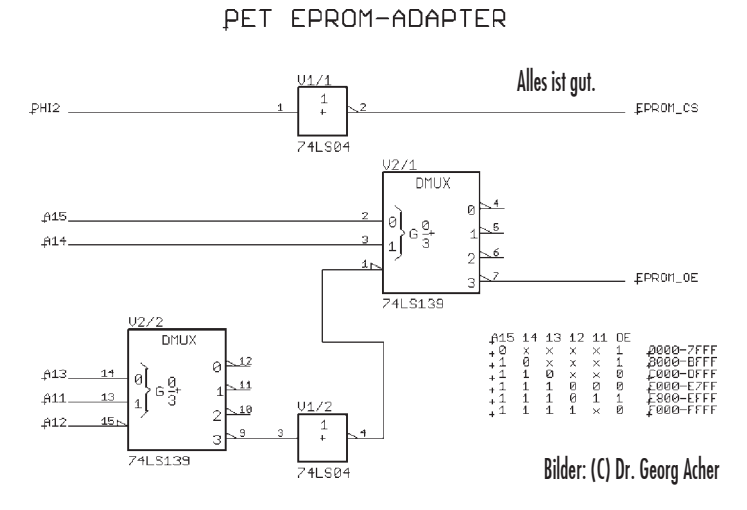

Handheld-Reportage #3

## Nintendos Game Boy Im Bann der piepsenden Tetris-Maschine

Im dritten Teil unserer Handheld-Serie nehmen wir uns der wohl umfassendsten Thematik innerhalb der mobilen Spielebranche an. Keine Konsole war weltweit je so erfolgreich, kein tragbares Gerät hat mehr Titel hervorgebracht als der Game Boy, Nintendos langlebigstes Vorzeigeprodukt. Wir zeigen die Anfänge des japanischen Konzerns vor gut hundert Jahren, berichten über die Kultobjekte Game & Watch und erklären die unterschiedlichen Modelle des Game Boy, von der grau-weißen Eminenz anno 1989 bis hin zum kunstvollen Game Boy Micro im gegenwärtigen Weihnachtsgeschäft...

Das Unternehmen Nintendo senken. Anfang der 80er, während

1889 von Fusajiro Yamauchi als Familienunternehmen gegründet, widmet sich Nintendo noch ausschließlich der Produktion klassischer Hanafuda-Spielkarten. Knapp 50 Jahre später setzt Urenkel Hiroshi Yamauchi, der die Firma von 1949 bis 2002 erfolgreich führte, neue Akzente, indem er einen Vertrag mit Disney aushandelt, welcher die Vermarktung von Spielkarten mit Mickey, Donald & Co als Motive zum Gegenstand hat. Der Aufbau weiterer Firmenzweige beschert dem Konzern zwar keine "Goldesel", zeigt aber deutlich den typischen Mut zur Innovation: So erweitert man die Produktpalette um Instant-Reis und übt das Chauffieren von Fahrgästen innerhalb eines Taxi-Unternehmens, nur um sich später wieder auf das Kerngeschäft zu besinnen. Ende der 60er Jahre verstärkt man den Mitarbeiterstock mit Gunpei Yokoi, der als einer der großen Köpfe die Erfolgsgeschichte von Nintendo erheblich beeinflussen wird (siehe Personenbeschreibung!). Bis zum Einstieg in den Markt für Unterhaltungselektronik im Jahr 1977 bastelt man neben der Herstellung der Karten auch an einigen Spielzeugen wie der "Ultra-Hand" und dem "Liebestester". Mit der Game & Watch-Reihe erfindet Herr Yokoi das richtige Produkt zur richtigen Zeit. Für den Zusammenbau der LCD-Spiele greift der Hardware-Designer auf immer billiger werdende Komponenten des florierenden Taschenrechnergeschäftes zu, die den Verkaufspreis

des großen Videospiel-Booms, verkaufen sich die Handhelds millionenfach. Fast zeitgleich konzentriert man sich auch auf die Entwicklung so genannter Arcade-Spiele für Spielhallen und macht frühe Versuche mit fernsehbasierten Kopien simpler amerikanischer Spielessysteme ohne der Verwendung von austauschbaren Modulen. Von Atari inspiriert greift Boss Yamauchi die Idee einer familientauglichen Spielekonsole auf, die getreu dem Prinzip amerikanischer Geräte Funktionalität mit Einfachheit verbinden und dabei vor allem günstig sein soll: Der Family Computer (kurz: Famicom) wird 1983 in Japan veröffentlicht und verhilft dem Videospielmarkt nach seinem Zusammenbruch zum Comeback. Amerika und Europa erobert das graue 8- Bit-Wunder unter dem Namen Nintendo Entertainment System (kurz: NES). Neben dem Engagement von Drittherstellern sorgen in erster Linie hauseigene Spiele des genialen Shigeru Miyamoto (siehe Personenbeschreibung!) für Furore. Die prunklose Form des Controllers nimmt Anleihen bei Game & Watch-Spielen und bietet die bestmögliche Einsteigerfreundlichkeit für die Zielgruppe "Familie". Als unangefochtener Marktführer entwirft Nintendo ein neues Lizenzmodell, durch das es die Möglichkeit erhält, Art und Inhalt eines Spieles von Drittherstellern selbst zu bestimmen. Prompt werden jugendgefährdende Inhalte zum Wohlgefallen vieler Eltern ausgeschlossen. 1989, exakt ein Jahrhundert nach seiner Gründung, kann Nintendo beachtliche Referenzen vorweisen, doch mit der Einführung des tragbaren Game Boy gelingt dem Hersteller der größte Coup in seiner langjährigen Geschichte. Der Wegbereiter sämtlicher Handhelds wird gemeinsam mit dem Suchtmodul Tetris und einem Zweispieler-Linkkabel ausgeliefert und stellt das Kaufobjekt des Jahres dar.

## ...mehr als ein Jahrhundert "traditioneller Innovation"

Weitere spektakuläre Produkte werden in den 90er Jahren von "Big N" herausgebracht: Der NES-Nachfolger Super Nintendo beendet 1990 (in Europa 1992) das 8-Bit-Zeitalter, 1996 dringt man mit dem Nintendo 64 erstmals in den dreidimensionalen Raum vor. Mit dem Super Game Boy, einem Adapter in Modulform, lassen sich erstmals Game-Boy-Cartrigdes auf der 16-Bit-Konsole Super NES in vier Farben abspielen. Erfolglos bleiben die japanische N64-Erweiterung 64DD und der exotische Virtual Boy. Gegenwärtig wird weltweit auf dem Gamecube gespielt, während erste Bilder des zukünftigen Projektes "Revolution" enthüllt wurden. Nintendo wird von drei Zentren aus gelenkt: der japanische Mutterkonzern, der seinen Stammsitz in Kyoto hat, das US-Tochterunternehmen Nintendo of America in Washington und die europäische Tochterfirma Nintendo of Europe in Großostheim bei Aschaffenburg. Bis 2003 hat Nintendo laut eigenen Angaben rund 215 Mio. Geräte und über eine Milliarde Spiele an den Mann gebracht.

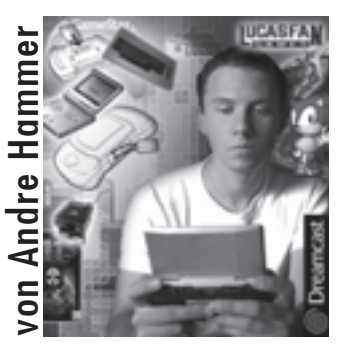

## 1. Game & Watch – Die Vorläufer des Game Boy

1980 bringt Nintendo eine Serie von Miniaturspielen im Format eines Scheckkarten-Taschenrechners heraus. Die Geräte bieten einen großen LCD-Screen und nur wenige Bedienelemente. Funktionstechnisch inbegriffen ist eine Uhr, die in einer Ecke des Displays eingeblendet ist. Da ein Game & Watch-Handheld im Dauerbetrieb läuft, kann die einstellbare Alarmzeit praktischerweise auch als Wecker verwendet werden. Der übrige Anzeigebereich gibt das Spielgeschehen wieder. Anders als beim Game Boy besteht der Bildschirm eines Game & Watch-Modells nicht aus einzeln ansprechbaren Pixeln, sondern aus spezifischen durch die Elektroden hinter der Flüssigkeitskristallschicht exakt definierten Elementen. Während Spielfiguren und bewegliche Objekte auf geformten, schwarzen LCD-Elementen aufgebaut sind, werden statische Teile vor oder hinter dem Display in Farbe aufgedruckt. Aus diesem Grund ist der Spielverlauf stark eingeschränkt und pro G&W-Version immer nur ein Spiel darstellbar, das aber zumeist auf zwei Arten spielbar ist. Bei der Steuerung stehen bei fast allen Varianten farbige Knöpfe zur Verfügung: rote Buttons zur Spielsteuerung und graue Tasten für die Einstellung des Schwierigkeitsgrades (Game A = leicht, Game B = schwer) und der Uhrzeit. Bis 1984 veröffentlicht Nintendo beinahe monatlich neue Titel und präsentiert neben verbesserten Spielinhalten auch technisch weiterentwickelte Modelle. Auf die simple Silver-Gold-Edition folgt das so genannte "Widescreen"-Handheld mit einer vierzigprozentigen Vergrößerung des LCD-Screens. Erstmals treten anstelle der namenlosen Helden wie Bauarbeiter oder Feuerwehrmann auch berühmte Comicfiguren wie Popeye oder Mickey Mouse auf. Schon bald feiern auch Nintendo-eigene Charaktere wie Don-

key Kong oder Super Mario ihren G&W-Einstand. Bis 1991 erscheinen ca. 60 Game & Watch-Spiele, die in folgende verschiedene Baureihen eingeordnet werden können: Crystal, Special, Panorama, Silver-Gold, Super, Wide, Tabletop, Versus und Multi. Vor der Gründung von Nintendo Deutschland veröffentlicht Bienengräber sämtliche Game & Watch-Produkte unter dem Namen "Tricotronic". "Mini-Classics" ist eine Neuauflage von vier der populärsten Titel, die 1998 herausgebracht wird. Im miniaturisierten Game-Boy-Look gehalten kann das Flair der 80er-Handhelds jedoch nicht vermittelt werden. Für Game Boy, GBC und GBA sind bisher fünf Game&Watch-Sammlungen erschienen, die neben den Originalspielen auch grafisch überarbeitete Fassungen bieten.

## Sammlerliste – Game & Watch-Modelle in chronologischer Reihenfolge

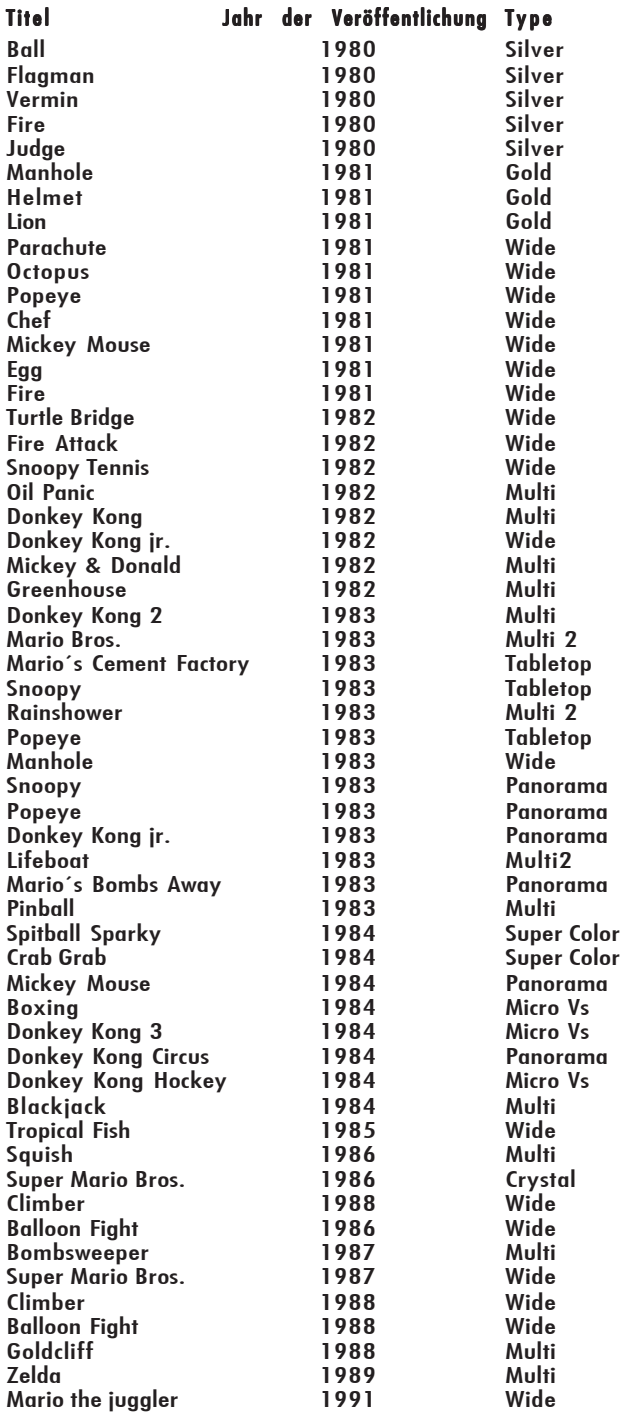

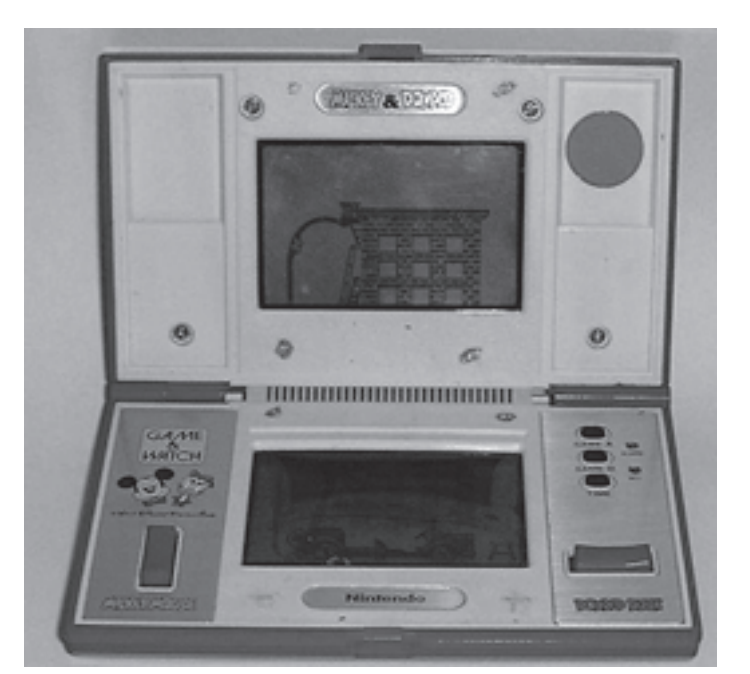

Über 50 verschiedene Spiele erschienen in der "Game & Watch"-Reihe.

## 2. "Keksdose" – Game Boy (GB)

Eine Darstellungsmöglichkeit von nur vier Grauschattierungen und die damit verbundene farblose Optik sowie die mickrigen acht Kilobyte RAM machen deutlich, dass Nintendo sein Produkt konsequent auf niedrige Herstellungskosten getrimmt hat. Trotzdem beherrscht das graue Stück Hardware beinahe zehn Jahre lang den Markt. Gründe für den schnellen weltweiten Siegeszug des Geräts mögen sicherlich das geschickte Marketing und die reichhaltige Erfahrung des Konzerns sein, die in das Design einfließt, doch das schwerwiegendste Kaufargument finden Kunden im russischen Spiel Tetris. Das Startpaket Game Boy + Tetris-Modul inklusive Zweispieler-Linkkabel erweist sich 1989 als perfekte Kombination. Plötzlich interessieren sich nicht nur Hardcore-Spieler, sondern auch Geschäftsleute, Professoren und Hausfrauen für den tragbaren Computerspaß. Bald schon entsteht mit Titeln wie Super Mario Land, Mega Man oder Turtles ein hochkarätiges Spieleangebot, das ständig zunimmt. Sämtliche Spiele werden auf ROM-..Cartridaes" verkauft, welche auf der Rückseite des Game Boys eingesteckt werden. Nach jahrelanger Präsenz im weiß-grauen Gehäuse bringt Nintendo schließlich Farbe ins Spiel und bietet das Gerät auch in unterschiedlichen Versionen (rot, grün, blau, gelb, schwarz, weiß, halbtransparent) an. Neben der Standard-Peripherie (4-Spieler-Adapter,

Netzteil, Lupe, Licht) bekommt der Taschenspieler auch so manch illustres Zubehör spendiert, unter anderem sogar einen Drucker und eine Kamera! Erst Mitte der Neunziger, nachdem mehrere hundert Spiele erschienen sind, ist man bei Nintendo bereit, über einen 16-Bit-Nachfolger nachzudenken. Doch noch bevor die Japaner sich mit einer neuen Hardware beweisen müssen, verzögert ein weiteres Phänomen die Herausgabe eines technisch erweiterten Nachfolgers um ein halbes Jahrzehnt. "Pokemon" heißt jene Software, die mit niedlicher Präsentation und rollenspielartigem Prinzip den Such- und Sammeltrieb im jungen Spieler weckt und allein in Japan sechs Millionen Mal über die Ladentheke wandert. Obwohl ein "echter" Game-Boy-Nachfol-

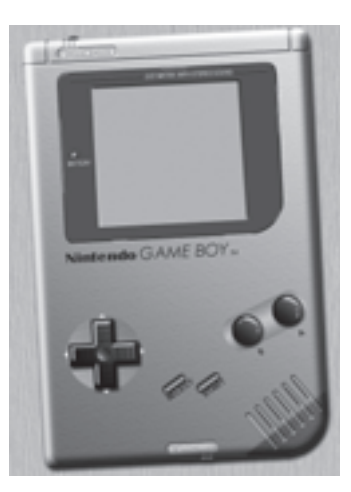

ger nicht in Sicht ist, findet man im Jahr des Pokemon-Hypes in den Kaufhäusern ein überarbeitetes Modell der ersten Version...

(Preis: ca. 20-25 Euro mit Spiel\*)

Bescheidenes "Update" – Game Boy Pocket

Die neue Fassung des mobilen Spaßmachers glänzt 1996 durch einige Verbesserungen, die für viele Spieler Anlass sind, ihre "Ur-Version" durch den Game Boy Pocket zu ersetzen: Mit geringeren Gehäusemaßen, einem kontrastreicheren Display und halbem Stromverbrauch – anstelle der vier Mignon-Zellen des Originals sind

nur noch zwei Mikro-Zellen nötig – löst das Gerät die erste Serie ab. Dass sich der Anschlussstecker geändert hat und die Akkupacks des früheren Modells nicht mehr passen, nimmt man angesichts der Möglichkeit, Energie zu sparen, in Kauf, doch die Inkompatibilität des Kommunikationskabels ist vielen ein Gräuel, weil die Verbindung zwischen GB und Game Boy Pocket unmöglich wird. Wie der Vorgänger ist auch der Neuling in stylishen Farb-Varianten, darunter gold, silber und "clear" (halbtransparente Farbtöne) zu haben.

(Preis: ca. 20-25 Euro mit Spiel\*)

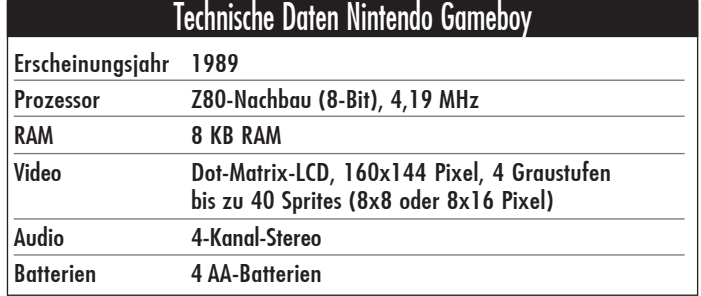

## 3. Bringt Farbe ins Spiel – Game Boy Color (GBC)

1998 ist es endlich soweit, der Game Boy Color und jede Menge bunte Neuauflagen von Klassikern mischen den Markt wieder auf – und täuschen dabei auf verblüffende Weise über die längst überholte 8-Bit-Technologie hinweg! Unermüdlich legen sich namhafte Dritthersteller ins Zeug, um den Game Boy mit "ihren" Spielen zu bereichern, denn das Verkaufspotential ist enorm. Acclaim, Eidos, Ubi Soft, Infogrames, THQ, (natürlich) Electronic Arts, Konami und wie sie alle heißen – jeder möchte ein Stück vom großen Kuchen naschen. Doch sieh an, anstelle von schlampig programmierten Schnellschüssen gibt es in der Tat oftmals sauber umgesetzte, vereinfachte Varianten von guten PCund Konsolenspielen. Vergleichbar mit der heutigen Handy-Szene ist der geringe Programmieraufwand, der auch kleinen Softwarehäusern einen

Einstieg in diese Branche ermöglicht, obgleich ein qualitativer Unterschied besteht zwischen Neulingen und jenen Firmen, welche die Hardware bereits bis aufs Letzte auszureizen verstehen. Als indirekter Nachfolger des Game Boy Pocket konzipiert, besticht der Game Boy Color durch wenige, aber dafür wohl überlegte Elemente: Die Mobilkonsole enthält einen Flüssigkristallbildschirm, der 32.768 Farben (davon 56 gleichzeitig) darstellen kann, und ist abwärtskompatibel zu den älteren Spiele-Modulen. Über eine Infrarot-Schnittstelle können einige Spiele ohne Linkkabel gegeneinander gezockt werden. Waren zuvor nur Module mit einer Größe bis zu 4 MBit einsetzbar, schluckt die Farbmaschine bis zu 32- MBit-Giganten.

(Preis: ca. 30-35 Euro mit Spiel\*)

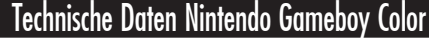

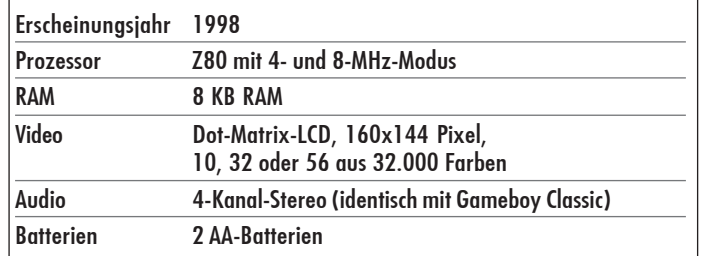

## 4. Technischer Protz-Klotz – Game Boy Advance (GBA)

Was viel früher hätte geschehen sollen, passiert 2001: Mit 32-Bit-RISC-CPU und einem Farbdisplay mit 244 x 160 Pixeln kreiert Nintendo den ersten Game Boy-Nachfolger mit frischer Hardware auf Super-Nintendo-Niveau. Die 1:1-Umsetzungen alter 16-Bit-Bestseller ziehen nicht nur zur Nostalgiker an. Während eine Flut von Topspielen ein Revival erlebt (Super Mario Advance-Serie, Zelda: A link to the past, F-Zero, Contra, Mario Kart, Street Fighter u.v.m.), entstehen parallel dazu äußerst innovative Neuentwicklungen (Advance Wars, Golden Sun, Boktai etc.), aber auch gelungene Fortsetzungen beliebter Klassiker (z.B.: Zelda: The minish cap, F-Zero GP Legend, Sonic Advance, Pokemon: Feuerrot & Blattgrün, Castlevania-Reihe) und solide Umsetzungen erfolgreicher PC- und Videospiele (Tomb Raider: The Prophecy, Baphomets Fluch, Splinter Cell: Pandora Tomorrow usw.). Hinzu kommt, dass mit Ausnahme von wirklich wenigen Produkten alle Game Boy-Spiele kom-

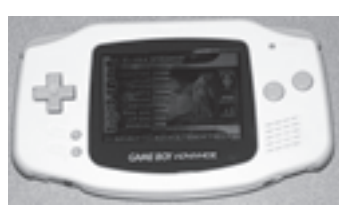

patibel sind. Die Größe der Advance-Module wurde ungefähr auf die Hälfte der klassischen Game-Boy-Modulform reduziert. Der Game Boy Advance selbst verfügt über keinerlei Traummaße, denn er ist breit wie ein Neo Geo Pocket (siehe Ausgabe 14), allerdings weniger plump. Wie seinerzeit beim SuperNES-Controller werden Schulterbuttons eingesetzt den herkömmlichen Steuereinheiten Digi-Pad und Feuerknöpfe (2x) bleibt Nintendo treu. Zwischen sechs Gehäusefarben darf der Käufer wählen: "milky pink", "milky blau", violett, orange, schwarz und weiß. 2002 wird die Auswahl mit Silber und Gold im Metallic-Look ergänzt.

(Preis: ca. 40-55 Euro mit Spiel\*)

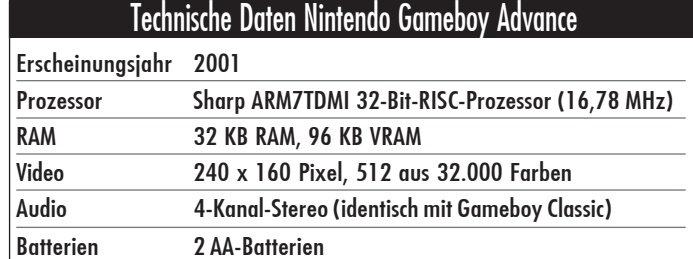

## 5. Beleuchteter Schönling – Game Boy Advance SP

Mit der Einführung des Game Boy Advance SP im Jahre 2003 erfindet Nintendo das Rad nicht neu, demonstriert aber, wie perfekt Bedienung und Design miteinander harmonieren können, ohne dabei den praktischen Wert zu vernachlässigen. Ausgestattet mit einem Faltmechanismus lässt sich der kleine Bildschirm aufund zuklappen und bleibt auf diese Weise gut gegen Beschädigungen geschützt. Neu ist auch der Einsatz eines integrierten Lithium-Ionen-Akkus, der den lästigen Batterienwechsel überflüssig macht. Der SP selbst ist klein, leicht und liegt beim Spielen bequem in den Händen. Heute darf der Game Boy Advance SP getrost als Altmeister der aktuellen

Handheld-Generation bezeichnet werden, denn er ist nach wie vor am sparsamsten im Verbrauch, am widerstandsfähigsten gegen äußere Einwirkungen und seine Käufer können auf das mit Abstand größte Spieleangebot von über 600

GBA-Titel zugreifen, von den alten Modulen, die gebraucht im Umlauf sind, ganz zu schweigen. Neben verschiedenfarbigen Modellen sind auch besonders coole Varianten wie die "Tribal-Edition" oder eine Retroversion im klassischen NES-Look erhält-

lich. Um seinem härtesten Konkur-

renten Sony und deren Multimedia-Maschine PSP entgegenzuwirken, entwirft Nintendo die "Play-Yan"-Peripherie, spezielle SD-Speicherkarten, die in ein herkömmliches Spielmodul geschoben werden um MP3-Daten und MPEG-4-Videos abzuspielen. (Verkaufspreis: ca. 85-90 Euro)

## 6. Kompakter Winzling – Game Boy Micro

Seit 4. November 2005, pünktlich für das diesjährige Weihnachtsgeschäft, steht Nintendos neuester Sprössling mit einem Verkaufspreis von 99 Euro in den Geschäften. Im technischen

## Gunpei Yokoi Erfinder des Game Boy

Gunpei Yokoi, geboren am 10. September 1941, entwickelte während seiner Dienstjahre bei Nintendo neben revolutionären Produkten wie der Game & Watch-Serie und dem 120-Millionen-Seller Game Boy auch tolle Software-Hits wie Kid Icarus, Metroid und Fire Emblem. Darüber hinaus findet man "sein" digitales Steuerkreuz nahezu in jedem Gamepad. Sein einziger Misserfolg war die Erfindung der Cyber-Hardware Virtual Boy, die 1996 als kommerzielles Desaster für Aufregung sorgte. Nach seinem Ausstieg bei Nintendo widmete er sich voll und ganz seiner eigenen Firma namens Koto und fertigte gemeinsam mit dem Spielzeugriesen Bandai das originelle 16-Bit-Handheld Won-derswan an, welches sich im ostasiatischen Raum großer Beliebtheit erfreute. Am 4. Oktober 1997, 18 Monate vor dem Wonderswan-Debüt, kam Yokoi bei einem Verkehrsunfall ums Leben.

Herzen ein GBA, sieht der Zwerg doch etwas anders aus als seine Vorgänger. In der Mitte des Handhelds sehen wir das Display, welches mit zwei Zoll zwar nicht gerade groß geraten ist, dafür aber ein umso feiner aufgelöstes, schärferes Bild mit einer helleren Hintergrundbeleuchtung als der Game Boy Advance SP zeigt. Genau genommen ist die Hintergrundbeleuchtung reiner als die Frontbeleuchtung des GBA SP und kann sich beinahe mit der von Sonys PSP messen, was den Game Boy Micro wesentlich besser mit direkter Sonnenlichteinstrahlung zurechtkommen lässt als das SP-Modell. Bis auf die austauschbaren Plastik-Frontschalen besteht das komplette Gehäuse aus festem Metall. Das Grundgerät wird in den Farben grün, blau, silber und pink ausgeliefert, insgesamt gibt es bis jetzt zwölf austauschbare Cover-Schalen. Diese können durch das Drücken von zwei bestimmten Punkten am Gehäuse mit einem spitzen Gegenstand (Kugelschreiber etc.) abgenommen und ausgetauscht werden. Die Verarbeitung der Mobilkonsole ist hochwertig, das digitale Steuerkreuz und die Feuerknöpfe sind sehr präzise. Umstritten ist der Druckpunkt der Schultertasten, da dieser sich nicht mehr an den Ecken des Handhelds, sondern an der Oberseite befindet, weswegen die Zeigefinger nicht mehr wie beim Game Boy Advance und Game Boy Advance SP direkt am Gerät angelegt werden können. Kritik verdient auch der Anschluss für das Netzteil, der mit alten Steckern nicht mehr kompatibel ist. Mehrspielerduelle mit einem GBA sind nur mittels Adapter möglich. Leider ist auch der Mono-Lautsprecher sehr leise, dafür lässt sich diesmal ohne Adaptereinsatz ein Kopfhörer anschließen. Positiv hingegen ist die Qualität des mitgelieferten Akkus, der eine Spieldauer von ca. zwölf Stunden verspricht, welche bei maximaler Lautstärke und voll aufgedrehter Hintergrundbeleuchtung logischerweise kürzer ausfällt. Blinkende Start- und Select-Tasten signalisieren rechtzeitig, wenn der Game Boy Micro aufgeladen werden muss. Game Boy- und Game Boy Color-Spiele können nicht mehr verwendet werden, man konzentriert sich ausschließlich auf Advance-Module. Trotz einiger Kritikpunkte ist der Game Boy Micro ein Produkt mit hohem Lifestyle-Faktor, das den Umsatz bei Nintendo wohl noch mal kräftig ankurbeln wird.

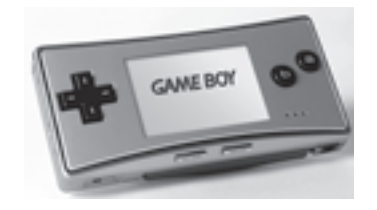

## Einige der besten Spiele für den Game Boy

### **Tetris** *(Denkspiel, 1989)*

Das meistgekaufte und meistgespielte Videogame aller Zeiten sollte selbstverständlich in keiner Game-Boy-Sammlung fehlen. Obwohl eine Menge gut gemeinter Nachfolger wie Tetris 2 (1993), Tetris Attack (1996), Tetris Blast (1996) oder Tetris Plus (1996) für den GB im Umlauf sind, gilt das Original von 1989 als die beste Umsetzung. Erfunden wurde das unverwüstliche Puzzlespiel vom russischen Mathematiker Alexej Pajitnov.

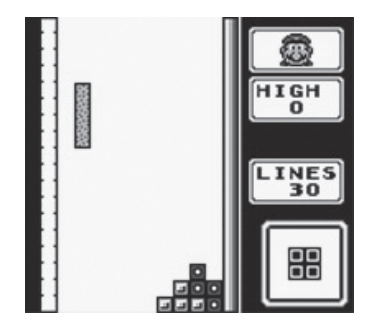

**Pokemon** *(Unkonventioneller Rollenspielmix, 1995-2005 für GBC, GBA)*

Pokemons Spielkonzept ist einfach und dennoch (oder gerade deswegen) revolutionär – und kommerziell äußerst erfolgreich. Es geht darum, Monster zu fangen, diese zu trainieren und die besten Pokemon-Züchter zum Duell herauszufordern. Dabei kommt auch der Rollenspielanteil nicht zu kurz, denn um sein Ziel zu erreichen muss eine komplette Welt mit kuriosen Lebewesen erkundet werden. Gefundene Pokemons, die gelegentlich lieb aussehen, können via Linkkabel unter Game Boy-Besitzern getauscht werden.

## Was bedeutet eigentlich der Name Nintendo?

Die japanischen Kanji-Zeichen geben jeweils ein bestimmtes Wort oder auch eine komplexere Bedeutung wieder. Drei dieser Zeichen ergeben den Namen des fernöstlichen Unternehmens "Nin-ten-do". Während den beiden ersten Silben die Bedeutung "Der Himmel segnet ehrliche Arbeit" bzw. "In der Hand des Schicksals/Himmels" zukommt, steht "do" als allgemeine Nachsilbe für ein Geschäft.

**Super Mario Advance 1–4** *(Hüpfspiel, 2001–2004 für GBA)*

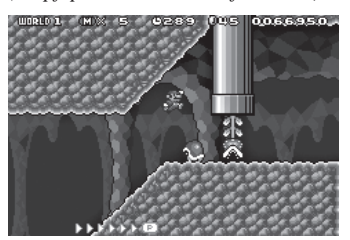

In jedem Advance-Teil steckt ein Stück Videospielgeschichte. Mit Ausnahme von Super Mario Bros. 2 findet man hier die mit Abstand intelligentesten Hüpfspiele des Herrn Miyamoto: So tollt man wie in alten Super NES – Tagen in Super Mario World (SMA 2) herum oder freut sich trotz angegrauter Optik über das ausgefuchste Leveldesign des NES-Klassikers Super Mario Bros 3 (SMA 4). Seinen Höhepunkt erreicht die Serie aber mit SMA 3, hinter dessen Namen sich der berühmte Super Nintendo-Bestseller Yoshi´s Island verbirgt. In der Hauptrolle des fröhlichen Dinos rennt, fliegt und gräbt man sich durch Levels die an Ideenvielfalt nicht zu überbieten sind, etwa dann wenn Yoshi aufsteigende Sporen schluckt, "dizzy" wird und der komplette Level zu schwanken beginnt – irre und absolut genial!

## Kein Mitglied der Game Boy-Familie: Nintendo DS

Ein weiteres gelungenes Handheld-Fabrikat stellt der Nintendo DS dar. Mit zwei aufklappbaren Bildschirmen – einer davon ein Touchscreen – verfolgt Nintendo ein völlig neues Spielkonzept. Die Bedienung erfolgt neben den klassischen Knöpfen über den so genannten Stylus. Nintendo betont ausdrücklich dass dieses Produkt kein Game Boy sondern eine unabhängige Eigenentwicklung ist. Lobenswert ist die Tatsache dass sämtliche GBA-Titel auf dem DS spielbar sind.

#### **The Legend of Zelda**

In der märchenhaften Welt von Zelda fühlen sich junge und alte Spieler schnell heimisch. Kaum nimmt man den Game Boy mit eingelegtem Zelda-Modul in die Hand ist

man auch schon in einen magischen Bann gezogen. Folgende Titel sind für den Taschenspieler erschienen: **The Legend of Zelda: A Link to the past** *(Action-Adventure, 2002 für GBA, inkl. Mehrspielerabenteuer Four Swords)*

**Zelda: Link´s Awakening /DX** *(Action-Adventure, 1993/1998 für GB/GBC)*

**Zelda: Oracle of Seasons /Oracle of Time** *(Action-Adventure, erschienen 1999 für GBC)*

## Weitere Topspiele im Uberblick

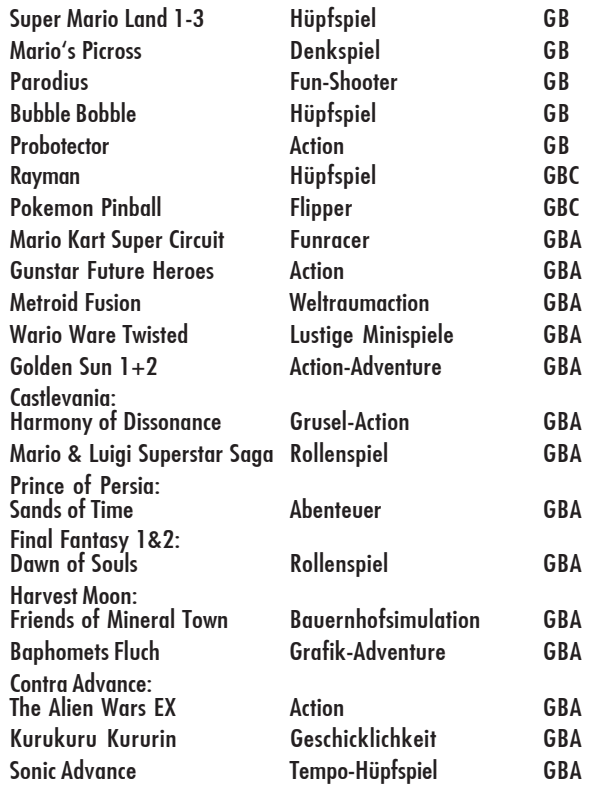

## Kindgerechte Games

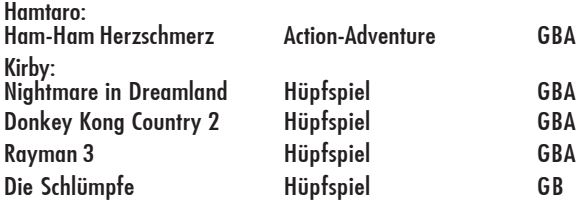

## Einkaufsliste: Weihnachtshits 2005

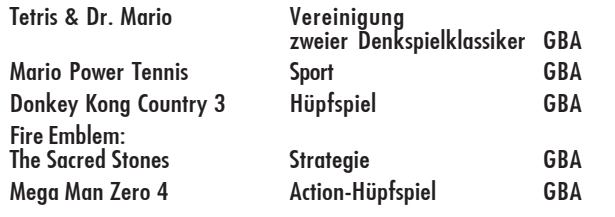

Unverbindliche Preisempfehlung des Videospielfachgeschäftes Pilko

**Legend of Zelda: The Minish Cap** *(Action-Adventure, erschienen 2004 für GBA)*

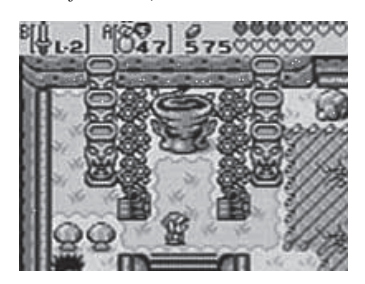

## Nintendos Mastermind: Shigeru Miyamoto

Shigeru Miyamoto wurde am 16. November 1952 geboren und wuchs in einer ländlichen Gegend in der Nähe von Kyoto in Japan auf. Dort, so erzählt man sich, verbrachte er als Kind viele Stunden damit, die umliegenden Wälder zu erkunden. Dabei entdeckte er sogar ein kleines Höhlensystem, das er mit einer Taschenlampe gründlich erforschte. Seine Freizeit nutzte Klein-Miyamoto auch, um Abenteuergeschichten zu erfinden oder Geheimclubs auf dem Dachboden zu betreiben. Das Gefühl, das ihn beim Vordringen ins Unbekannte beschlichen hatte, vermittelte er später gekonnt in seiner Zelda-Reihe.

Als junger Erwachsener wurde er nach seinem Industriedesign-Studium 1977 vom Unternehmen Nintendo angestellt, das zu diesem Zeitpunkt gerade einer Reform unterzogen wurde. Prompt designte Herr Miyamoto die ersten Figuren, die heute ein fester Bestandteil unserer Videospielwelt sind. Mitunter trat Mario unter seinem früheren Namen Jumpman als Held im Arcade-Klassiker Donkey Kong auf. Zuvor gelang Shigeru Miyamoto allerdings die erfolgreiche Umsetzung eines Popeye-Automaten. Stück für Stück kreierte er neue Spielwunder, schuf Welten, wie Diablo-Erfinder Bill Roper es einmal ausgedrückt hatte. Bei der Gestaltung seiner Spiele greift Miyamoto gerne auf Begebenheiten des realen Lebens zurück: Der "Kettenhund", ein bekannter Feind aus Mario-Spielen, beruht zum Beispiel auf einer Kindheitserinnerung.

1998 bekam er als erstes Mitglied den Award der Hall of Fame of Interactive Sciences. Heute entwickelt er nicht mehr selbst, sondern ist leitender Verantwortlicher bei sämtlichen Großprojekten von Nintendo. Außerdem gilt er als einer der einflussreichsten Designer in der Geschichte der Videospiele.

## Persönliche Erfahrung

Andre Hammer **über das gegenwärtige Weihnachtsgeschäft**

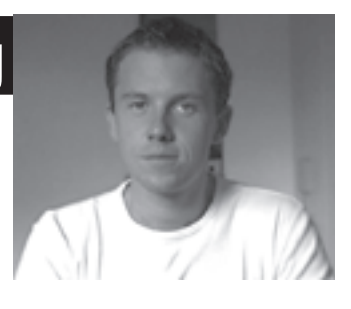

Vor wenigen Jahren besaß Nintendo mit dem Game Boy noch das Handheld-Monopol. Heute schaut alles ein bisserl anders aus, am Markt tummeln sich vielseitige Konkurrenten: Während Nokia sein N-Gage mit allerlei Finanzspritzen am Leben gehalten, ja sogar ganz schön ausgebaut hat (ca. 50 Spiele, im Schnitt zu je 30 Euro), beobachten Insider die langsame Schwergeburt [(hoffentlich) nicht Totgeburt!] Gizmondo der Fa. Tiger Telematics. Die Handyszene hat sich bedeutend gewandelt und hält eine Unmenge an Spielen – wenig Exzellentes, viel Müll und freche Kopien von Klassikern – zum Download bereit. Als Geheimtipp gilt der Pocket PC, der von einer großen Entwickler-Gemeinde mit Software versorgt wird, aber gemessen an reinen Spiele-Handhelds sehr teuer ist. Mit der multimedialen Luxus-Mobilkonsole PSP (Playstation Portable) hat Sony den ersten echten Konkurrenten für Nintendo ins Rennen geschickt. Nintendo selbst bietet insgesamt drei Handhelds in diesem Weihnachtsgeschäft an: Den Altmeister Game Boy Advance SP, den innovativen Nintendo DS und das neue Game Boy-"Update" Game Boy Micro. Letzteres ist eben nur eine exquisite Hardwareverbesserung und mit einem Preis von 99 Euro recht hoch angesetzt, daher für SP-Besitzer kein Muss. Im Vergleich dazu kostet der leistungsstärkere Nintendo DS nur 30 Euro mehr und spielt nebenbei auch noch alle Advance-Module ab. In kleinere Hosentaschen passt der Doppel-Moppel dafür nicht leicht. Meine Beobachtungen haben ergeben, dass viele zum altbewährten Game Advance SP tendieren. Ich persönlich werde für die Erweiterung meiner GBA-Sammlung am Fetzenmarkt wühlen und mich mit dem neuen Mario Kart DS vergnügen! In diesem Sinne wünsche ich den Lesern von Lotek64 ein erholsames und schönes Weihnachtsfest!

# Endlich da: C64-DTV (PAL) Der neue C64 oder nur Billigspielzeug?

Schon im Mai habe ich die PAL-Version des vor einem Jahr in der NTSC-Version erschienenen C64- DTV vorbestellt. Durch mehrfache Verzögerungen erschien die PAL-Version erst Ende November. Die Verzögerung erfolgte vermutlich auch aus marketingtechnischen Gründen, um im Weihnachtsgeschäft präsent zu sein. Beim Internethändler Amazon eroberte das C64 im Joystick nach wenigen Tagen den ersten Platz in der Verkaufsliste, was für enorme Absatzzahlen spricht. Aber ist das Spielzeug die 24 Euro wert?

Nachdem der Joystick aus der Verpackung – ohne Wikipedia wäre ich nie draufgekommen, dass es sich bei der Box um ein "hexagonales Prisma" handelt – gelöst ist, lege ich vier AA-Batterien ein und schraube die Klappe zu. Äußerlich ähnelt das C64- DTV dem klassischen Competition-Pro-Joystick, auch wenn das Gehäuse des DTV etwa 1 cm höher ist. Einen Dauerfeuerschalter wie bei einigen Competition-Modellen gibt es keinen, dafür ist das DTV mit fünf zusätzlichen Buttons ausgestattet, die unterschiedliche Aufgaben der Tastatur übernehmen bzw. ein Reset auslösen und den Spieler zurück ins Hauptmenü bringen.

Das charakteristische Klicken des Knüppels ist leider nicht zu hören, trotzdem fühlt sich der Joystick präzise und leichtgängig an. Beim intensiveren Spielen stellt sich aber heraus, dass er nicht ganz an das Original heranreicht. Trotzdem macht er eine gute Figur. Beim Biathlon in Winter Games geht jedoch aufgrund eines Verzögerungseffekts die eine oder andere Sekunde verloren. Die Diagonalen sind dafür sogar leichter zu treffen, auch die beiden Feuerknöpfe lassen einen angenehmen Widerstand erkennen.

## Erste Schritte

Obwohl das C64-DTV in erster Linie für den Betrieb am Fernseher gedacht ist, führe ich meinen Test mit einem Commodore 1702-Monitor durch, was mir stilvoller erscheint. Der Videostecker kommt ich die gelbe Buchse, der Audiostecker in die weiße – so muss ich mir im Gegensatz zu einem modernen TV-Gerät keine Gedanken machen, ob ich den Ton lieber links oder rechts hören möchte.

Eine rote LED auf der dem Spieler zugewandten Seite neben dem

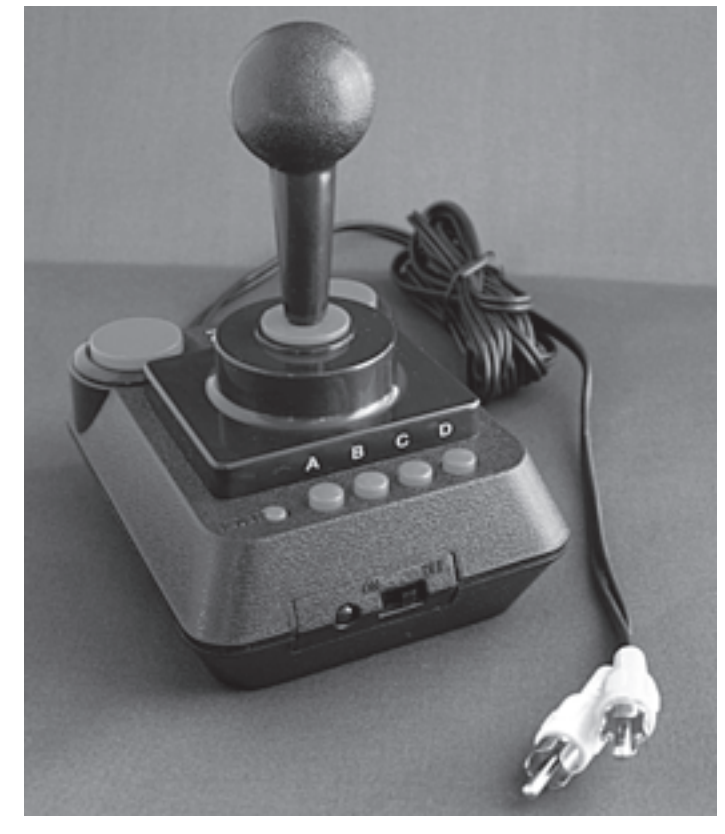

freundlicherweise mit "on" und "off" beschrifteten Schalter signalisiert, dass das C64-DTV eingeschaltet ist. Beim ersten Test verwende ich versehentlich fast leere Batterien und muss prompt mehrere Abstürze hinnehmen, bevor ich ins Menü komme. Schnell bemerke ich meinen Irrtum und tausche die Batterien gegen neue aus, nun ist alles in bester Ordnung: Zuerst wird das Commodore-Logo eingeblendet, danach mehrere Seiten mit Herstellerlogos und rechtlichen Hinweisen. Diese Prozedur dauert einige Sekunden, der Vorgang kann direkt nach dem Einschalten nicht abgekürzt werden. Anders verhält es sich nach einem Reset: Ein Druck auf den linken Feu-

erknopf lässt mich blitzschnell ins Spielemenü springen.

Zuerst nehme ich mir aber die Anleitung vor, ein achtseitiges Heftchen im nüchternen Kopierer-Look. Auf sechs Seiten werden alle 30 Spiele beschrieben, was zwar zu gewissen Verkürzungen führt, aber kein Problem darstellt.

### Das Menü

Das Menü präsentiert sich einladend: Vor einem Sternenhimmel blinkt in gewohnter C64-Manier der Titel "Alleykat", dazu gibt es eine ansprechende SID-Komposition zu hören. Ich bewege mich mit dem Joystick durch die Spieleliste und finde mehrere Titel aus der C64-Oberliga. Auffällig ist, dass man sich bei der Auswahl der 30 Titel auf zwei Firmen beschränkt hat: Hewson und Epyx. Zweifellos zwei der wichtigsten Hitlieferanten in den 80ern, aber eine repräsentative Auswahl oder gar ein ..Best of C64" ist so nicht möglich.

Die Spiele wurden feinsäuberlich von den Cracker-Intros befreit, was die Sammlung von in jüngster Zeit auf CD-ROM veröffentlichten C64-Compilations unterscheidet. Dabei wurde gelegentlich übers Ziel geschossen, zum Beispiel bei Championship Wrestling, das auch gleich um sein Titelbild erleichtert wurde. Das Spiel springt direkt ins Auswahlmenü, das allerdings unlesbar ist, weil auch die Hardware nicht von Bugs verschont geblieben ist und nicht alle Farben korrekt dargestellt werden (vgl. dazu den Text von Rainer Buchty).

## Die Spiele

Bei den Spielen fällt insgesamt auf, dass, abgesehen vom äußerst störenden Farbfehler, nicht nur die Grafik originalgetreu wirkt, sondern auch der schwer zu emulierende SID-Sound sehr gut gelungen ist.

Den Beginn macht das futuristische Rennspiel Alleykat, das im Vergleich mit den beiden größten Erfolgen von Andrew Braybrook, Uridium und Paradroid, immer etwas unterbewertet war. Dabei ist das Spiel sehr unterhaltsam und hat auch einen gewissen Suchtfaktor, der sich allerdings am C128 eher einstellt, wo sich dank schnellerer CPU größere Sprites am Bildschirm tummeln.

In der US-Fassung war Alleykat nicht vertreten, California Games lag nur in einer verstümmelten Fassung vor. So lobenswert die Aufnahme des kompletten Spiels in der PAL-Version ist, so störend wirkt sich die fehlende Möglichkeit aus, mit zwei Joysticks gegen einen menschlichen Gegner zu spielen. Championship Wrestling ist ein eher schwaches Prügelspiel, das mich nicht vom Hocker reißt. Cyberdyne Warrior ist ein nettes und technisch sauberes Jump'n'Run-Ballerspiel, das allerdings nicht an die beiden Teile von

Cybernoid heranreicht, die seinerzeit eine echte Genre-Revolution darstellten – eine Bereicherung für das DTV!

Eliminator ist ein 3D-Ballerspiel, bei dem nur die Musik (Maniacs of Noise) überzeugt. Exolon, ein mittelmäßiges Ballerspiel im Spectrum-Look, überzeugt weniger als der Geheimtipp Firelord, das zumindest wegen seiner Titelmelodie von Ben Daglish bekannt ist. Hier zeigt der Pseudo-SID allerdings am deutlichsten seine Schwächen, die Instrumente klingen etwas verzerrt.

Gateway to Apshai, ein angestaubtes Rollenspiel, macht schnell süchtig. Grafisch geben die Dungeons nicht viel her, aber das Spiel macht trotzdem Spaß. Head The Ball aus dem Jahr 1989, nicht in der US-Fassung enthalten, sieht zwar nett aus, hält aber nicht, was es verspricht. Umgekehrt verhält es sich beim Uralt-Geschicklichkeitsspiel Jumpman Junior, das zwar optisch sehr angegraut wirkt, dafür aber noch genau so unterhaltsam ist wie in seinem Erscheinungsjahr 1983.

Ein echtes Kaufargument stellt Impossible Mission (ebenfalls enthalten: Teil 2) dar, das zu den besten

Spielen aller Zeiten gezählt werden darf. Das Actionsspiel Marauder ist trotz guter Aufmachung nicht sehr überzeugend, dafür überrascht das Quedex-ähnliche Maze Mania mit solidem, gelegentlich frustrierendem Gameplay. Beide Spiele sind neu in der PAL-Fassung. Ebenfalls nicht in der NTSC-Version vertreten waren Mission Impossibubble, an dem nur der Name wirklich gelungen ist. Nebulus, das in der NTSC-Zone als "Tower Toppler" verkauft wurde, ist zwar sehr originell, aber zumindest mir zu schwer, weshalb ich es links liegen lasse. Netherworld, auch neu, ist eher Geschmackssache, ganz im Gegensatz zu Paradroid, neben Impossible Mission der klare Höhepunkt der Sammlung.

Pitstop I und II sind Klassiker unter den Rennspielen, allerdings fehlt die Möglichkeit, gegen einen menschlichen Mitspieler zu fahren, was Abzüge für Teil II bringt. Rana Rama ist ein interessantes Spiel, das nur auf den ersten Blick wie ein Frogger-Klon aussieht. Wer es einmal verstanden hat, kommt angeblich nicht mehr so schnell los davon. Mir ist das Spielprinzip trotz Lektüre der Anleitung verborgen geblieben. Speed-

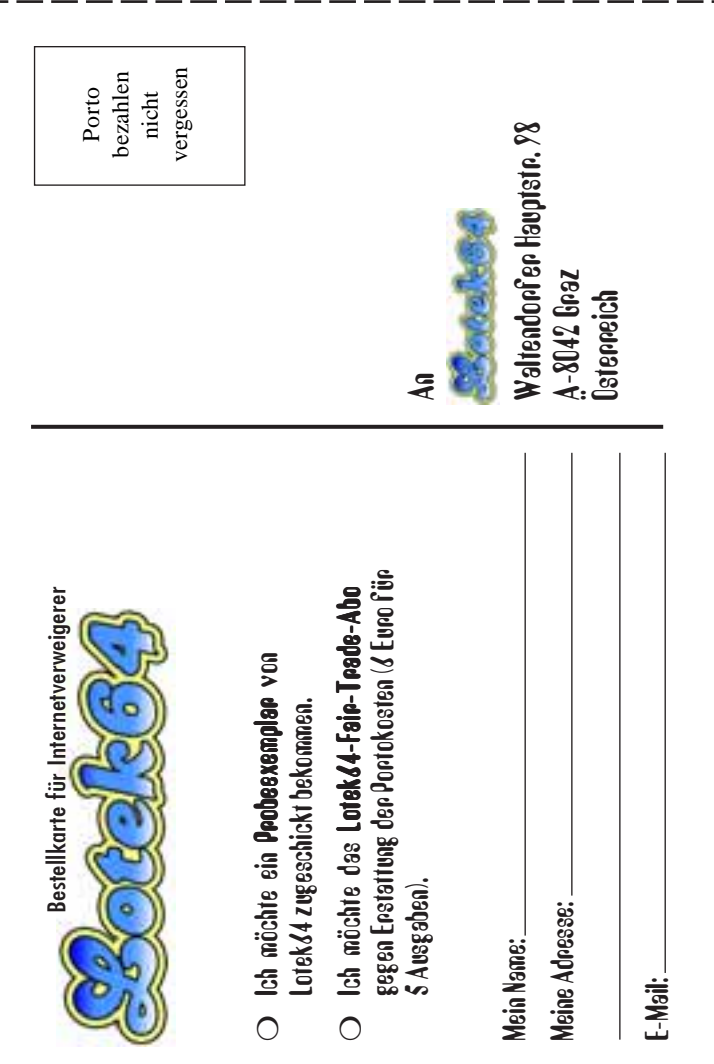

## Die Spiele des C64-DTV

Alleykat (Hewson) California Games (Epyx) Championship Wrestling (Epyx) Cyberdyne Warrior (Hewson) Cybernoid (Hewson) Cybernoid II (Hewson) Eliminator (Hewson) Exolon Firelord (Hewson) Gateway to Apshai (Epyx) Head The Ball (Hewson) Impossible Mission I (Epyx) Impossible Mission II (Epyx) Jumpman Junior (Epyx) Marauder

ball ist ein weiteres Spiel, das nur zu zweit Spaß macht.

Summer Games wäre ebenfalls ein Kaufargument, wäre da nicht der Farb-Bug, der das Menü unlesbar und das Spiel somit unbrauchbar macht. Das gleiche gilt auch für Winter Games, das in der NTSC-Version nicht enthalten war.

Super Cycle ist ein brauchbares Zweirad-Rennspiel. Sword of Fargoal aus dem Jahr 1983 erinnert an Gateway to Apshai, ist grafisch aber besser und noch ein wenig schlimmer, was den Suchtfaktor betrifft. Uridium überzeugt trotz seines sehr hohen Schwierigkeitsgrades noch immer. Das Spiel revolutionierte Mitte der 80er das Genre, machte technisch perfektes Scrolling zum Standard und hatte tolle Effekte zu bieten. Zynaps, ein recht vernünftiges Ballerspiel mit gutem Soundtrack, bildet den Abschluss.

Drei Spiele, die in der US-Fassung enthalten waren, fehlen: World Karate Championship (hier als International Karate bekannt), Silicon Warrior, ein wenig bekanntes Plattformspiel aus dem Jahr 1984, sowie World Games, das in der NTSC-Version teilweise vertreten war, wenn auch nur in Einzelteilen.

Natürlich gibt es auch eine Menge Geheimnisse zu entdecken, der C64- Modus fehlt selbstverständlich nicht.

### Fazit

Nach anfänglicher Euphorie lege ich das C64-DTV nach ein paar Stunden enttäuscht zur Seite. Als Nicht-Bast- Georg Fuchs

Maze Mania Mission Impossible (Hewson) Nebulus (Hewson) Netherworld (Hewson) Paradroid (Hewson) Pitstop (Epyx) Pitstop II (Epyx) Rana Rama (Hewson) Speedball (Image Works) Summer Games (Epyx) Super Cycle (Epyx) Sword of Fargoal (Epyx) Uridium (Hewson) Winter Games (Epyx) Zynaps (Hewson) (+ Easter Eggs!)

ler bleibt mir ein nettes Spielzeug, das zwar alle anderen Konsolen im Miniaturformat (Atari 2600, NES, Intellivision oder sogar Sega Mega Drive etc.), die in den letzten Jahren erschienen sind, in den Schatten stellt, insgesamt aber enttäuscht, weil eine große Chance ausgelassen wurde. Ein Slot für eine Speicherkarte hätte immense Möglichkeiten geboten, auch wenn natürlich nicht jedes C64-Spiel auf dem C64-DTV läuft. Eine größere Auswahl an Spielen hätte den Stick nur unwesentlich teurer

gemacht. Dass keine Speicherung von Spielständen möglich ist, wäre noch zu verkraften, aber dass die Rekorde bei den Epyx-Sportspielen nach dem Ausschalten verloren gehen, drückt die Motivation erheblich.

Zugegeben, das C64-DTV ist eine der bemerkenswertesten Entwicklungen seit dem Untergang des Commodore-Imperiums. Wenn man aber bedenkt, was aus dieser Idee hätte werden können, schlägt die Begeisterung schnell in Ernüchterung um. Seine 24 Euro, um die im Vorspann gestellte Frage zu beantworten, ist das Spielzeug aber trotzdem wert, schon wegen Paradroid und Impossible Mission.

Noch ein Wort zur Verpackung: Die Box zeigt viele kleine Screenshots aus den enthaltenen Spielen, aber ausgerechnet das einzige größere Bild, gleich zweimal an zentraler Stelle zu sehen, zeigt den Hochsprung von Summer Games II. Dieses Spiel ist aber gar nicht enthalten...

# DTV64 – (k)eine runde Sache

Gespannt erwartete die europäische Fangemeinde die PAL-Version des bereits seit über einem Jahr als NTSC-Version erhältlichen C64DTV. Kaum ausgeliefert, mehrten sich jedoch die Klagen über die seltsam-ungewohnte Farbpalette, die bestimmte Spiele geradezu unleserlich macht. Was hat es damit auf sich?

– von Dr. Rainer Buchty –

Die Freude in der C64-Gemeinde über das C64DTV ist groß; besonders die Hardwarebastler sind begeistert, lässt sich das C64DTV doch mit etwas Aufwand in einen nahezu vollwertigen C64 aufrüsten. Kein Wunder, dass sich das C64DTV sowohl in der ursprünglichen NTSC-Variante (DTV1) als auch in der NTSC/Pal-Variante (DTV2) verkauft wie geschnitten Brot. Leider hat das DTV2 einen kleinen Schönheitsfehler: die Farben stimmen nicht, wie sich sehr leicht demonstrieren lässt [2]. Bestimmte Farbkombinationen wie beispielsweise weiß auf cyan sind daher beim DTV2 nahezu unlesbar, was nicht nur den Spielspaß mindert, sondern auch des Grafikers Freude – nämlich die Fähigkeit des DTV, 256 Farben darzustellen – mehr als nur trübt.

### Was tun, sprach Zeus

Mittlerweile ist klar, dass es sich hierbei in erster Linie um einen Bestückungsfehler handelt: Farb- und Helligkeitssignal werden vom Herz des C64DTV, einem ASIC, als 4-Bit-Signal ausgegeben und über einen sogenannten R2R-Digital/Analogwandler (R2R-DAC) in das Videosignal umgewandelt. Dieser Wandler hat seinen Namen daher, dass er zur Einspeisung und Aufsummierung der Einzelbits Widerstände (elektrotechnischer Bezeichner: R) im Verhältnis 1:2 verwendet.

Im DTV2 sind diese allerdings verkehrt herum bestückt, weswegen sich eine fehlerhafte Wandlercharakteristik ergibt und somit falsche Helligkeits- und Farbwerte erzeugt werden. Was kann man also tun?

Die Lösung ist simpel: Die Widerstände müssen zurückgetauscht werden. Allerdings ist dies im C64DTV aufgrund der Verwendung sogenannter SMD-Bauteile auch für den erfahrenen Löter ein gewisses Abenteuer. Sofern man keinen Wert auf Originaltreue legt, reicht bereits der Tausch der für die Erzeugung des Helligkeitssignals verantwortlichen Widerstände.

Für ein zufriedenstellendes Ergebnis genügt es bereits, die Widerstände R16 mit R18, R20 mit R22 und R24 mit R26 zu vertauschen. Da das so generierte Signal allerdings einen fehlerhaften Sync-Level erzeugt, kann es jedoch eventuell zu Darstellungsproblemen auf einzelnen Monitoren bzw. Fernsehern kommen.

### Löten!?

Geht das nicht auch in Software? Für all jene, die den Griff zum Lötkolben scheuen, gibt es auch eine Softwarelösung, nämlich die Justierung der Farbpalette in Software. Die-

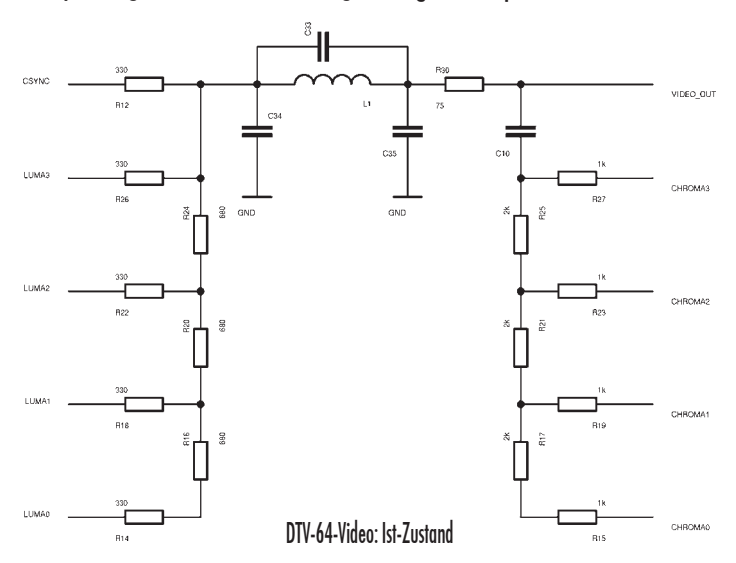

se ist jedoch nicht von Dauer und daher vor jedem Programmstart aufs Neue vorzunehmen.

Die Lösung für Puristen Die Widerstände zurückzutauschen schafft zwar grundsätzliche Abhilfe und das DTV2 ist nunmehr in der

## Software-Fix

poke53311,1: poke53763,187: load"dtvm\*":[shift-run/stop]

## Pro: Tim Schürmann Geil, das Teil!

Lange mussten wir warten, nun ist er endlich da. Ein neuer C64 und dazu noch in einem formschönen Joystickgehäuse, das gut in der Hand liegt. Bestückt mit vier Batterien stöpselt man es einfach in den Fernseher und kann direkt losspielen. Kein dickes Netzteil, kein Kabelgewirr und kein klobiges Brotkastengehäuse sind mehr notwendig. Gleichzeitig ist das kleine Spielwunder schnell im Gepäck verstaut und sorgt so auch auswärts für "Ich will auch mal ran"-Momente. Jüngere Spieler, die mit dem originalen C64 nicht mehr in Kontakt gekommen sind, interessieren sich lötzlich für eine Partie "Summer Games" und jagen Nebulus um den Turm.

Ein Spielzeug für die ganze Familie.

Bei der Programmauswahl hat man an alle meine Lieblingsspiele gedacht - was will man mehr? Da verschmerze ich auch den serienmäßigen Farbfehler, der sowieso nur in einigen, wenigen Bildschirmen negativ in Erscheinung tritt. Als Abhilfe regelt man kurzfristig den Fernseher nach. Aber auch die Hobby-Bastler haben die Entwickler nicht vergessen.

Ausgerüstet mit einer Tastatur und einem Anschluss für Diskettenlaufwerke, wird der kleine Joystick zu einem fast vollwertigen C64 im Westentaschenformat. Es macht einfach Spaß die ganzen Easter-Eggs und versteckten Funktionen auszumachen.

Für nur 25 Euro bekommt man einen liebevoll zusammengestellten C64-Joystick, eine dicke Anleitung, in der alle Spiele ausführlich beschrieben sind und schließlich wochenlangen Spaß, der sogar die gesamte Familie wieder vor dem Schirm vereint.

Lage, 256 Farben darzustellen, allerdings sind diese sehr dunkel. Weiß ist nicht wirklich weiß, sondern

Erfreulicherweise haben findige Hardware-Hacker, allen voran Daniel Kahlin aus Schweden und Nicolas Welte aus Deutschland, herausgefunden, wie sich die Farberzeugung noch verbessern lässt. Zum einen sind die im DTV verwendeten Widerstandswerte nicht optimal: In der Erzeugung des Helligkeitssignals kommen Werte von 330 bzw. 680 Ohm zum Einsatz. Hieraus ergibt sich eine nicht ideale Charakteristik bei der Wandlung. Werte von 300 bzw. 600 Ohm sind

eher mittel- bis hellgrau.

daher vorzuziehen.

Allerdings bleibt auch hier ein designtechnischer Makel: Aus Kostengründen wurden im DTV2 zwei Pulldown-Widerstände in der Sianalerzeugung eingespart. Mit diesen werden – wie im Schaltbild gezeigt – beide R2R-DACs mit nochmals 300 Ohm (bzw. 1k im Chroma-Zweig) gegen Massepotential abgeschlossen. Hiermit lässt sich eine fast perfekte Lösung erzielen. Leider nur fast – zwar steht nun grundsätzlich die komplette Farbpalette zur Verfügung, allerdings noch etwas zu dunkel. Weiß ist immer noch kein reines Weiß, aber immerhin schon sehr hellgrau.

Wer es perfekt haben möchte, sollte ggf. über die Umrüstung des Videoausgangs wie im ursprünglichen Referenzschaltplan [3] beschrieben nachdenken. Leider fiel dessen Realisierung in der endgültigen Version dem Rotstift der Umsatzstrategen zum Opfer. Wer sein DTV ohnehin zu allen erdenklichen Anschlüssen – so z.B. auch zu getrennten Luma- und Chroma-Ausgängen – verhelfen möchte, sollte diesen Aufwand nicht scheuen.

### Der Kommentar

Bei aller Kostenoptimierung, aber so etwas darf nicht passieren. Die Umfrageergebnisse in comp. sys.cbm und diversen anderen Onlineforen bestätigen, dass von diesem Fertigungsfehler offenkundig alle ausgelieferten PAL-DTVs betroffen sind – und das, obwohl sich dieser Fehler mit nur wenigen Zeilen BASIC deutlich sichtbar machen lässt. Selbst ein simpler A/B-Vergleich zwischen DTV1 und DTV2 hätte zeigen müssen, dass hier etwas nicht stimmt. Trotzdem versteifte sich der Hersteller zunächst auf die Ansicht, es läge kein Sachmangel vor.

Genaue Fertigungszahlen sind derzeit nicht bekannt: Wenn allerdings das DTV2 in ähnlichen

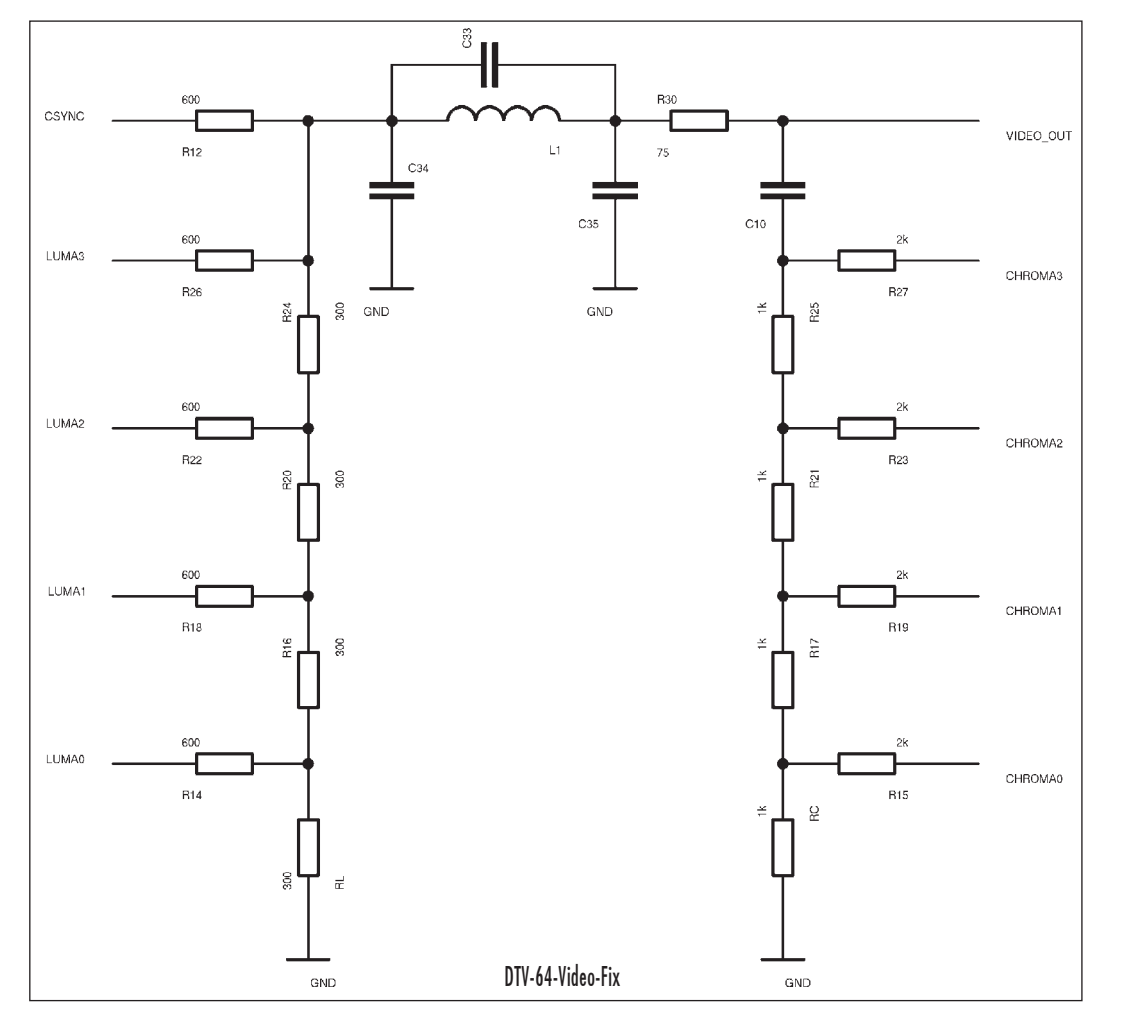

Auflagen startet wie das DTV1, sind womöglich etliche 10.000 Geräte von diesem Sachmangel betroffen und werden weiterhin ohne jeden Hinweis auf eben diesen im Handel verkauft. Dem Kunden bleibt derzeit außer Rückgabe oder Reparatur in Eigenregie kaum eine Alternative.

Übrigens: Auch in der Tastaturmatrix scheint sich ein Fehler eingeschlichen zu haben [1]. Hierfür existiert derzeit allerdings noch kein Fix.

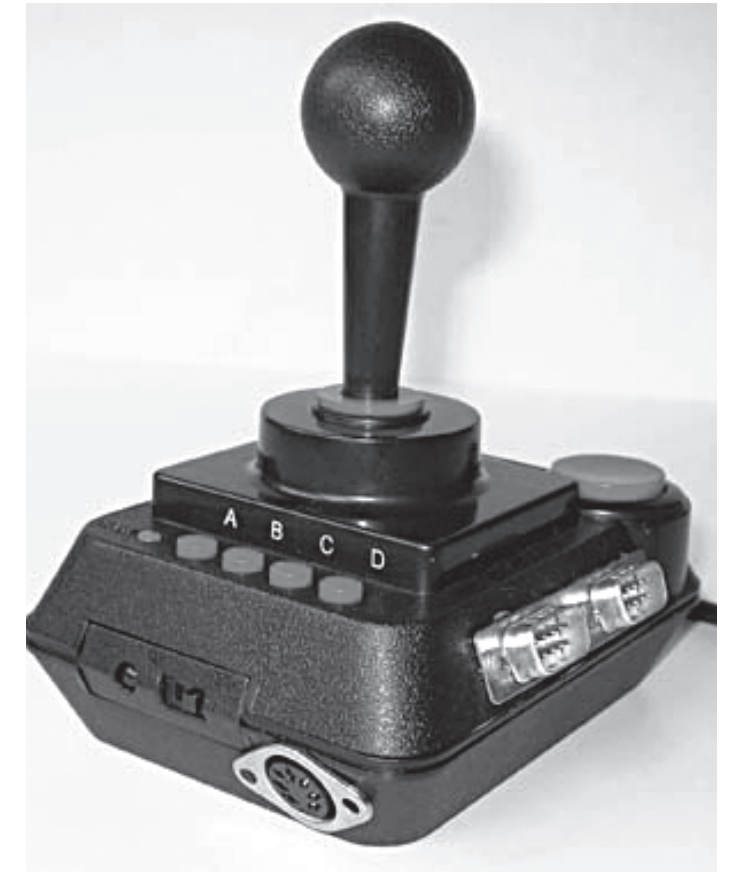

#### Bastler können ihr C64-DTV mit einem Floppyanschluss und zusätzlichen Joystickports versehen.

## Quellen:

- [1] http://www.kahlin.net/daniel/dtv/
- [2] http://www.kahlin.net/daniel/dtv/misc/displaytest.prg
- [3] http://www.kahlin.net/daniel/dtv/external/64v2schematic.pdf
- [4] Usenet-Gruppe comp.sys.cbm, Klaus Hegemann: "color mod via ,basic prompt' & joystick \*works\*"
- [5] Petscii-Forums (http://jledger.proboards19.com), "Toy:Lobster responds to claims of faulty colours" (unter General->DTVHacking)
- [6] Forum-64.de, "C64DTV Video Hardware Hack" (unter C64->Neue Hardware->C64DTV)

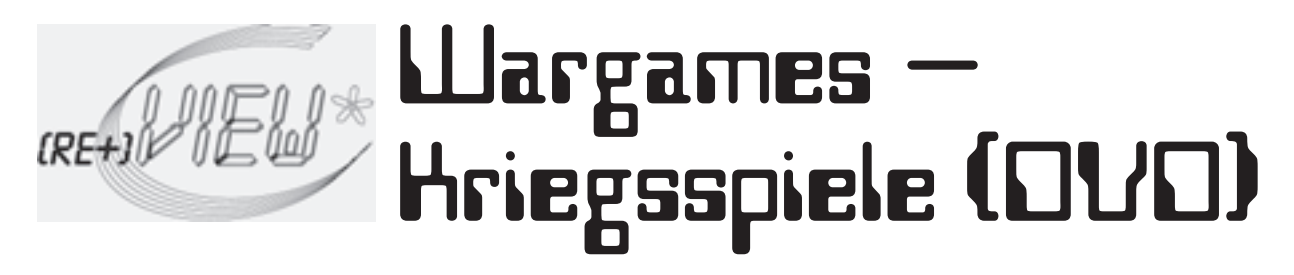

27 Stunden und 59 Minuten bleiben David Lightman, um das nukleare Desaster eines Dritten Weltkrieges zu verhindern. Über seinen Home-Computer hat der 16-Jährige durch Zufall JOSHUA auf den Plan gerufen. JOSHUA, ein Computer aus dem amerikanischen Frühwarnsystem, registriert seine Eingaben als sowjetischen Nuklearangriff...

Der Einfluss der aufkeimenden Videospiele-Industrie der 80er Jahre ist im Film Wargames deutlich zu spüren. Um für den Film die Fertigkeiten des David Lightman im Umgang mit den Spielen zu verbessern, schickte das Studio sowohl die Galaga- als auch die Galaxie-Maschinen zu seinem Darsteller Matthew Broderick ins Haus, wo dieser zwei Monate lang übte. Im Film spielt er dann auch recht fingerfertig an den Geräten. Die Eingaben an seinen Computer sind aber für die Filmaufnahmen vorprogrammiert, d.h. egal, welche Taste er drückt – die richtige Eingabe wird ausgeführt (u.a. in der Szene beim Ändern seiner Schulnoten).

Matthew Broderick gelang mit diesem Film in der Rolle eines jungen Computergenies 1983 der Durchbruch. Als 16-jähriger computerversessener Schüler David Lightman findet er auf der Suche nach neuen Spielen im Netz den Computer des NORAD, JOS-HUA. Der Zugang wird ihm aber verweigert. David schwänzt die Schule,

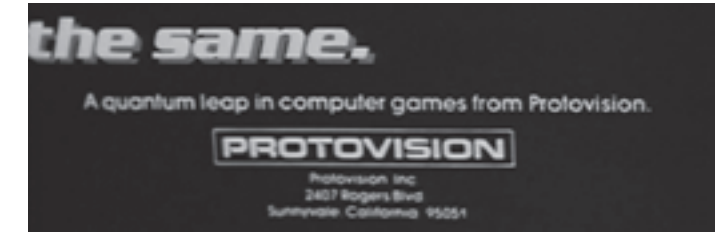

Damit das Räselraten um den Namen Protovision endlich ein Ende hat...

recherchiert während dieser Zeit und findet so einiges über den Programmierer des vermeintlichen Spielesystems heraus. Durch eine Hintertür des JOSHUA-Programmierers bekommt er schließlich Zugriff aufs System und beginnt ein "Spiel", den nuklearen Weltkrieg. Diese Aktion löst nun aber eine Simulation im Hauptquartier des NORAD aus und man macht sich dort fertig zum Gegenschlag. David wird in der Zwischenzeit vom FBI entdeckt und verhört, aber JOHUA will das Spielziel erreichen – er will den Atomkrieg gewinnen. Auf der Jagd nach dem Programmierer des NORAD-Computers muss David einige Szenen überstehen, die MacGyver zur Ehre gereicht hätten, um zum Schluss mit einigen Tricks dem Computer beizubringen, dass es in diesem Spiel "nuklearer Weltkrieg" keinen Gewinner geben kann. Wird er den realen Atomschlag verhindern und damit den Dritten Weltkrieg abwenden?

Dies war einer der ersten Kinofilme, die sich mit dem Thema Computer und dessen Auswirkungen in Bezug auf Hacker, Cracker und Datendiebe beschäftigt haben. Unabhängig davon gab es tatsächlich drei Jahre vor dem Drehstart einen ähnlich gelagerten Vorfall im NORAD, ein Terminal meldete sowjetische Raketen im Anflug auf die USA. Man kam gerade noch rechtzeitig darauf, dass in Wahrheit eine Fehlfunktion des Computers vorlag.

Dirk Schäfer

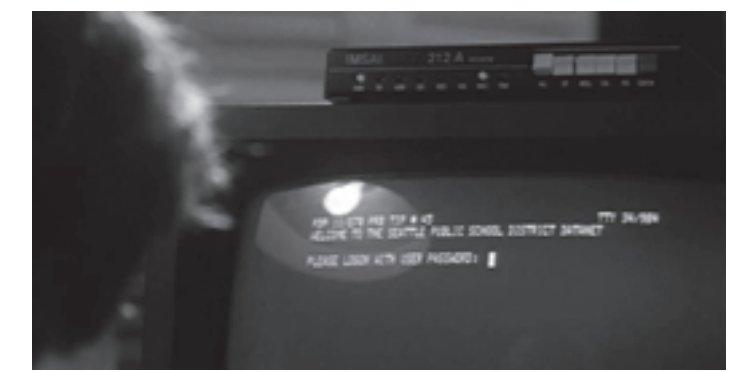

## Was bietet die DVD:

Wargames (C) 1983 Metro Goldwyn Mayer Studios Inc.; DVD (C) 2000 MGM Home Entertainment Inc.

Laufzeit: 108 Minuten, Farbe, dt. Ton nur in Mono

Ein John Bedham Film. Schauspieler: Matthew Broderick, Dabney Coleman, John Wood und Ally Sheddy in den Hauptrollen.

Specials:

Original Kino-Trailer Audio-Kommentar des Regisseurs John Bedham (englisch) Achtseitiges Booktlet mit

Hintergrundinformationen Preis: ca. 16 Euro

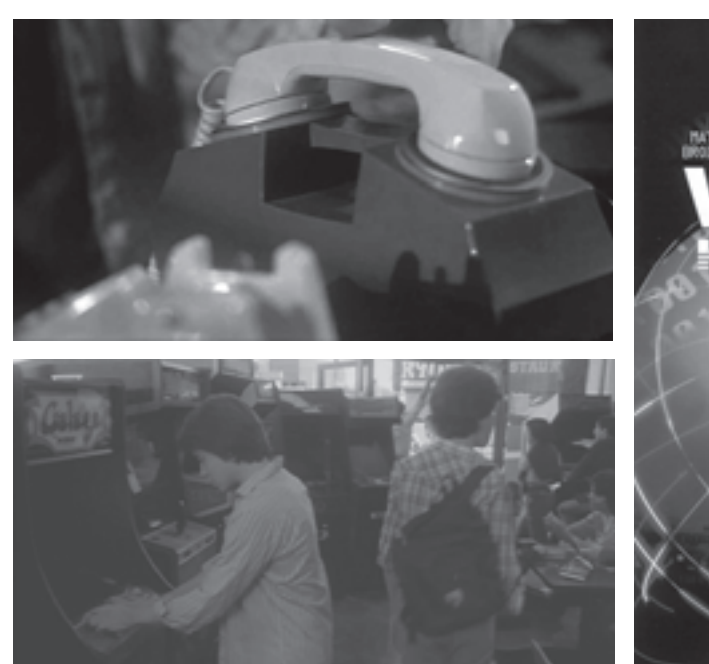

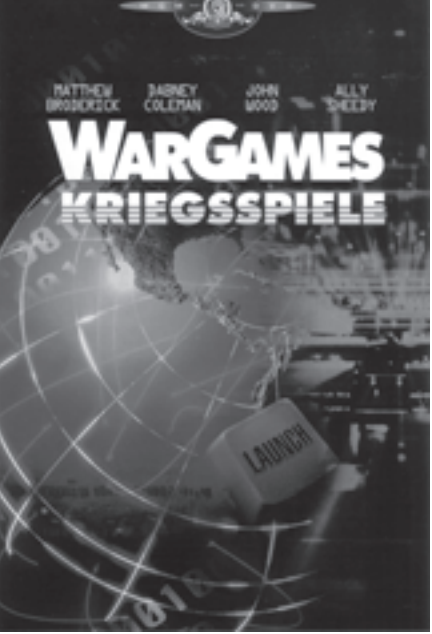

## C64 Classix Gold: Stroh zu Gold gesponnen?

Als die Firma Magnussoft vor einiger Zeit die CD C64 Classix veröffentlichte, rissen die Diskussionen darüber nicht ab, ob die Spielesammlung nicht gegen geltende Gesetze verstoße. Ungeachtet dessen wurde die Spielesammlung über Kaufhäuser und Elektrogroßmärkte vertrieben und dürfte einiges Geld in die Kassen der Herausgeber gespült haben.

Nun sind einige Monate vergangen, eine andere Firma hat offensichtlich den Vertrieb des Produkts übernommen. Großspurig heißt die CD nun "C64 Classix Gold", ist aber schon in der Verpackung, eine Standard-CD-Hülle, bescheidener als die ursprüngliche Version, die in einer schön gestalteten DVD-Hülle ausgeliefert wurde. Die erste Ausgabe der C64 Classix war eine Hybrid-CD für PC und Mac, die "Gold Edition" verzichtet aber auf die Mac-Spur. Es ist zwar unter OS X möglich, zumindets den Großteil der Images mit einem Emulator manuell zum Laufen zu bringen, auf das Menü muss aber verzichtet werden. Angesichts der steigenden Verkaufszahlen von Apple-Computern eine äußerst fragürdige Entscheidung...

Bei näherer Betrachtung fällt auch auf, dass die Menüs neu gestaltet wurden. Neben neuen SID-Remixes im Hintergrund wurden die Spiele-Kategorien durchforstet, der Punkt "Special" wurde fallengelassen. Teilweise wurden die dort eingeordneten Spiele anderen Kategorien (Action, Adventure, Arcade, Sport, Strategy & Mind) zugeordnet, andere Spiele wurden hingegen gestrichen, was

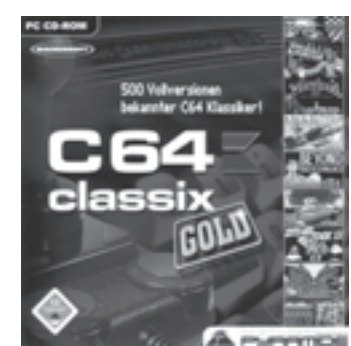

zur Folge hat, dass "Gold" in diesem Fall bedeutet, dass die Sammlung um 20 Spiele ärmer ist als die goldlose Fassung. Ansonsten ist alles beim Alten geblieben. Wer die Classix-CD schon besitzt, sollte also die Finger von diesem Produkt lassen.

### C64 Classix Gold

>> http://www. software-pyramide.com

Inhalt: 500 C64-Spiele in den Formaten t64, d64 und vsf (Vice Snapshot File)

Präsentation: alle Spiele aus einem Menü aufrufbar, 5 Kategorien, Screenshot und Info zu jedem Spiel, ca. 75 Anleitungen (Textfiles)

Systemvoraussetzungen: ab Windows 98/ 400MHz / 128 MB RAM / DirectX 8

Extras: Spiele-Videos, Essay von Christian Zahn

Preis: 5 Euro

## Goldrausch, Teil 2: Amiga Classix Gold

Gleichzeitig mit den "C64 Classix Gold" veröffentlichte Software Pyramide auch eine Amiga-Spielesammlung, die wenigstens nicht identisch ist mit dem letzten Teil der Amiga-Classix-Serie. Ohne alle Teile zu besitzen vermute ich, dass es sich bei den Amiga Classix Gold um ein "Best of Amiga Classix" handelt.

Im Gegensatz zu den C64 Classix Gold gibtes tatsächlich also Unterschiede: mehr Spiele, ein überarbeitetes Menü, vermutlich ist eine eine Art Best-of-Amiga-Classix.

Gute Titel sind hinzugekommen, ebenso gute Titel aber wieder verschwunden. Warum z.B. Super Frog, eines der besten Spiele für den Amiga, verschwunden ist, dafür aber Schrott wie Aztec Challenge, eine schlechte Umsetzung des C64-Klassikers, in die Sammlung genommen wurde, ist rätselhaft.

Die Beschränkung auf Windows ist enttäuschend, die älteren Teile der Sammlung konnten noch unter Amiga OS gestartet werden. Dafür gibt es, wie schon beim Vorgänger, eine neue Version des Amiga-Emulators WinUAE, der sogar die Ladegeräusche der Amiga-Floppy wiedergibt.

Höhepunkte der Sammlung sind die Spiele Cybernoid 1+2, Embryo, Disposable Hero, Hybris, Beneath a Steel Sky, Lure of the Temptress, Aunt Arctic Adventure, Slam Tilt, Pinball-Dreams/Fantasies/Illusions, Tie Break und Foundation Gold. Großteils handelt es sich um Cracks, dafür werden oft Trainer mitgeliefert.

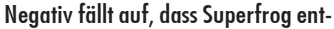

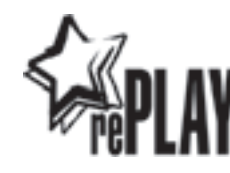

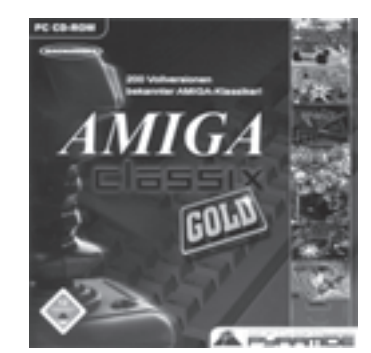

fernt wurde, eine Schande. Außerdem fehlen Alien Breed 2, Another World und einige andere Titel, dafür sind miese inoffizielle 8-Bit-Umetzungen (Frantic Freddie, Aztec Challenge) enthalten, die auf dem C64 viel mehr Spaß machen.

Amiga Classix Gold

>> http://www. software-pyramide.com

Inhalt: > 200 Amiga-Spiele in den Formaten adf (Disk-Image) und hdf (Festplatten-Image)

Präsentation: alle Spiele aus einem Menü aufrufbar, 5 Kategorien, Screenshot und Info zu jedem Spiel, ca. 90 Anleitungen (Textfiles, PDF, HTML)

Systemvoraussetzungen: ab Windows 98/ 400MHz / 128 MB RAM / DirectX 8

Extras: Spiele-Videos, Essay von Christian Zahn

Preis: 5 Euro

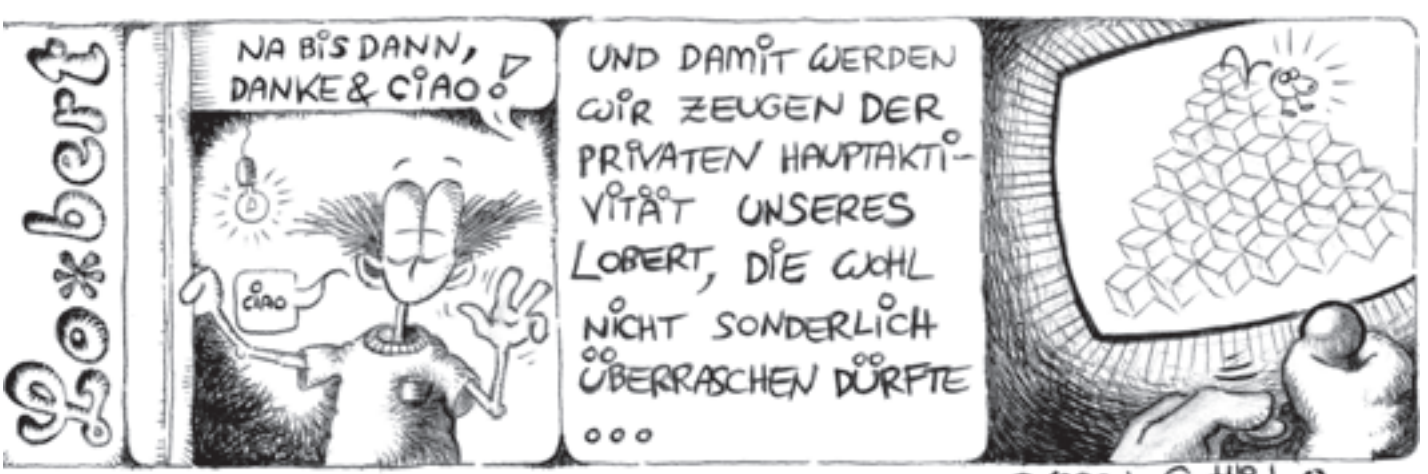

by Gottl ര 1007

#### 12345 12345 12345 Die Wissenschaft der Datenwiederherstellung

 12345 12345 12345 12345 12345 1 12345 – Übermittelt von "Mr. Stack" 1 – 1 123  $1$  1234 $5$  1234 $5$  1235 $1$  123 $1$  123 $1$  123 $1$  123 $1$  123 $1$  123 $1$  123 $1$  123 $1$  123 $1$  123 $1$  123 $1$  123 $1$  123 $1$  123 $1$  123 $1$  123 $1$  123 $1$  123 $1$  123 $1$  123 $1$  123 $1$  123 $1$  123 $1$  123 $1$  123 $1$  123 $1$  123 $1$  12345 12345 12345

Können wir wiederbekommen, was verloren gegangen ist? Können Daten, auf Diskette geschrieben, in den 12345 | Rebelschwaden der Ewigkeit verschwinden? Wissenschaftler aus Burbank in Kalifornien\*\* glauben die Antwort | | 12345 | gefunden zu haben. Mit modernster forensischer Ausrüstung haben Dr. Joseph Mandale\* und Dr. Zacariah Zamprini\* 12345 12345 1 12345 umfassende Experimente durchgeführt, um diese Fragen zu klären. Wenn Daten auf Diskette geschrieben werden, 12345 12345 | geschieht dies mittels elektromagnetischer Impulse des Schreib-/Lesekopfes. Diese führen gerade so viel elektrische 1 123 T 123 T 124 T 124 T 124 T 125 T 126 T 127 T 127 T 127 T 127 T 127 T 127 T 127 T 127 T 127 T 127 T 127 T | Energie, wie nötig ist, um die Daten zu schreiben. "Wir glauben, eine Antwort auf die alte Frage, wohin unsere 12345 1 1234 Daten kommen, gefunden zu haben", erklärt Dr. Mandale. "Wenn Daten gelöscht werden, wird das Magnetfeld, 12345 das sie an ihrem Platz festhält, umgekehrt, die Diskette wird um die entsprechenden Daten erleichtert." 12345

1 1234 Aber verschwinden die Daten endgültig? Dr. Zamprini verwendete bei seinen Untersuchungen allerneueste 1 123 123 123 123 123 123 124 125 126 127 128 129 120 121 122 123 124 125 126 127 128 129 129 120 120 120 120 12345 | Lasertechnologie von Cal Tech. Mit jedem Impuls wird Information durch elektrische Mikrostöße auf subatomarer 12345 Ebene gelöscht und in den Äther der Zeit gestoßen. Dr. Zamprini: "Die Daten werden auf subatomarer Ebene 12345 <sup>1</sup> 1235 freigegeben. Stellen Sie sich vor, Sie nehmen zwei Kugeln und ziehen sie auseinander, als ob Sie Baumwollfasern 12345 von den Samen trennen würden." Mit welchen Mitteln könnte man solche Daten wiederherstellen? Ist es auch 12345 | ökonomisch sinnvoll? Wenn ja, wie wird es gemacht? Auch diese Frage glauben Dr. Mandale und Dr. Zamprini | 12345 | beantworten zu können: "Wenn wir Daten wiederherstellen, greifen wir auf die Methode des 'Reverse Engineering' 12345 12345 | zurück, um auf der kleinstmöglichen Ebene erkennen zu können, was dort vorher existierte." Mandale: "Wir | 12345 | verwenden Computersimulationen und Statistiken, um auf die atomare Struktur des Magnetfeldes zu schließen. | 12345 | Sobald wir das geschafft haben, beginnen wir, die Informationseinheiten an jenem Ort wiederherzustellen, an dem 12345 sie sich ursprünglich befunden haben. Nichts lässt sich für immer löschen", fährt Dr. Mandale fort, "Spuren der 12345 12345 1 12345 ursprünglich gespeicherten Daten bleiben immer zurück. Wir müssen nur tief genug graben, um sie zu finden." 12345 | Es überrascht nicht, dass Mandale und Zamprini in der "Scientific Community' viele Kritiker haben. Im CSICOP, 12345 dem Komitee für die wissenschaftliche Erforschung des Paranormalen, überwiegt die Skepsis. Walter Jacobs\*, in 12345 | Zauberer im Ruhestand und Aktivist einer Stiftung in Florida, die sich der Entlarvung von Scheinwissenschaft 12345 verschrieben hat, besteht darauf, dass eine derartige Datenwiederherstellung ohne die Unterstützung der 12345 <sup>1</sup> Bundesregierung praktisch unmöglich wäre: "Es ist unseriös", so Jacobs. "Die Vorstellung, man könne Daten auf 12345 12345 1 12345 subatomarer Ebene wiederherstellen, ist einfach lächerlich. Absoluter Unsinn!" 12345

| Aber Mandale und Zamprini lassen sich von der Kritik nicht beirren: "Unsere Kritiker waren nicht im Laboratorium, 12345 sie haben unsere Ausrüstung nie gesehen. Sie haben keine Ahnung von unseren technischen Möglichkeiten", 12345 wehrt sich Zamprini. "Es ist wie ein Spaziergang im Weltraum, ohne vorher dort gewesen zu sein. Man kann sich 12345 keine Vorstellung von der Unendlichkeit des Alls machen, wenn man sie nicht erlebt hat." 12345

 12345 12345 12345 12345

| Was geschieht mit Computerdaten, nachdem sie gelöscht wurden? Sind sie für immer verschwunden, wie manche 12345 | behaupten? Oder ist es möglich, dass Dr. Mandale und Dr. Zamprini die Antwort gefunden haben? Eines ist jedoch 12345 sewiss: Menschen pflegen seit Jahrhunderten ihr historisches Gedächtnis. Wie an lieb gewonnene Erinnerungen 12345 11234 an eine längst vergessene Zeit erinnern wir uns an unsere Leben, auch nachdem wir gestorben sind." 12345

 12345 12345 12345

 12345 12345 12345

 12345 12345 12345 12345 12345 12345 12345 12345 12345

 12345 12345 

12345 1 12345 1 12345 [Musik und Bild werden ausgeblendet.]

 12345 1 12345 \* – nicht der wirkliche Name \*\* – nicht der wirkliche Ort 12345

 $10^{-1}$  (Möglicherweise handelt es sich hierbei um Robert Stack, Moderator der Fernsehserie "Unsolved Mysteries".) The matter of 12345

## Retro Treasures

Die Serie Retro Treasures beschäftigt sich mit seltenen oder ausgefallen Produkten der Video- und Computerspielgeschichte.

## Teil 3: Turok 2-Demomodul

– von Simon Quernhorst –

Nachdem "Turok – Dinosaur Hunter" 1997 ein großer Erfolg auf dem Nintendo 64 war, erschien 1998 der Nachfolger "Turok 2 – Seeds of Evil" von dem später insolventen und Ende 2004 aufgelösten Publisher Acclaim Entertainment Inc. Entwickelt wurde Turok von Iguana Entertainment, den späteren Acclaim Studios Austin.

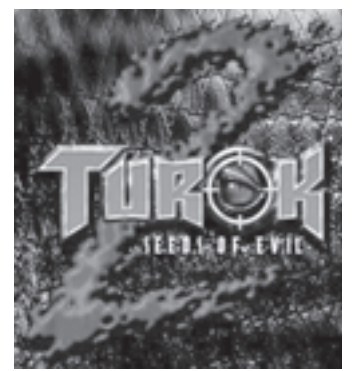

Von dem Spiel wurden N64-Demomodule mit drei spielbaren Levels hergestellt, um die Presse im Vorfeld zu informieren und vor allem die Verkaufsstände der Geschäfte damit vorab auszurüsten. Diese sogenannte "Kiosk-Version" bietet den Vorteil, dass die Verkaufsstände zwar einen guten Einblick in das Spiel erlauben und Neugierde wecken, aber eben auch nicht zu viel vom Spiel zeigen, da es sonst eventuell gar nicht mehr gekauft würde. Andere N64-Spiele sind zwar ebenfalls als Präsentationsmodule mit dem Label-Vermerk "Not For Resale" erschienen, jedoch handelt es sich hier um komplette Spielversionen aus dem normalen Produktionslauf, während diese Turok2-Demomodule separat in kleiner Auflage hergestellt wurden und somit einen höheren Produktionsaufwand verursachten.

Das vorliegende Demomodul ist PAL-Format und damit auf N64-Geräten in Europa und Australien lauffähig. Es beginnt mit zwei Textseiten bezüglich der Copyrights sowie mit den Informationen, dass es sich um eine "InStore-Demonstration" mit verringerter Gewalt handelt, welchen Umfang an Waffen und Levels das fertige Spiel enthalten wird und schließlich: "Arriving Christmas 1998". Neben einigen Video-Sequenzen bietet das Modul ein Hauptmenü mit den folgenden fünf Positionen: die drei voll spielbaren Levels Harbor, Shipyard und Battlements sowie Options und Sound Options. Während des ganzen Spiels ist oben rechts ein Acclaim-Logo eingeblendet.

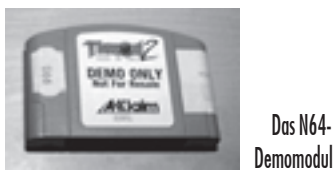

Das Label des Moduls enthält neben dem Spieltitel die folgenden Informationen: "Demo Only - Not For Resale", ein Acclaim-Logo und die beiden Seriennummern "NUS-006(EUR)" sowie "NUS-NTYP-UKV". Zwei weitere Aufkleber enthalten die Nummer des Demomoduls (wobei "066" die ungefähre Größe der Auflage erahnen lässt) und die Adresse eines Distributionsservices aus Deutschland.

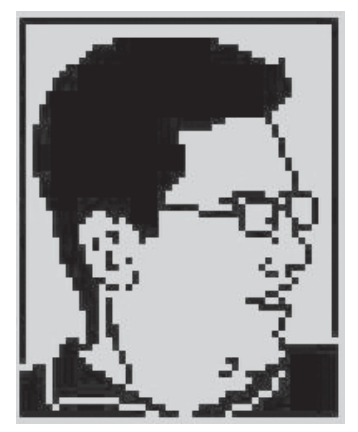

Simon Quernhorst, Jahrgang 1975, ist begeisterter Spieler und Sammler von Video- und Computergames und Entwickler von neuen Spielen und Demos für alte Systeme. Seine Lieblingssysteme sind VCS, C64, PC-Engine und Neo Geo AES. Zuletzt durchgespielter Titel: Metal Slug X (PSX).

## $\overline{C}$ TION Batman – The Movie (C64)

1989 sorgte der erste Batman-Film für Schlangen vor den Kinos. Michael Keaton, Jack Nicholson und Kim Basinger spielten die Hauptrollen. Fast gleichzeitig zum Kinostart kam auch das dazugehörige Game "Batman – The Movie" von Ocean für alle damaligen Computersysteme inklusive dem C64 auf den Markt.

Die Story ist schnell erzählt: Als Batman jagt man den Joker durch insgesamt fünf Abschnitte. In Level 1 kämpft man sich durch eine (horizontal scrollende) Chemiefabrik, an deren Ende Jack Napier wartet, der sich dort in den Joker verwandelt. Der Spieler hangelt sich bis dahin in bester Bionic-Commando-Manier durch

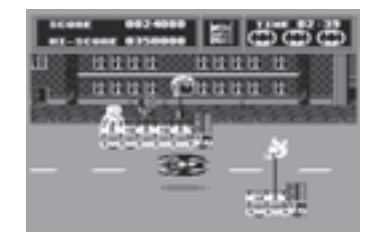

einem Hubschrauber flüchten kann... Obwohl die Verpackung es verschweigt (sie zeigt nur ST-Screenshots), unterscheiden sich die 8-Bit- von den 16- Bit-Versionen. So waren die Levels 2 und 4 nur in 2D statt in schneller 3D-Grafik wie bei Amiga/Atari ST. Davon abgesehen ist die Grafik des Spiels wohlgelungen. Sie ist schön gezeichnet und vermittelt eine authentische "Batman-Atmosphäre". Der Sound ist dagegen nur mittelmäßig. Alles in allem ein gut annehmbares Spiel, das man hin und wieder gerne mal hervorkramt! Markus Mayer

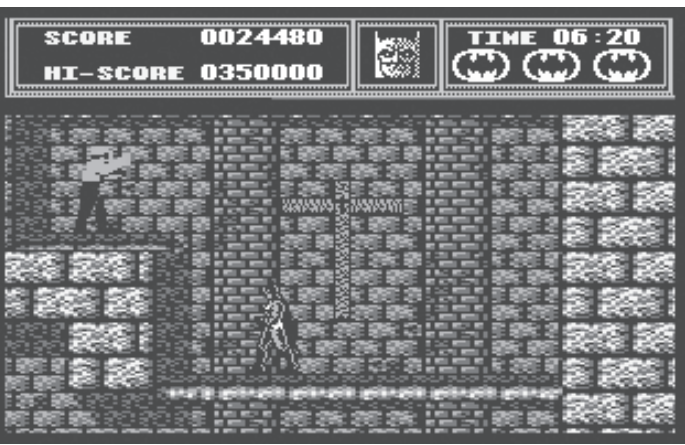

die Fabrik und killt reihenweise die Handlanger des Jokers.

Level 2 präsentiert sich als 2D-Rennspiel: Mit dem Batmobil fährt man durch Gotham City und weicht zahllosen Polizeiabsperrungen aus. Im dritten Abschnitt sieht sich der Spieler mit einem kleinen Logikspiel konfrontiert, in dem er vom Joker vergiftete Gebrauchsgegenstände finden soll. Level 4: Der Joker hat auf dem Stadtfest LKWs, auf denen mit Gas gefüllte Luftballons befestigt sind, auffahren lassen. Mit dem Batwing muss man nun die Seile der Ballons kappen, bevor diese das tödliche Gas freisetzen.

Die große Abrechnung findet im fünften und letzten Abschnitt statt: Der Joker hat sich in der Gotham-Kathedrale versteckt und muss außer Gefecht gesetzt werden, bevor er mit

### Der Autor über sich

Mein Name ist Markus Mayer, bin 32 Jahre alt und wohne in einem kleinen rheinischen Dorf in der Nähe von Düsseldorf.

Meinen ersten Kontakt zur Computertechnik hatte ich im zarten Alter von zehn Jahren, als ich zu Weihnachten ein Atari VCS bekam. 1989, als ich einen C128 bei einem Freund sah, kaufte ich mir einen C64 samt Datassette. Es folgten eine Floppy und ein Monitor. Anfang der 90er Jahre legte ich mir auch einen Amiga zu (wegen der tollen Grafik).

Erst 2003 kaufte ich mir einen PC mit XP (das erste brauchbare OS von Microsoft). Leider benutze ich aus Platzgründen die alte Software nur noch über Emus...

# **MPLAY Lieblingsspiel Nr. 5: Thunderblade**

Nachdem ich in Ausgabe 13 bereits mein Lieblingsspiel "OutRun" beschreiben durfte, möchte ich nun gerne einen weiteren Klassiker aus dem Hause SEGA vorstellen. Thunder Blade erschien als Automat erstmalig 1987 sowohl als Stand- als auch als Sitzgerät.

Neben Modul-Umsetzungen für die SEGA-eigenen Konsolen Master System und Mega Drive (1990 als "Super Thunder Blade"), erschienen durch U.S. Gold 1988 Tape- und Disk-Versionen für die gängigen Homecomputer C64, CPC, Spectrum, Amiga und Atari ST sowie 1990 durch NEC Avenue eine Version auf Hu-Card für NEC's PC-Engine. Des Weiteren ist 1988 ein LCD-Spiel von Tiger Electronics veröffentlicht worden.

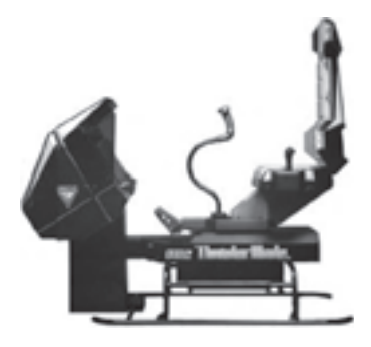

Der Sitz-Automat in Seitenansicht

Im Spiel steuert man einen Hubschrauber durch verschiedene, jeweils in drei Abschnitte unterteilte Level. Im ersten Abschnitt sieht man seinen Hubschrauber von oben über vertikal scrollende Städte und Landschaften fliegen und kann die Flughöhe sowie seitliche Steuerung beeinflussen. Im jeweils zweiten Abschnitt durchquert man die Szenarien aus einer Third-Person-Perspektive hinter dem Hubschrauber. Diese Perspektive ähnelt den anderen damaligen SEGA-Titeln OutRun, Space Harrier und After Burner sehr. Der dritte Abschnitt wird ebenfalls wieder in der Sicht von oben dargestellt und besteht aus dem Kampf gegen riesige Endgegner in Gestalt von z.B. Schiff oder Panzer. Bezüglich Marketing betrat Thunder Blade Neuland, da in den Heimcomputerversionen direkt für PEPSI geworben wird. So startet der Hubschrauber in Level 1 von einer PEPSI-Plattform und auf den Spielverpackungen der Heimcomputerversionen sowie in deren Zeitschriftenanzeigen stand der Vermerk "The PEPSI Chal-

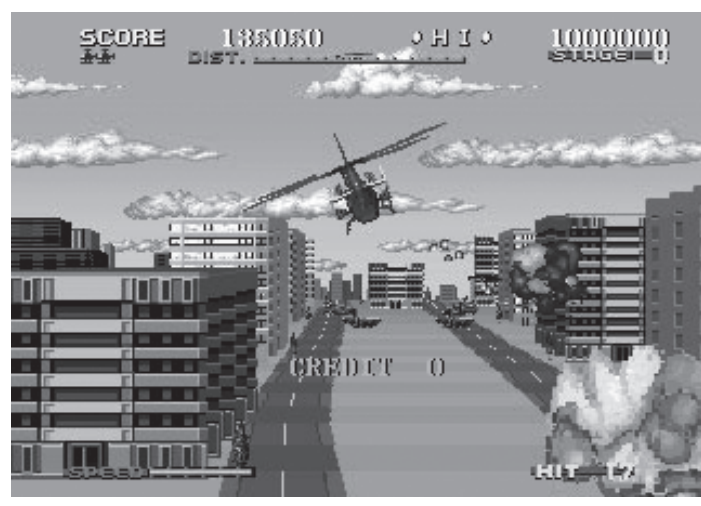

Screenshot der Arcade-Version

lenge Game of the Year!". Durch Erreichen einer bestimmten Mindestpunktzahl konnte man an einer Preisverlosung von U.S. Gold und PEPSI teilnehmen.

Aus Spielersicht gefällt mir die PC-Engine-Version am besten, gefolgt von dem C64-Exemplar. Die technische Umsetzung der C64-Version ist hervorragend, der Zoom-Effekt der Häuser und Objekte in der Sicht von oben und die Musik von Mark Tait sind sehr gut gelungen. Für 8-Bit Verhältnisse ebenfalls optisch gut gelungen – wenn auch ohne den Zoom-Effekt der vertikal scrollenden Levels – ist das Spiel auf dem Master System, leider liegt der Schwierigkeitsgrad dieser

Umsetzung nahezu unspielbar hoch. Die Steuerung variiert auf den einzelnen Plattformen aufgrund der verschiedenen Anzahl von verfügbaren Tasten auf den Joysticks/-pads. So

ner separat ausgelöst werden können, löst der Fire-Button der C64 einfach beides gleichzeitig aus.

Simon Quernhorst

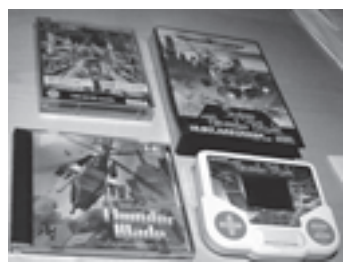

Einige Umsetzungen (C64 Tape, SMD, PCE, LCD-Game)

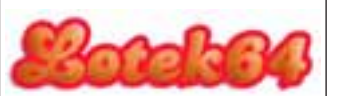

Bisherige Lieblingsspiele:

Impossible Mission (Nr. 12) OutRun (Nr. 13) Monkey Island (Nr. 14) Bomberman (Nr. 15)

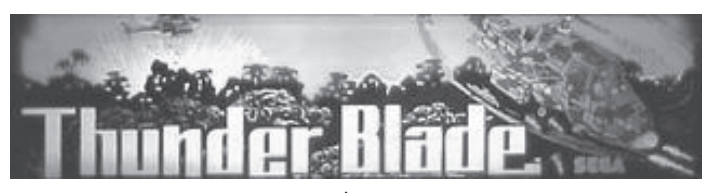

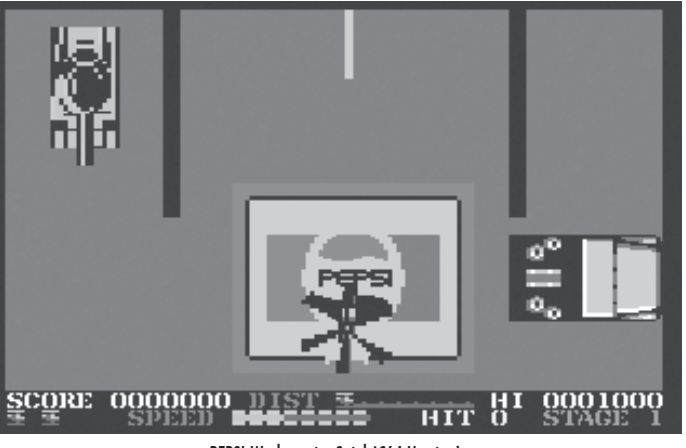

PEPSI-Werbung im Spiel (C64 Version)

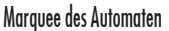

muss z.B. die Fluggeschwindigkeit in der C64-Version mit der Taste "F7" geregelt werden und während in den Konsolen-Versionen Raketen und Gewehr gegen Boden- oder Luftgeg-

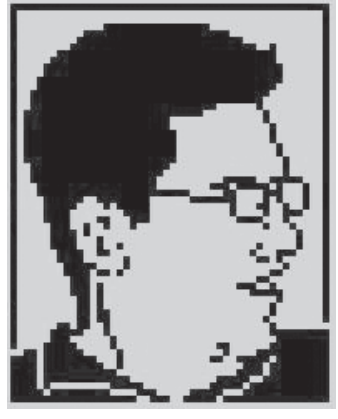

Simon Quernhorst, Jahrgang 1975, ist begeisterter Spieler und Sammler von Video- und Computergames und Entwickler von neuen Spielen und Demos für alte Systeme. Seine Lieblingssysteme sind VCS, C64, PC-Engine und Neo Geo AES. Zuletzt durchgespielte Titel: Alien Hominid (Xbox) und Zero Tolerance (Mega Drive).

## Starkiller – Als Geißel durch die Galaxis

Manchmal werden Helden aus einer jugendlichen Bierlaune geboren. Kaum etwas anderes jedenfalls kann es gewesen sein, das die ehemaligen Power Play-Redakteure Heinrich Lenhardt und Boris Schneider gemeinsam mit Zeichner Rolf Boyke zu den abstrusen Geschichten dieser Weltraum-Comicserie inspiriert hat.

Der Möchtegern-Fiesling Starkiller streift mit seinem Raumschiff Poke 14,0 durchs All, um mittels Schandtaten aller Art seinen Ruf als "Geißel der Galaxis" zu untermauern. Er schart eine Reihe von Mannen zusammen, die ihn bei seiner Mission tatkräftig unterstützen. Darunter sein kleiner Bruder Trantor, der zwar ein großes Herz hat, Probleme aber lieber mit seinem Flammenwerfer zerröstet oder in Malzbier ertränkt. Der Wissenschaftler Doc Bobo und sein treuer Lehrbub Witzball betreuen den Bordcomputer C65 und sind für die technischen Fragen zuständig.

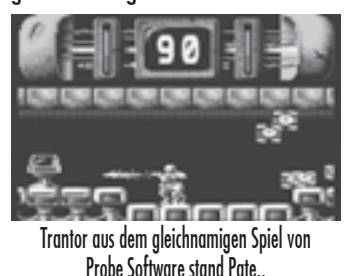

Allmählich wird klar: Das Universum von Starkiller wird von Charakteren bewohnt, die bekannten Protagonisten aus Filmen und Computerspielen optisch wie namentlich ähneln - das macht die Comic-Serie zu einem Sammelsurium aus Einflüssen der Jugendkultur der späten 80er und frühen 90er Jahre. Wer sich an diese Zeit nicht mehr bewusst erinnern kann, ist möglicherweise zu jung, um Starkiller etwas abgewinnen zu können. C64-Spieler der ersten Stunde werden hingegen immer wieder vergnügliche Anspielungen entdecken. Auch Freunde des respektlosen Humors, der auch vor keiner noch so flachen Pointe halt macht, kommen auf Ihre Kosten. Der ausgeprägte Persiflagecharakter der Serie steht ganz in der Tradition Mel Brooks' Spaceballs - inmitten der Pionierjahre der deutschen Computerspiel-Presse.

Im Gegensatz zu Comics aus anderen Computermagazinen ist Starkiller eine Fortsetzungsgeschichte, die in meist zweiseitige Episoden aufgeteilt ist. Dieser Band versammelt alle Geschichten, die in der Power Play in den Jahren 1987 bis 1991 erschienen sind und bietet damit erstmals die Möglichkeit, die Abenteuer komplett zu verfolgen. Durch den Vergleich der älteren mit den neueren Teilen lässt sich nachvollziehen, wie sich vor allem Rolf Boyke, der Zeichner der Starkiller-Geschichten, weiterentwickelt hat. Wo in den ersten Teilen noch Einflüsse à la Clever & Smart vorherrschen, entwickelt sich im Laufe der Zeit ein eindrucksvoll plastischer Stil.

Harald Horchlers verlegerische Verdienste um die Neuauflage einiger literarischer Juwelen der Heimcomputerära werden mit dem 84 Seiten starken Comic-Band um eine neue, unerwartete Facette bereichert. Leider kommen die Macher von damals selbst nicht zu Wort - dabei gäbe es sicher so manche interessante Geschichte zur Entstehung von Starkiller und zu der heu-

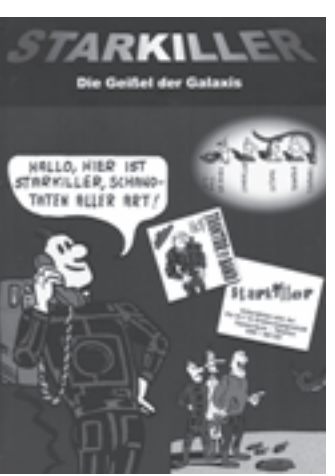

Harald Horchler (Hg.), Starkiller – Die Geißel der Galaxis. Morschen (Skriptorium-Verlag) 2005. 84 Seiten, ca. 18 Euro, ISBN 3-938199-03-2.

tigen Betrachtungsweise der gereiften Herren zu ihrem Frühwerk.

Auch wenn ein Band wie dieser den eingefleischten Sammler von Retrocomputing-Memorabilia eher ansprechen wird als den Technikfreak, kann eine solche Veröffentlichung nicht hoch genug eingeschätzt werden. vielleicht stellt dieses Unterfangen sogar den Anfang einer Reihe von Publikationen dar, die weitere thematisch verwandte Juwelen von damals der Vergessenheit entreißt.

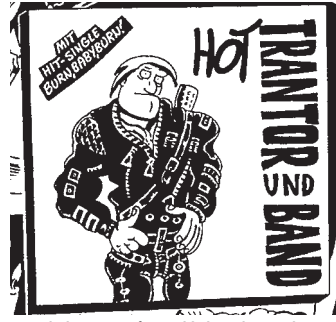

Auch der "King of Pop" bleibt nicht verschont.

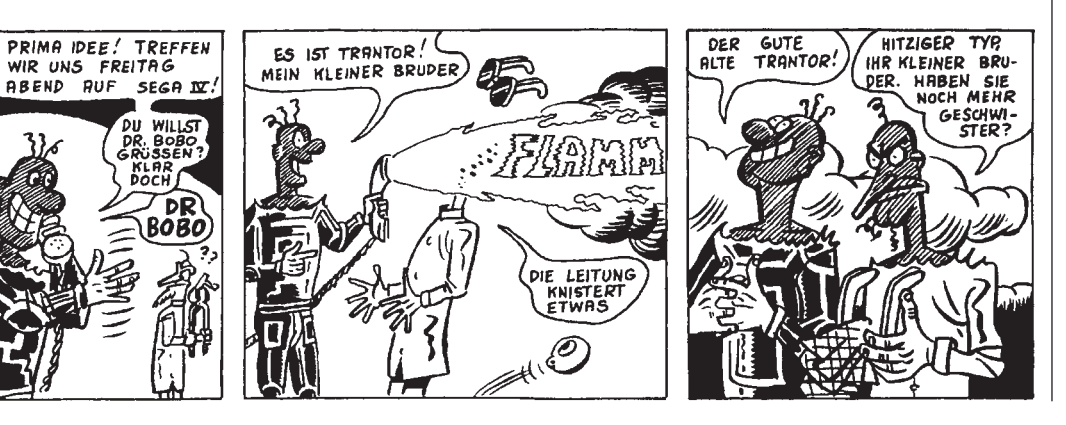

## Commodore – Aufstieg und Fall eines Computerriesen

Nach dem 2005 in Kanada erschienenen Stumbling Giant: the spectacular rise and fall of Commodore von Brian Bagnall bereichert nun Boris Kretzinger die deutschsprachige Literaturlandschaft um ein Buch, das, vom Titel abgesehen, nur wenig mit dem 500-Seiten-Wälzer gemein hat. Im Gegensatz zu Bagnall beschränkt sich Kretzinger auf überprüfbare Fakten, dafür ist das Werk mit nur 100 Seiten sehr knapp gehalten. Den Anspruch, einen "kurzen Streifzug durch die Firmengeschichte" zu bieten, erfüllt das Buch jedenfalls. Sprachlich nüchtern, nie ins Spekulative abgleitend, wird der Weg der Firma Commodore von ihren Wurzeln als Schreibmaschinenwerkstatt bis zum Untergang des zum Imperium angewachsenen Computerherstellers nachgezeichnet. Dem 8-Bit-Zeitalter wird dabei besonders viel Platz eingeräumt, was in Anbetracht der Bedeutung von Commodore in dieser Ära berechtigt ist. Das Kapitel über den Amiga ist dafür etwas kurz geraten. Jeder Abschnitt enthält Quellennachweise, abgerundet wird die Firmengeschichte mit mehreren Anhängen, die Umsatzzahlen, eine Bibliographie sowie technische Daten zu sämtlichen Commodore-Computern umfassen.

Da sich die Lektüre nicht nur kurzweilig, sondern aufgrund mangelnder Textmenge auch tatsächlich sehr kurz gestaltet, bleibt zu hoffen, dass Boris Kretzinger darüber nachdenkt, eine erweiterte Neuauflage zu gestalten – Themen rund um Commodore gibt es noch genug.

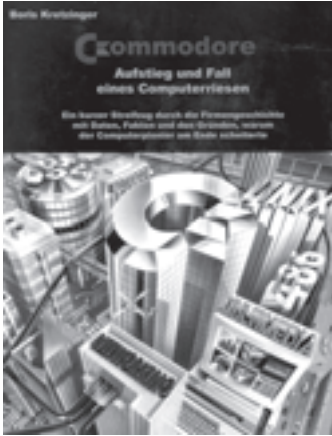

Boris Kretzinger, Commodore. Aufstieg und Fall eines Computerriesen. Morschen (Skriptorium-Verlag) 2005. 104 Seiten, ca. 18 Euro, ISBN 3-938199-04-0.

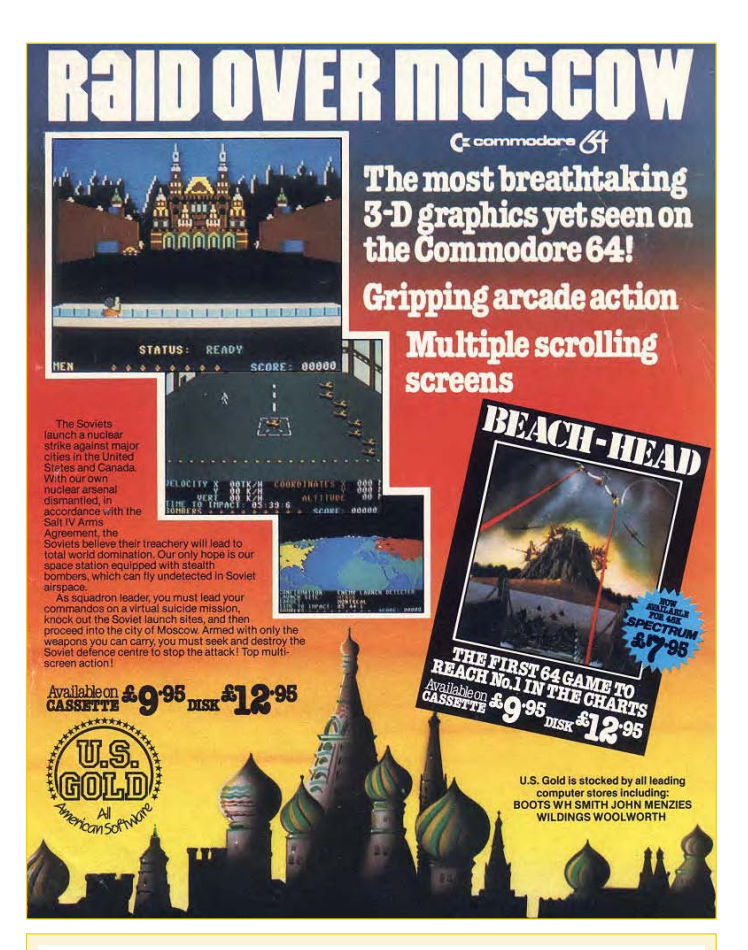

## COMMODORE 64 GAME CHARTS

- 1. IK+ System 3 1987 /2/
- 2. BUBBLE BOBBLE Firebird 1987 /–/
- 3. MANIAC MANSION Lucasfilm 1987 /7/
- 4. PIRATES! Microprose 1987 /9/
- 5. THE LAST NINJA 2 System 3 1988 /1/
- 6. ZAK McKRACKEN Lucasfilm 1988 /6/
- 7. MANIAC MANSION Lucasfilm 1987 /9/
- 8. THE LAST NINJA System 3 1987 /4/
- 9. IMPOSSIBLE MISSION Epyx 1984 /11/
- 10. ELITE Firebird 1985 /16/
- 11. DEFENDER OF THE CROWN Cinemaware 1987 /13/
- 12. BOULDER DASH First Star 1984 /18/
- 13. GREAT GIANA SISTERS Rainbow Arts 1987 /–/
- 14. TURRICAN Rainbow Arts 1990 /10/
- 15. CREATURES 2 TURTURE TROUBLE Thalamus 1992 /–/
- 16. THE BARD'S TALE Electronic Arts 1985 /–/
- 17. KATAKIS Rainbow Arts 1988 /17/
- 18. ARMALYTE Thalamus 1988 /–/
- 19. BRUCE LEE Datasoft 1984 /–/
- 20. SUMER GAMES II Epyx 1985 /–/
- 21.WINTER GAMES Epyx 1985 /25/
- 22. MONTEZUMA'S REVENGE Parker Bros 1984 /12/
- 23. ARCHON Electronic Arts 1983 /–/
- 24. TURRICAN II Rainbow Arts 1991 /–/
- 25. CALIFORNIA GAMES Epyx 1987 /–/

(Quelle: http://www.lemon64.com, Stand 4. Dezember 2005. /X/ gibt die Platzierung in der letzten Ausgabe von Lotek64 an.)

## Lotek64 #17 PREVIEIII

Handhelds, Teil 4: Der Game Gear von Sega spielte zwar nur die zweite Geige hinter Nintendos Gameboy, technisch war er ihm aber haushoch überlegen. Einen Farbbildschirm mit Hintergrundbeleuchtung spendierte Nintendo erst der zweiten Auflage des Game Boy Advance.

Interview: MAXimator ist Gründer einer Webseite, auf der es für alle, die sich für Filme abseits von Kommerz und Mainstream interessieren, vieles zu entdecken gibt. Da Commodore-Computer zu seinen Interessen zählen, sprechen wir mit ihm über den C64 und den Amiga.

Zelda: Unser Konsolenexperte Andre Hammer setzt sich ausführlich mit dem beliebtesten Rollenspiel aller Zeiten auseinander.

Hier könnte dein Artikel angekündigt sein: Du musst ihn nur schreiben und an die in der nächsten Zeile angeführte Adresse schicken!

Änderungen sind sicher, Texte sind willkommen! -> lotek64@aon.at

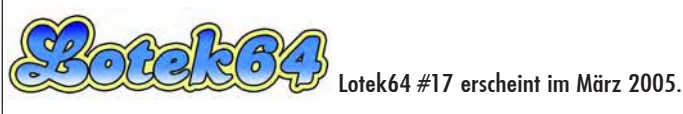

## Lord Lotek LP-Charts Dezember 1990

- 01. Sonic Youth Goo
- 02. Loop A Guilded Eternity
- 03. Danzig Danzig II–Lucifuge
- 04 Buffalo Tom Birdbrain
- 05. Charlatans Some Friendly
- 06. Cowboy Junkies The Caution Horses
- 07. Fugazi Repeater
- 08. Nick Cave & The Bad Seeds The Good Son
- 09. John Zorn Naked City
- 10. Dead Can Dance Aion

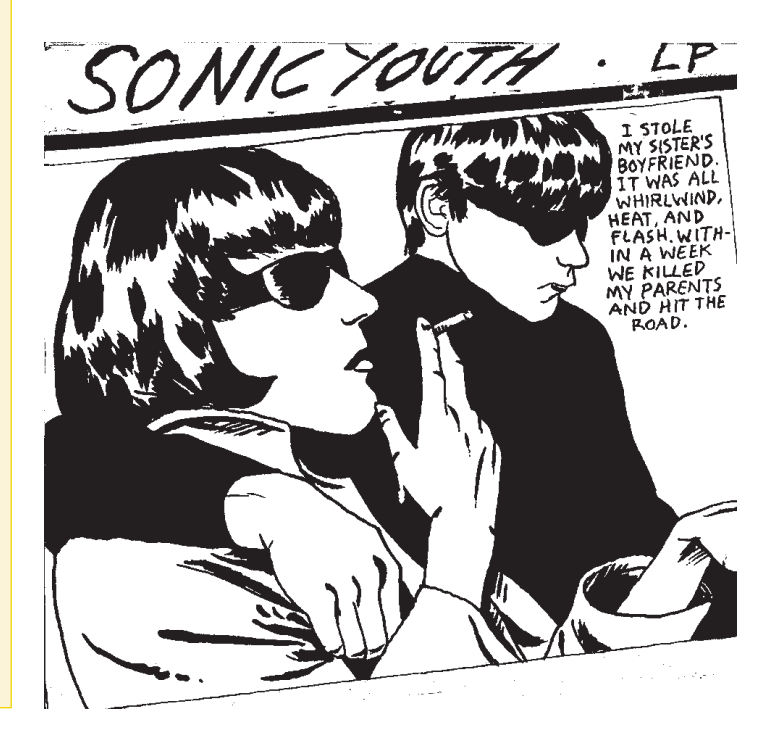

## hängt die software?

retro replay und mmc64 bringen ihre software auf flash-speicher mit. keine langen wartezeiten, kein ärger mit dem diskettenlaufwerk.

gute hardware für gute computer.

**UNDIVIDUAL** www.ami.ga